### #CTAConf

## Data-Driven Empathy 7 Sources of Your Audience's Hopes and Fears

## Andy Crestodina @crestodina

# Why I V Analytics

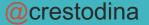

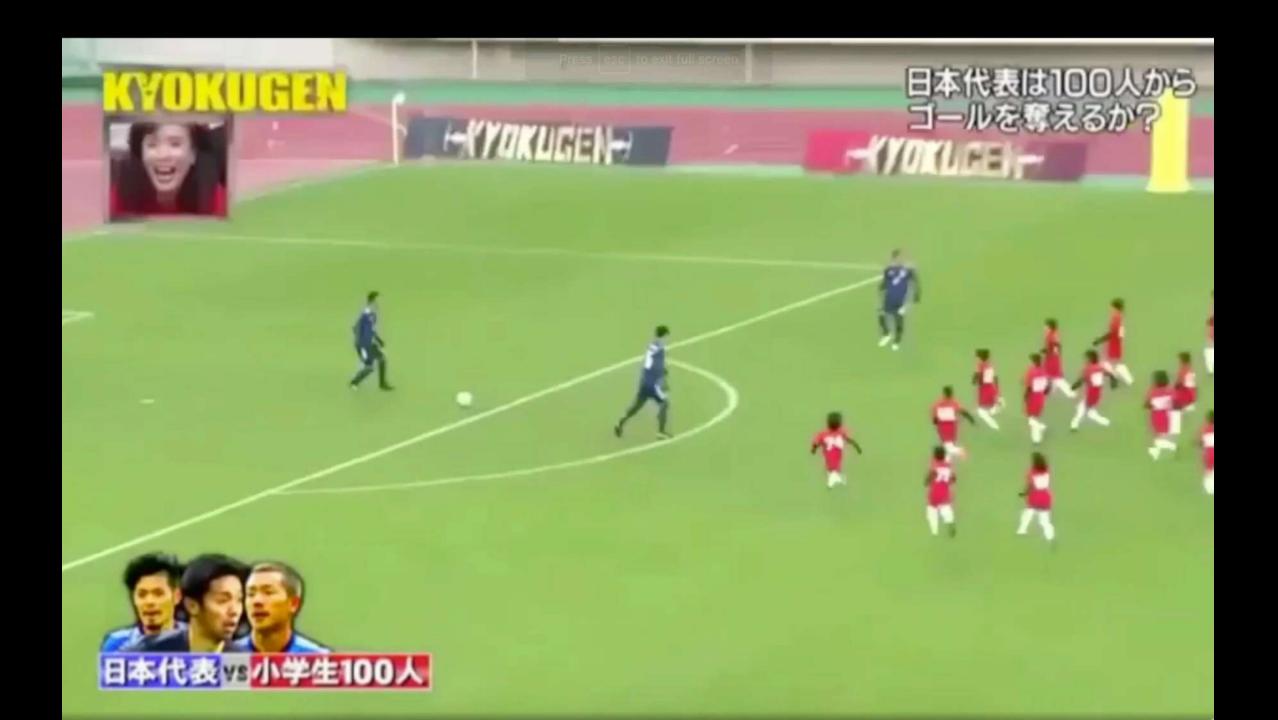

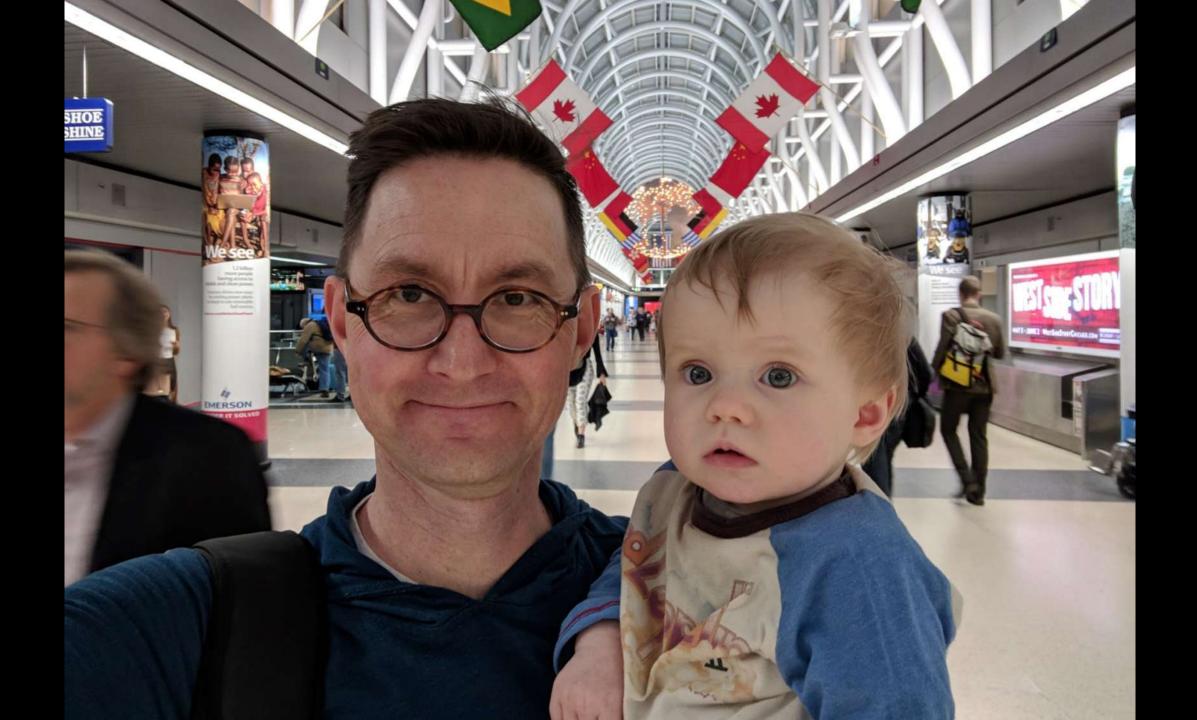

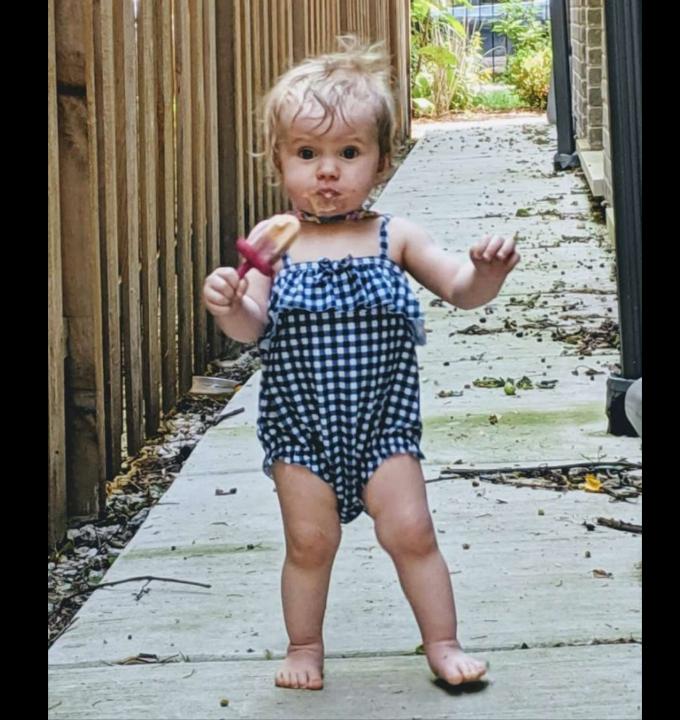

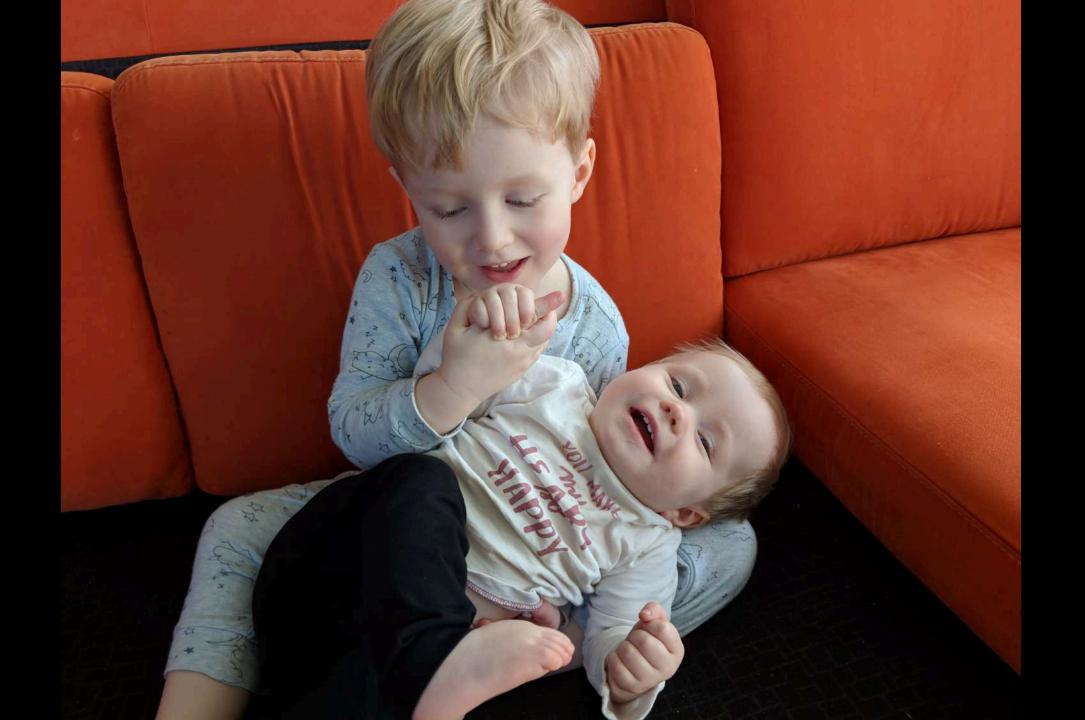

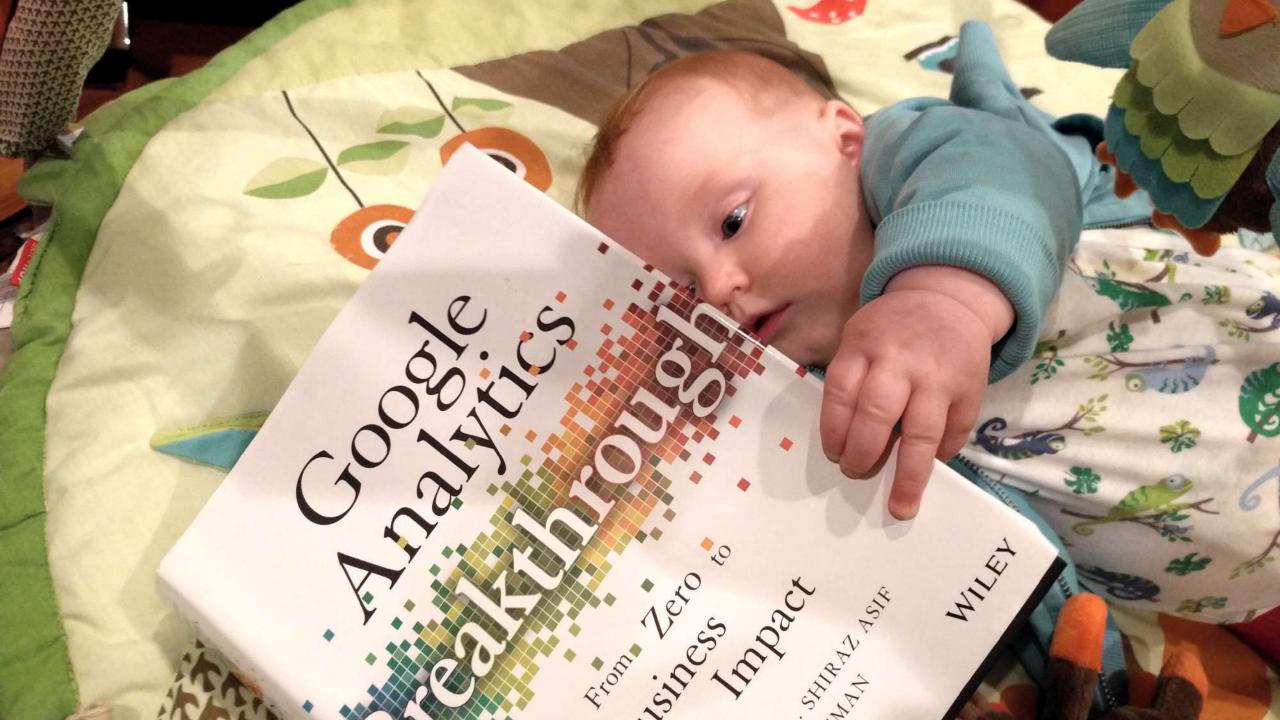

# www.orbitmedia.com/blog/abc

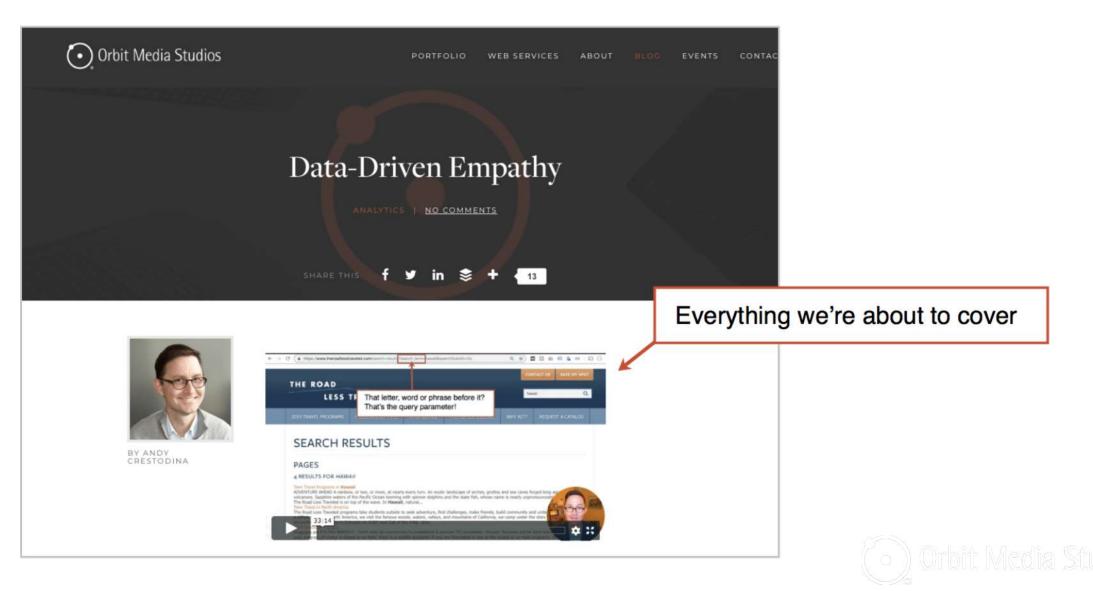

# Which blog posts are getting seen the most?

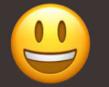

"We publish content. It's in a directory."

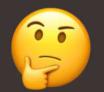

"We don't publish content"

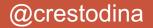

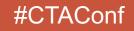

| + 5+ | Acquisition                                |   | Plot Rows Secondary dimension 💌 Sort Type:                                | Default 🔻            |                          |                              | blog S Q advanced III C E Z IIII                  |                                           |                                           |                                           |
|------|--------------------------------------------|---|---------------------------------------------------------------------------|----------------------|--------------------------|------------------------------|---------------------------------------------------|-------------------------------------------|-------------------------------------------|-------------------------------------------|
| - 🗖  | Behavior                                   |   | Page 3                                                                    | Pageviews ?          | Unique                   | Avg. Time on Page            | Entrances ?                                       | Bounce Rate                               | % Exit                                    | Page Value 🕜                              |
|      | Overview<br>Behavior Flow                  |   |                                                                           | Filte                | er for "blo              | <b>9</b> " 04:37<br>(36.67%) | <b>272,870</b><br>% of Total:<br>91.34% (298,739) | 85.53%<br>Avg for View:<br>83.42% (2.53%) | 85.05%<br>Avg for View:<br>78.53% (8.30%) | <\$0.01<br>% of Total:<br>47.00% (\$0.01) |
|      | ▼ Site Content                             |   | 1. /blog/how-to-write-testimonials-exa<br>mples/                          | 32,328 (10.17%       | <b>30,500</b> (10.32%)   | 00:06:04                     | <b>30,329</b> (11.11%)                            | 90.89%                                    | 93.42%                                    | <\$0.01 (12.88%)                          |
|      | All Pages<br>Content Drilldown             |   | 2. /blog/website-footer-design-best-pr<br>actices/                        | <b>24,739</b> (7.78% | <b>23,200</b> (7.85%)    | 00:05:41                     | <b>22,960</b> (8.41%)                             | 86.37%                                    | 89.79%                                    | <\$0.01 (24.30%)                          |
|      | Landing Pages                              |   | <ol> <li>/blog/what-is-google-tag-manager-a<br/>nd-why-use-it/</li> </ol> | <b>24,143</b> (7.59% | <b>23,138</b> (7.83%)    | 00:09:59                     | <b>23,037</b> (8.44%)                             | 89.54%                                    | 94.97%                                    | <\$0.01 (32.49%)                          |
|      | Exit Pages                                 |   | 4. /blog/improve-google-rankings/                                         | 19,413 (6.10%        | b) <b>18,363</b> (6.21%) | 00:06:43                     | 18,251 (6.69%)                                    | 85.25%                                    | 90.01%                                    | <\$0.01 (47.45%)                          |
|      | <ul> <li>Site Speed</li> </ul>             | 0 | 5. /blog/perfect-profile-pictures-9-tips-<br>plus-some-research/          | 16,789 (5.28%        | b) <b>15,905</b> (5.38%) | 00:07:26                     | <b>15,883</b> (5.82%)                             | 90.26%                                    | 94.34%                                    | <\$0.01 (4.30%)                           |
|      | <ul> <li>Site Search</li> </ul>            |   | 6. /blog/website-navigation/                                              | <b>11,111</b> (3.49) | <b>10,257</b> (3.47%)    | 00:06:07                     | <b>10,017</b> (3.67%)                             | 84.72%                                    | 87.08%                                    | <\$0.01 (38.31%)                          |
|      | <ul><li>Events</li><li>Publisher</li></ul> |   | 7. /blog/seo-best-practices/                                              | 10,818 (3.40%        | <b>9,854</b> (3.33%)     | 00:04:22                     | <b>9,475</b> (3.47%)                              | 79.62%                                    | 81.61%                                    | <\$0.01 (58.95%)                          |
|      | Experiments                                |   | 8. /blog/media-pitch-examples/                                            | 10,761 (3.38%        | b) <b>10,072</b> (3.41%) | 00:08:48                     | 10,055 (3.68%)                                    | 90.31%                                    | 93.32%                                    | <\$0.01 (18.66%)                          |
| 5 BI | Conversions                                |   | 9. /blog/ 🖉                                                               | 7,774 (2.44%         | <b>5,842</b> (1.98%)     | 00:01:14                     | <b>3,115</b> (1.14%)                              | 46.03%                                    | 32.17%                                    | \$0.05(921.26%)                           |
| - 1- |                                            |   | 10. /blog/google-analytics-url-builder/                                   | 7,423 (2.33%         | <b>6,931</b> (2.34%)     | 00:02:12                     | <b>6,534</b> (2.39%)                              | 67.25%                                    | 67.91%                                    | <\$0.01 (56.70%)                          |
| Q    | Discover                                   |   | 11. /blog/how-to-market-an-event/                                         | <b>6,255</b> (1.97%  | <b>5,881</b> (1.99%)     | 00:07:43                     | <b>5,862</b> (2.15%)                              | 89.68%                                    | 92.13%                                    | <\$0.01 (23.24%)                          |
| \$   | Admin                                      |   | 12. /blog/web-design-standards/                                           | <b>5,937</b> (1.87%  | <b>5,512</b> (1.86%)     | 00:06:06                     | <b>5,191</b> (1.90%)                              | 83.35%                                    | 86.61%                                    | <\$0.01 (37.20%)                          |
|      | <                                          |   | 13. /blog/web-design-tips/                                                | <b>5,199</b> (1.63%  | <b>4,746</b> (1.61%)     | 00:06:56                     | <b>4,473</b> (1.64%)                              | 83.19%                                    | 84.98%                                    | <\$0.01 (79.20%)                          |

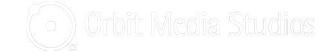

| S   | econdary dimension 👻 Sort Type: Default 👻                 |   | blog                              | ୍ଦ ବ୍ | advanced                                |                                                |  |
|-----|-----------------------------------------------------------|---|-----------------------------------|-------|-----------------------------------------|------------------------------------------------|--|
|     | Page                                                      | Г |                                   |       | Pageviews<br>(compared to site average) |                                                |  |
|     |                                                           |   | Switch to the<br>"comparison" vie | w     |                                         | <b>318,026</b><br>% of Total: 83.60% (380,392) |  |
| 1.  | /blog/how-to-write-testimonials-examples/                 | - | JZ,JZ0                            |       |                                         | 15,462.93%                                     |  |
| 2.  | /blog/website-footer-design-best-practices/               | Ð | 24,739                            |       |                                         | 11,809.53%                                     |  |
| 3.  | /blog/what-is-google-tag-manager-and-why-use-it/          | Ð | 24,143                            |       |                                         | 11,522.61%                                     |  |
| 4.  | /blog/improve-google-rankings/                            | Ð | 19,413                            |       |                                         | 9,245.56%                                      |  |
| 5.  | /blog/perfect-profile-pictures-9-tips-plus-some-research/ | Ð | 16,789                            |       |                                         | 7,982.35%                                      |  |
| 6.  | /blog/website-navigation/                                 | Ð | 11,111                            |       |                                         | 5,248.92%                                      |  |
| 7.  | /blog/seo-best-practices/                                 | Ð | 10,818                            |       |                                         | 5,107.86%                                      |  |
| 8.  | /blog/media-pitch-examples/                               | Ð | 10,761                            |       |                                         | 5,080.42%                                      |  |
| 9.  | /blog/                                                    | Ą | 7,774                             |       |                                         | 3,642.46%                                      |  |
| 10. | /blog/google-analytics-url-builder/                       | Þ | 7,423                             |       |                                         | 3,473.49%                                      |  |
| 11. | /blog/how-to-market-an-event/                             | Ð | 6,255                             |       |                                         | 2,911.20%                                      |  |
| 12. | /blog/web-design-standards/                               | Ð | 5,937                             |       |                                         | 2,758.11%                                      |  |
| 13. | /blog/web-design-tips/                                    | Ð | 5,199                             |       |                                         | 2,402.84%                                      |  |
| 14. | /blog/remove-from-your-site/                              | Ð | 5,001                             |       |                                         | 2,307.52%                                      |  |
| 15. | /blog/ways-to-improve-your-website/                       | , | 4.245                             |       |                                         | 1.943.57%                                      |  |

## 3 Tips for top content (All Pages report)

- 1. Is everything on these pages up to date?
- 2. Could you enhance any of these with video?
- 3. Do these have good internal links and CTAs?

### 0:30 orbitmedia.com/blog/abc

# What phrases does this page rank for?

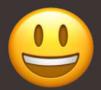

"We rank and have Search Console connected."

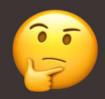

"We don't get traffic from search."

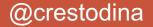

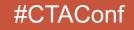

- Home
- Customization

REPORTS

- Realtime
- Audience
- ≽ Acquisition

Overview

- ▶ All Traffic
- Google Ads
- ▼ Search Console

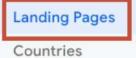

Devices

Queries

- Social
- Campaigns
- Behavior

Q Discover

🏟 Admin

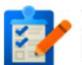

#### This report requires Search Console integration to be enabled.

Set up Search Console data sharing

#### What is Search Console?

Search Console is a free product that provides data and analytics to help improve your site's performance in Google search.

#### **Enabling Search Console data within Analytics**

Once you connect a site you own in Search Console to your Analytics property, its data becomes visible in your Search Engine Optimization reports. You can visit the Property Settings page in Analytics account management to change which of your Search Console sites' data you wish to show, and control which views on your Web Property have access to view the data.

#### How to use Search Console data within Analytics

Search Console provides data about what users see in Google search results before they decide to click to your site (or some other site). You can use this data to identify opportunities and prioritize development effort to increase the number of visitors to your site. Examples:

- Identify landing pages on your site that have good clickthroup ositions in search results. These could be pages that people
- Identify search queries (keywords) for which your site has get through rates. These are queries for which your pages get at to more visitors.

### Google Search Console is not connected!

© 2019 Google | Analytics Home | Terms of Service | Privacy Policy | Send Feedback

### Search Console not connected?

Search Google for "How to set up Google Analytics"

You'll find an Orbit Media article...

This post has a video and step-by-step instructions

| are          | there is and ap groups and                          |                                                                           | * *                                                                      |  |  |  |  |
|--------------|-----------------------------------------------------|---------------------------------------------------------------------------|--------------------------------------------------------------------------|--|--|--|--|
|              | Q All I Videos III N                                | ews 🖸 Images 🧷 Shoppin                                                    | g i More Settings Tools                                                  |  |  |  |  |
|              | About 368,000,000 results (0                        | 1.85 seconds)                                                             |                                                                          |  |  |  |  |
|              | A Beginners Tour of Google Analytics - bluehost.com |                                                                           |                                                                          |  |  |  |  |
|              | Ad www.bluehost.com/                                |                                                                           |                                                                          |  |  |  |  |
|              |                                                     | a personalized template and fre                                           |                                                                          |  |  |  |  |
|              |                                                     | Enhanced cPanel. Free Domain.<br>ated Hosting, eCommerce, Doma            | Types: Shared Hosting, WordPress                                         |  |  |  |  |
|              |                                                     | /ordPress Web Hosting - Launch 1                                          |                                                                          |  |  |  |  |
|              | Get started with Ana                                | alytics - Analytics Help -                                                | - Google Support                                                         |  |  |  |  |
|              | https://support.google.co                           | om - analytics - answer -                                                 | Contraction of the second second                                         |  |  |  |  |
|              |                                                     | reate or sign in to your Analytics                                        |                                                                          |  |  |  |  |
|              |                                                     | p a property in your Analytics acc<br>tructions to add the tracking code  | count. Set up a reporting view in<br>e to your websiteso you can collect |  |  |  |  |
|              | data in your Analytics proper                       |                                                                           | e to Juan meaning of parent conten                                       |  |  |  |  |
|              |                                                     |                                                                           |                                                                          |  |  |  |  |
|              | Videos                                              |                                                                           |                                                                          |  |  |  |  |
|              |                                                     | HOW TO SET UP                                                             | -                                                                        |  |  |  |  |
|              | Google An A S                                       | YOUR GOLO                                                                 | Google A stics                                                           |  |  |  |  |
|              | Setup Guide                                         | ACCOUNT                                                                   | Setup Gu                                                                 |  |  |  |  |
|              | 14.4                                                | 1 and 1 1                                                                 | 48 7:19                                                                  |  |  |  |  |
|              | How to Setup Google                                 | How To Set Up Your                                                        | Google Analytics Setup                                                   |  |  |  |  |
|              | Analytics & Install on                              | Google Analytics                                                          | & Getting Started Guide                                                  |  |  |  |  |
|              | Website (2017-2018)                                 | Account - 2019                                                            |                                                                          |  |  |  |  |
|              | WP Smackdown                                        | Digitool                                                                  | Loves Data                                                               |  |  |  |  |
|              | YouTube - Jan 13, 2017                              | YouTube - May 15, 2018                                                    | YouTube - Mar 26, 2018                                                   |  |  |  |  |
|              |                                                     |                                                                           |                                                                          |  |  |  |  |
|              |                                                     | nalytics Help - Google                                                    | Support                                                                  |  |  |  |  |
|              | https://support.google.co                           |                                                                           | t up reporting views. You can add                                        |  |  |  |  |
|              |                                                     | analytics account. To raise this lin                                      |                                                                          |  |  |  |  |
|              |                                                     | About properties - Edit a property                                        |                                                                          |  |  |  |  |
|              |                                                     |                                                                           |                                                                          |  |  |  |  |
|              |                                                     |                                                                           | e Steps - Hootsuite Blog                                                 |  |  |  |  |
|              |                                                     | m > how-to-set-up-google-ana                                              |                                                                          |  |  |  |  |
| 1            |                                                     | to set up Google Analytics will h<br>site's visitors and where they are o |                                                                          |  |  |  |  |
|              |                                                     |                                                                           |                                                                          |  |  |  |  |
| н            | How to Set Up Goog                                  | le Analytics: The Comp                                                    | plete Guide (with video)                                                 |  |  |  |  |
| н            |                                                     | com > blog > how-to-setup-goo                                             |                                                                          |  |  |  |  |
|              |                                                     | tions on how to setup Google An                                           |                                                                          |  |  |  |  |
|              | video snows goal, titters, tun                      | nels and campaign tracking code                                           |                                                                          |  |  |  |  |
| and a second | How to Setup Goog                                   | e Analytics Correctly - /                                                 | Analytics for Humans                                                     |  |  |  |  |
|              |                                                     | alytics-for-humans > setting-u                                            |                                                                          |  |  |  |  |
|              |                                                     | e Analytics, you must set it up oo<br>preventing small and medium         | prectly, and we have found it to be                                      |  |  |  |  |
|              | one of the triggest costacles                       | preventing entant and medalum                                             |                                                                          |  |  |  |  |
|              | Google Analytics 10                                 | 1: How to Set Up Goog                                                     | le Analytics   CXL                                                       |  |  |  |  |
|              |                                                     |                                                                           |                                                                          |  |  |  |  |

https://conversionxi.com > All Things Data-Driven Marketing •

Apr 16, 2019 - A proper Google Analytics setup is essential. Find out how to structure your

. 0

Google

how to set up poople analytics

OS

| 0    | Realtime                                                  |                                                                    | Acquisition              |                        |                           |                     |                                 | Behavior                           |                                      | Conversions A                    |
|------|-----------------------------------------------------------|--------------------------------------------------------------------|--------------------------|------------------------|---------------------------|---------------------|---------------------------------|------------------------------------|--------------------------------------|----------------------------------|
| •    | Audience                                                  | Landing Page 🕜                                                     |                          |                        |                           | Average             | ns 🤊                            | Bounce Rate                        | Pages /<br>Session                   | Goal<br>Completions              |
| · }• | Acquisition                                               |                                                                    | Click to                 | "drill down            | n" <mark>on</mark> th     | ne pag              | <b>ge</b>                       | 84.88%                             | 。<br>1.22                            | °<br>767                         |
|      | Overview <ul> <li>All Traffic</li> </ul>                  |                                                                    | (22,334,868)             | 100.00%<br>(222,069)   | View:<br>0.99%<br>(0.00%) | View: 32<br>(0.00%) | , of Total:<br>76.56% (299,438) | Avg for View:<br>83.42%<br>(1.75%) | Avg for<br>View:<br>1.27<br>(-3.97%) | % of Total:<br>49.81%<br>(1,540) |
|      | Google Ads                                                | 1. /blog/perfect-profile-pictures-9-tip<br>s-plus-some-research/   | 2,936,924 (13.15%)       | <b>15,156</b> (6.82%)  | 0.52%                     | 9.4                 | <b>14,610</b> (6.37%)           | 90.23%                             | 1.06                                 | <b>3</b> (0.39%)                 |
|      | <ul> <li>Search Console</li> <li>Landing Pages</li> </ul> | 2. /blog/improve-google-rankings/ 🕑                                | 2,519,610 (11.28%)       | <b>15,975</b> (7.19%)  | 0.63%                     | 40                  | <b>16,921</b> (7.38%)           | 86.00%                             | 1.13                                 | 46 (6.00%)                       |
|      | Countries                                                 | 3. /blog/seo-best-practices/                                       | <b>1,588,312</b> (7.11%) | <b>7,819</b> (3.52%)   | 0.49%                     | 50                  | <b>8,388</b> (3.66%)            | 79.89%                             | 1.28                                 | <b>27</b> (3.52%)                |
|      | Devices                                                   | 4. /blog/what-is-google-tag-manage r-and-why-use-it/               | <b>1,457,373</b> (6.53%) | <b>21,043</b> (9.48%)  | 1.44%                     | 10                  | <b>21,947</b> (9.57%)           | 90.13%                             | 1.06                                 | <b>42</b> (5.48%)                |
|      | Queries                                                   | 5. /                                                               | 1,339,050 (6.00%)        | <b>4,300</b> (1.94%)   | 0.32%                     | 37                  | <b>5,305</b> (2.31%)            | 44.41%                             | 2.90                                 | 161 (20.99%)                     |
|      | <ul> <li>Social</li> </ul>                                | 6. /blog/google-analytics-url-builde r/                            | <b>763,549</b> (3.42%)   | <b>5,622</b> (2.53%)   | 0.74%                     | 21                  | <b>5,601</b> (2.44%)            | 66.90%                             | 1.42                                 | <b>9</b> (1.17%)                 |
|      | <ul> <li>Campaigns</li> <li>Behavior</li> </ul>           | <ol> <li>/blog/how-to-write-testimonials-e<br/>xamples/</li> </ol> | <b>676,362</b> (3.03%)   | <b>29,394</b> (13.24%) | 4.35%                     | 9.6                 | 27,917 (12.18%)                 | 91.16%                             | 1.08                                 | <b>14</b> (1.83%)                |
| -    |                                                           | 8. /blog/web-design-tips/                                          | <b>603,720</b> (2.70%)   | <b>3,423</b> (1.54%)   | 0.57%                     | 42                  | <b>3,789</b> (1.65%)            | 84.93%                             | 1.24                                 | <b>15</b> (1.96%)                |
| Q    | Discover                                                  | 9. /blog/website-competitive-analysi<br>s-tools/                   | <b>538,881</b> (2.41%)   | <b>2,196</b> (0.99%)   | 0.41%                     | 44                  | <b>2,215</b> (0.97%)            | 73.86%                             | 1.25                                 | 10 (1.30%)                       |
| 4    | Admin                                                     | 10. /blog/how-to-research-keywords-t Jos / jps/                    | <b>436,320</b> (1.95%)   | 200 (0.09%)            | 0.05%                     | 47                  | <b>440</b> (0.19%)              | 74.32%                             | 1.30                                 | 0 (0.00%)                        |

¥

Þ

•

Þ

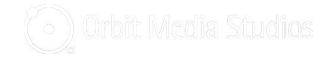

| • 🕓  | Realtime                   |                          | Acquisition                        |                                |                           |                                  |                                   | Behavior                           |                          | Conversions                  | All Goals                 |
|------|----------------------------|--------------------------|------------------------------------|--------------------------------|---------------------------|----------------------------------|-----------------------------------|------------------------------------|--------------------------|------------------------------|---------------------------|
| • •  | Audience                   | Search Query 🕜           |                                    |                                |                           | Average<br>Position              | Constant                          | Bounce                             | Pages /                  | Goal                         | Goa                       |
| - 5- | Acquisition                |                          | Impressions 🦿 🗸                    | Clicks ?                       | CTR ?                     | ?                                | Sessions                          | Rate                               | Session                  | Completions                  | Value                     |
|      | Overview                   |                          | 2,936,924                          | 15,156                         | 0.52%                     | 9.4                              | 14,610                            | 90.23%                             | 1.06                     | 3                            |                           |
|      | All Traffic                |                          | % of Total: 13.15%<br>(22,334,868) | % of Total:<br>6.82% (222,069) | Avg for<br>View:<br>0.99% | Avg for<br>View: 32<br>(-70.79%) | % of Total:<br>4.88%<br>(299,438) | Avg for View:<br>83.42%<br>(8.16%) | Avg for<br>View:<br>1.27 | % of Total:<br>0.19% (1,540) | % of Te<br>0.<br>(\$1,540 |
|      | Google Ads                 |                          |                                    |                                | (-48.10%)                 |                                  |                                   |                                    | (-16.44%)                |                              |                           |
|      | ▼ Search Console           | 1. profile picture       | 435,222 (19.09%)                   | <b>722</b> (8.83%)             | 0.17%                     | 8.1                              |                                   |                                    |                          |                              |                           |
|      | Landing Pages              | 2. profile pic           | <b>155,966</b> (6.84%)             | <b>511</b> (6.25%)             | 0.33%                     | 6.2                              |                                   |                                    |                          |                              |                           |
|      | Countries                  | 3. profile pictures      | <b>117,428</b> (5.15%)             | <b>118</b> (1.44%)             | 0.10%                     | 8.4                              |                                   | It ranks this high                 |                          |                              |                           |
|      | Devices                    | 4. profile photo         | <b>49,153</b> (2.16%)              | <b>112</b> (1.37%)             | 0.23%                     | 6.9                              | -                                 | It rank                            | s this i                 | nıgn                         |                           |
|      | Queries                    | 5. whatsapp dp           | <b>48,855</b> (2.14%)              | <b>11</b> (0.13%)              | 0.02%                     | 10                               |                                   | for the                            | se nhr                   | ases                         |                           |
|      | <ul> <li>Social</li> </ul> | 6. profile pics          | <b>37,903</b> (1.66%)              | <b>39</b> (0.48%)              | 0.10%                     | 7.3                              |                                   |                                    |                          | 4000                         |                           |
|      | Campaigns                  | 7. dp images             | <b>28,365</b> (1.24%)              | 6 (0.07%)                      | 0.02%                     | 6.3                              |                                   |                                    |                          |                              |                           |
| •    | Behavior                   | 8. dp pic                | <b>27,462</b> (1.20%)              | 10 (0.12%)                     | 0.04%                     | 4.9                              |                                   |                                    |                          |                              |                           |
| Q    | Discover                   | 9. profile picture ideas | <b>26,857</b> (1.18%)              | <b>1,101</b> (13.47%)          | 4.10%                     | 1.1                              |                                   |                                    |                          |                              |                           |
| \$   | Admin                      | 10. best profile picture | <b>23,962</b> (1.05%)              | 110 (1.35%)                    | 0.46%                     | 7.7                              |                                   |                                    |                          |                              |                           |
|      |                            | 11. dp image             | <b>22,397</b> (0.98%)              | 12 (0.15%)                     | 0.05%                     | 5.5                              |                                   |                                    |                          |                              |                           |
|      | <                          | 12 bd picture            | 21.466 (0.04%)                     | A (0.05%)                      | 0.02%                     | 0.7                              |                                   |                                    |                          |                              |                           |

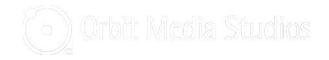

## 3 Tips for almost-high-ranking-content

- 1. Reconsider the primary keyphrase (title tag and H1)
- 2. Make sure that the article incorporates all of these phrases
- 3. Add detail, length, answers, statistics, contributor quotes and examples to articles that rank, but don't rank #1 yet

@crestodina

# They're Searching For It On Your Site

"I have a search tool on my website!"

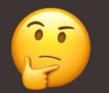

"My site doesn't have a search box..."

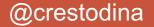

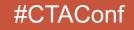

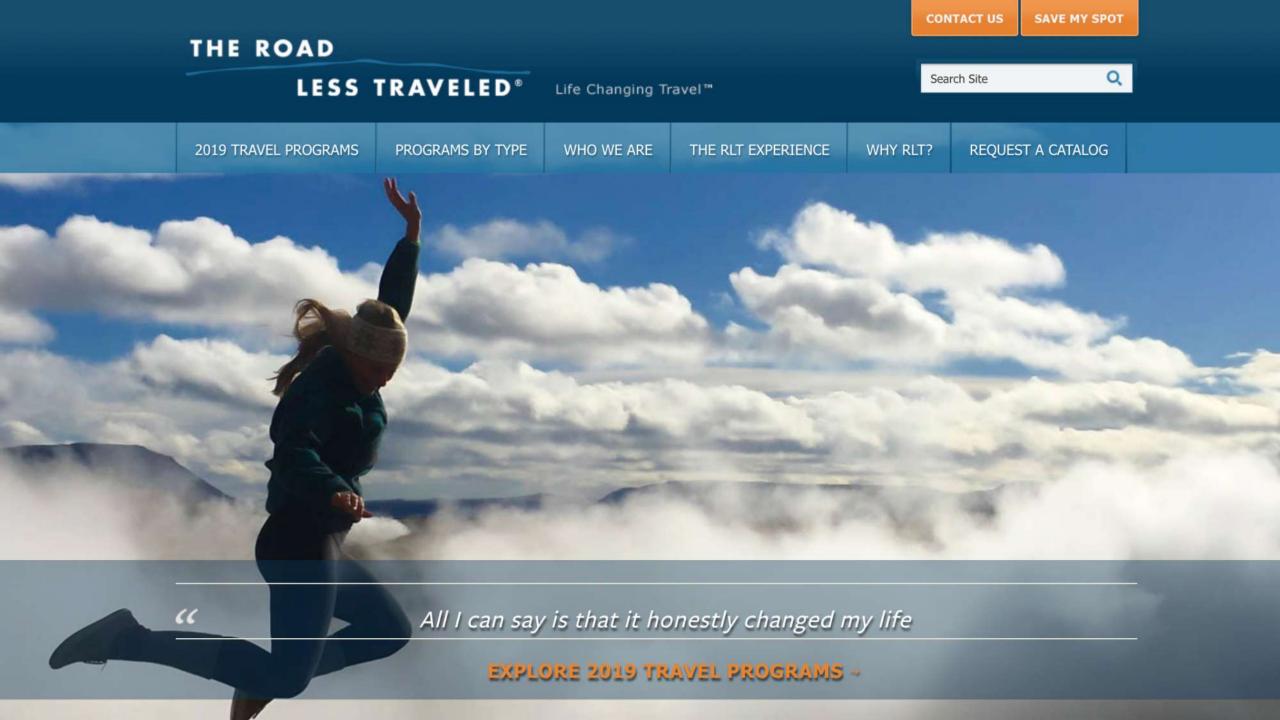

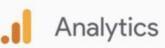

All accounts > https://www.theroadlesstraveled.com

### The Road Less Traveled (default view) -

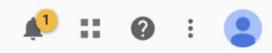

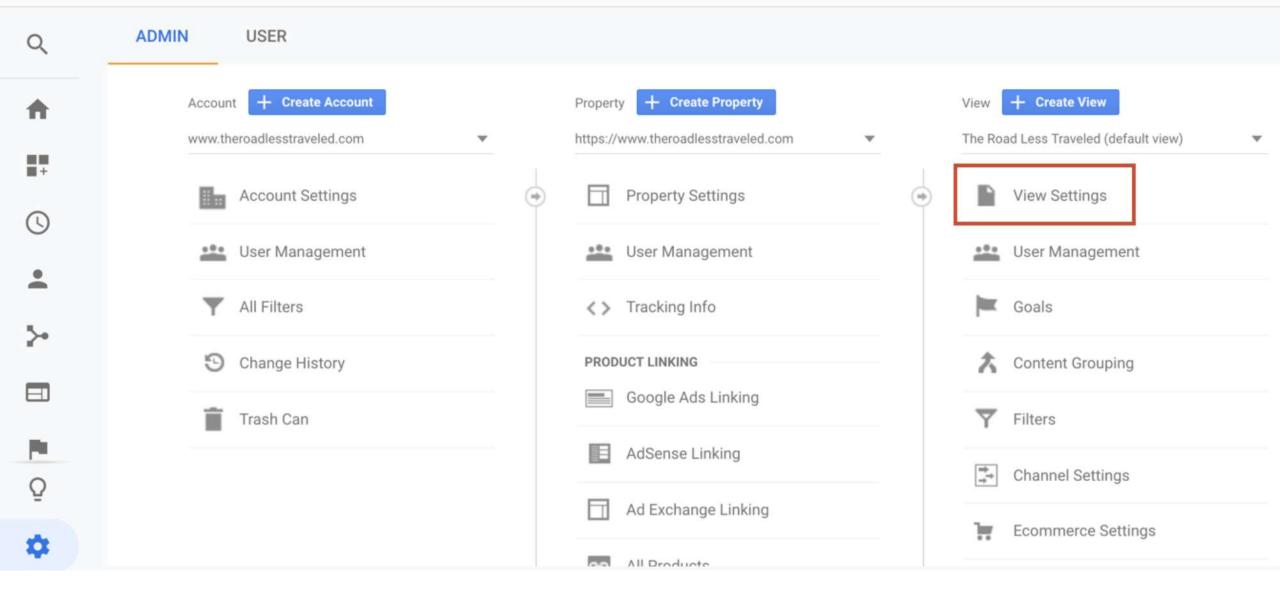

### All accounts > https://www.theroadlesstraveled.com The Road Less Traveled (default view) -

...

|                                                                                                    | piders                         |
|----------------------------------------------------------------------------------------------------|--------------------------------|
| View Create View   The Road Less Traveled (default view)   The Road Less Traveled (default view)   View Settings   View Settings   User Management   Site Search Settings   Site search Tracking ? optional                                                                         |                                |
| Content Grouping   Filters     ON     ON     ON     ON     ON     ON     ON     ON     ON     ON     ON     ON     ON     ON     ON     ON     ON     ON     ON     ON     ON     ON     ON     ON     ON     ON     ON     ON     ON     ON     ON     ON     ON     ON         ON | Turn "Site search Tracking" on |
| <ul> <li>Channel Settings</li> <li>Strip query parameters out of URL ?</li> <li>Ecommerce Settings</li> <li>Site search categories optional</li> <li>OFF</li> </ul>                                                                                                    |                                |
| PERSONAL TOOLS & ASSETS       Image: Segments       Save       Cancel                                                                                                    |                                |

### All accounts > https://www.theroadlesstraveled.com The Road Less Traveled (default view) -

.1

| Q      | ADMIN USER                                                                                      |                                                                                                    |
|--------|-------------------------------------------------------------------------------------------------|----------------------------------------------------------------------------------------------------|
|        | View + Create View<br>The Road Less Traveled (default view)<br>View Settings<br>User Management | <ul> <li>Exclude all hits from known bots and spiders</li> <li>Linked Google Ads Accounts</li> <li>Google Ads accounts linked to this view ?</li> </ul>       |
| *<br>> | Goals Content Grouping Filters                                                                  | Site Search Settings Site search Tracking ⑦ optional ON Query parameter                                                                                       |
| P      | <ul> <li>Filters</li> <li>Channel Settings</li> <li>Ecommerce Settings</li> </ul>               | Use commas to separate up to 5 parameters (case<br>Now enter the "Query parameters"<br>Strip query parameters out of URL ?<br>Site search categories optional |
| Q      | Dd Calculated Metrics BETA<br>PERSONAL TOOLS & ASSETS<br>==== Segments                          | OFF<br>Save Cancel                                                                                                    |
| \$     | Annotations                                                                                     |                                                                                                    |

| ← · | $\rightarrow$ | C https://www.theroadless | raveled.com/search-results?se | earch_term=hawaii&se | archSubmit=Go      | @ ☆      | MGÔ       | 10 🔒 💷 5     | 0 |
|-----|---------------|---------------------------|-------------------------------|----------------------|--------------------|----------|-----------|--------------|---|
|     |               | THE ROAD                  |                               |                      |                    | c        | ONTACT US | SAVE MY SPOT |   |
|     |               |                           | TRAVELED®                     | Life Changing Tr     | ravel™             | ha       | awaii     | Q            |   |
|     |               | 2019 TRAVEL PROGRAMS      | PROGRAMS BY TYPE              | WHO WE ARE           | THE RIT EXPERIENCE | WHY RIT? | REOUE     | ST A CATALOG |   |

### SEARCH RESULTS

### PAGES

#### 4 RESULTS FOR HAWAII

#### Teen Travel Programs in Hawaii

ADVENTURE AHEAD A rainbow, or two, or more, at nearly every turn. An exotic landscape of arches, grottos and sea caves forged long ago by fiery volcanoes. Sapphire waters of the Pacific Ocean teeming with spinner dolphins and the state fish, whose name is nearly unpronounceable. Surf's up! And The Road Less Traveled is on top of the wave. In **Hawaii**, natural...

#### Teen Travel in North America

The Road Less Traveled programs take students outside to seek adventure, find challenges, make friends, build community and understand the world in a different way. In North America, we visit the famous woods, waters, valleys, and mountains of California, we camp under the stars and have have close encounters with wolves in Colorado on 5280' and Call of the Wild, dive...

#### 2019 Availability Update

Programs are FILLING RAPIDLY... Don't miss an opportunity to experience A summer TO remember...Forever. Summer will be here before you know it! If your program of choice is closed or on hold, there is a waitlist available! If you are interested in one of the closed or on hold programs, fill out an application with your first-choice trip and we will contact you with...

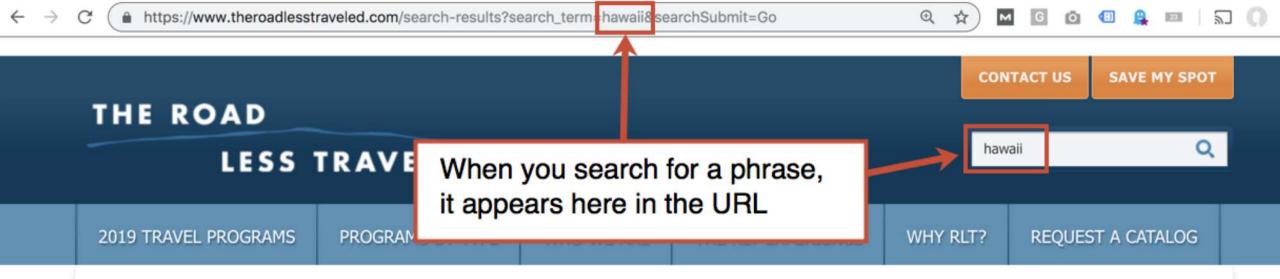

## SEARCH RESULTS

### PAGES

#### 4 RESULTS FOR HAWAII

#### Teen Travel Programs in Hawaii

ADVENTURE AHEAD A rainbow, or two, or more, at nearly every turn. An exotic landscape of arches, grottos and sea caves forged long ago by fiery volcanoes. Sapphire waters of the Pacific Ocean teeming with spinner dolphins and the state fish, whose name is nearly unpronounceable. Surf's up! And The Road Less Traveled is on top of the wave. In **Hawaii**, natural...

#### Teen Travel in North America

The Road Less Traveled programs take students outside to seek adventure, find challenges, make friends, build community and understand the world in a different way. In North America, we visit the famous woods, waters, valleys, and mountains of California, we camp under the stars and have have close encounters with wolves in Colorado on 5280' and Call of the Wild, dive...

#### 2019 Availability Update

Programs are FILLING RAPIDLY... Don't miss an opportunity to experience A summer TO remember...Forever. Summer will be here before you know it! If your program of choice is closed or on hold, there is a waitlist available! If you are interested in one of the closed or on hold programs, fill out an application with your first-choice trip and we will contact you with...

| $\leftarrow \   \rightarrow $ | C https://www.theroadlesstrave | led.com/search-result: ?search_term=hawaii&searchSubmit=Go            | @☆       | 4 G Ó    | 🗐 🚇 🔟 🗍      | 0 0 |
|-------------------------------|--------------------------------|-----------------------------------------------------------------------|----------|----------|--------------|-----|
|                               |                                |                                                                       |          |          |              |     |
|                               | THE ROAD                       |                                                                       | CON      | ITACT US | SAVE MY SPOT |     |
|                               | LESS TR                        | That letter, word or phrase before it?<br>That's the query parameter! | haw      | ali      | Q            |     |
|                               | 2019 TRAVEL PROGRAMS           |                                                                       | WHY RLT? | REQUES   | ST A CATALOG |     |

## SEARCH RESULTS

### PAGES

#### 4 RESULTS FOR HAWAII

#### Teen Travel Programs in Hawaii

ADVENTURE AHEAD A rainbow, or two, or more, at nearly every turn. An exotic landscape of arches, grottos and sea caves forged long ago by fiery volcanoes. Sapphire waters of the Pacific Ocean teeming with spinner dolphins and the state fish, whose name is nearly unpronounceable. Surf's up! And The Road Less Traveled is on top of the wave. In **Hawaii**, natural...

#### Teen Travel in North America

The Road Less Traveled programs take students outside to seek adventure, find challenges, make friends, build community and understand the world in a different way. In North America, we visit the famous woods, waters, valleys, and mountains of California, we camp under the stars and have have close encounters with wolves in Colorado on 5280' and Call of the Wild, dive...

#### 2019 Availability Update

Programs are FILLING RAPIDLY... Don't miss an opportunity to experience A summer TO remember...Forever. Summer will be here before you know it! If your program of choice is closed or on hold, there is a waitlist available! If you are interested in one of the closed or on hold programs, fill out an application with your first-choice trip and we will contact you with...

### All accounts > https://www.theroadlesstraveled.com The Road Less Traveled (default view) -

.1

| Q      | ADMIN USER                                                                                                    |                                                                                                    |
|--------|----------------------------------------------------------------------------------------------------|----------------------------------------------------------------------------------------------------|
|        | View Create View The Road Less Traveled (default view)  The Road Less Traveled (default view)  View Settings User Management User Management Goals Content Grouping | <ul> <li>Exclude all hits from known bots and spiders</li> <li>Linked Google Ads Accounts</li> <li>Google Ads accounts linked to this view (?)</li> <li>Site Search Settings</li> <li>Site search Tracking (?) optional</li> </ul> |
| •      | <ul> <li>Filters</li> <li>Channel Settings</li> <li>Ecommerce Settings</li> <li>Calculated Metrics BETA</li> </ul>                                                  | Query parameter         Use commas to separate up to 5 parameters (case         search_term         Strip query parameters out of URL ?         Site search categories optional         OFF                                        |
| ₽<br>₽ | PERSONAL TOOLS & ASSETS<br>E E Segments<br>Monotations                                                                                                    | Save Cancel                                                                                                    |

### Analytics The F

## All accounts > https://www.theroadlesstraveled.com The Road Less Traveled (default view) -

| Q              | ADMIN            | USER                                              |                                                                                                    |
|----------------|------------------|---------------------------------------------------|----------------------------------------------------------------------------------------------------|
| <b>↑</b><br>IT |                  | Road Less Traveled (default view)                 | <ul> <li>Exclude all hits from known bots and spiders</li> <li>Linked Google Ads Accounts</li> <li>Google Ads accounts linked to this view ?</li> </ul> |
| ©              |                  | View Settings<br>User Management<br>Goals         | Site Search Settings                                                                                                    |
| ≻<br>∎         | 1                | Content Grouping                                  | Site search Tracking ⑦ optional          ON         Query parameter         Use commas to separate up to 5 parameters (case insensitive)                |
| •              | 1<br>1<br>1<br>1 |                                                   | search_term Strip query parameters out of URL ? Site search categories optional                                                                         |
| Q              | PE               | Calculated Metrics BETA                           | OFF                                                                                                    |
| \$             | E                | <ul> <li>Segments</li> <li>Annotations</li> </ul> | Save Click "Save" :)                                                                                                    |

- Realtime
- Audience

Acquisition

Behavior

- Overview
  - **Behavior Flow**
- Site Content
- ▶ Site Speed
- ▼ Site Search
  - Overview
  - Usage Search Terms
  - Search Pages
- Events
- Publisher
- Experiments
- Conversions
  - Q Discover
  - 🏟 Admin

| S   | econdary dimension 👻 Sort Type: Defau | lt 💌                                           |                                            | Advanced Filter ON X                              |                                                  |                   |  |
|-----|---------------------------------------|------------------------------------------------|--------------------------------------------|---------------------------------------------------|--------------------------------------------------|-------------------|--|
| s   | earch Term 🕐                          | Total Unique Searches                          | Results Pageviews / Search                 | % Search Exits ?                                  | % Search Refinements                             | Time after Searc  |  |
|     |                                       | <b>9,399</b><br>% of Total: 69.03%<br>(13,615) | <b>1.22</b><br>Avg for View: 1.22 (-0.26%) | <b>13.17%</b><br>Avg for View: 11.30%<br>(16.60%) | <b>22.21%</b><br>Avg for View: 20.68%<br>(7.39%) | 00<br>Avg for Vie |  |
| 1.  | bonaire                               | <b>114</b> (1.21%)                             | 1.11                                       | 1.75%                                             | 24.41%                                           |                   |  |
| 2.  | packing list                          | <b>102</b> (1.09%)                             | 1.20                                       | 20.59%                                            | 20.49%                                           |                   |  |
| 3.  | colorado                              | <b>94</b> (1.00%)                              | 1.38                                       | 8.51%                                             | 17.69%                                           |                   |  |
| 4.  | tanzania                              | <b>94</b> (1.00%)                              | 1.20                                       | 2.13%                                             | 17.70%                                           |                   |  |
| 5.  | tuition                               | <b>90</b> (0.96%)                              | 1.24                                       | 3.33%                                             | 18.75%                                           |                   |  |
| 6.  | ecuador                               | <b>85</b> (0.90%)                              | 1.21                                       | 3.53%                                             | 18.45%                                           |                   |  |
| 7.  | peru                                  | <b>84</b> (0.89%)                              | 1.18                                       | 3.57%                                             | 17.17%                                           |                   |  |
| 8.  | iceland                               | <b>80</b> (0.85%)                              | 1.09                                       | 2.50%                                             | 13.79%                                           |                   |  |
| 9.  | guatemala                             | <b>74</b> (0.79%)                              | 1.22                                       | 1.35%                                             | 24.44%                                           |                   |  |
| 10. | price                                 | <b>71</b> (0.76%)                              | 1.14                                       | 9.86%                                             | 25.93%                                           |                   |  |
| 11. | alaska                                | <b>68</b> (0.72%)                              | 1.16                                       | 11.76%                                            | 15.19%                                           |                   |  |
| 12. | cuba                                  | <b>62</b> (0.66%)                              | 1.34                                       | 12.90%                                            | 10.84%                                           |                   |  |
| 13. | jobs                                  | <b>62</b> (0.66%)                              | 1.15                                       | 12.90%                                            | 11.27%                                           |                   |  |
| 14. | taiwan                                | <b>50</b> (0.53%)                              | 1.26                                       | 2.00%                                             | 22.22%                                           |                   |  |
| 15. | prices                                | <b>47</b> (0.50%)                              | 1.13                                       | 10.64%                                            | 30.19%                                           |                   |  |

- Realtime
- Audience
- Acquisition
- 🖪 Behavior
  - Overview
  - **Behavior Flow**
  - Site Content
  - Site Speed
  - ▼ Site Search
    - Overview
    - Usage
    - Search Terms
    - Search Pages
  - Events
  - Publisher
  - Experiments
- Conversions
  - Q Discover
  - 🏟 Admin

| Secondary dimension 🔻 Sort Ty | rpe: Default 🔻                                 |                                     |                                                   | Advanced Filter ON                               | ×              |
|-------------------------------|------------------------------------------------|-------------------------------------|---------------------------------------------------|--------------------------------------------------|----------------|
| Search Term ?                 | Total Unique Searches                          | Results Pageviews / Search          | % Search Exits                                    | % Search Refinements                             | Time after Sea |
|                               | <b>9,399</b><br>% of Total: 69.03%<br>(13,615) | 1.22<br>Avg for View: 1.22 (-0.26%) | <b>13.17%</b><br>Avg for View: 11.30%<br>(16.60%) | <b>22.21%</b><br>Avg for View: 20.68%<br>(7.39%) | 0<br>Avg for V |
| 1. bonaire                    | <b>114</b> (1.21%)                             | 1.11                                | 1.75%                                             | 24.41%                                           |                |
| 2. packing list               | 102 (1.09%)                                    | 1 20                                | 20.59%                                            | 20.49%                                           |                |
| 3. colorado                   | These a                                        | are the phras                       | es <sup>8.51%</sup>                               | 17.69%                                           |                |
| 4. tanzania                   |                                                | are searchin                        | som execution                                     | 17.70%                                           |                |
| 5. tuition                    |                                                | on your website                     |                                                   |                                                  |                |
| 6. ecuador                    | on your                                        | Webblie                             | 3.53%                                             | 18.45%                                           |                |
| 7. peru                       | <b>84</b> (0.89%)                              | 1.18                                | 3.57%                                             | 17.17%                                           |                |
| 8. iceland                    | <b>80</b> (0.85%)                              | 1.09                                | 2.50%                                             | 13.79%                                           |                |
| 9. guatemala                  | <b>74</b> (0.79%)                              | 1.22                                | 1.35%                                             | 24.44%                                           |                |
| 0. price                      | <b>71</b> (0.76%)                              | 1.14                                | 9.86%                                             | 25.93%                                           |                |
| 1. alaska                     | <b>68</b> (0.72%)                              | 1.16                                | 11.76%                                            | 15.19%                                           |                |
| 2. cuba                       | <b>62</b> (0.66%)                              | 1.34                                | 12.90%                                            | 10.84%                                           |                |
| 3. jobs                       | <b>62</b> (0.66%)                              | 1.15                                | 12.90%                                            | 11.27%                                           |                |
| 4. taiwan                     | <b>50</b> (0.53%)                              | 1.26                                | 2.00%                                             | 22.22%                                           |                |
| 5. prices                     | <b>47</b> (0.50%)                              | 1.13                                | 10.64%                                            | 30.19%                                           |                |

| Realtime      | Secondary dimension 👻 Sort Type: Defa    | ult 👻                  |                    | Advanced Filter ON                        | ×                 |
|---------------|------------------------------------------|------------------------|--------------------|-------------------------------------------|-------------------|
|               | 9                                        | Total Unique Searches  | % Search Exits (?) | % Search Refinements                      | Time after Searc  |
| Audience      | Recommended     Commonly used            |                        |                    | 0                                         |                   |
| Acquisition   | Device Category ⑦                        | Click here to add      | a 13.17%           | 22.21%<br>Avg for View: 20.68%<br>(7.39%) | 00<br>Avg for Vie |
| Behavior      | Source ⑦<br>Medium ⑦                     | secondary dimen        | sion               |                                           |                   |
| Overview      | Source / Medium 🕜                        | 102 (1.09%) 1.20       | 20.59%             | 20.49%                                    |                   |
| Behavior Flow | Campaign ⑦                               |                        |                    |                                           |                   |
| Site Content  | Landing Page                             | <b>94</b> (1.00%) 1.38 | 8.51%              | 17.69%                                    |                   |
| Site Speed    | 2 Page ⑦<br>Display as alphabetical list | <b>94</b> (1.00%) 1.20 | 2.13%              | 17.70%                                    |                   |
| ▼ Site Search | 5. tuition                               | <b>90</b> (0.96%) 1.24 | 3.33%              | 18.75%                                    |                   |
|               | 6. ecuador                               | 85 (0.90%) 1.21        | 3.53%              | 18.45%                                    |                   |
| Overview      |                                          |                        |                    |                                           |                   |
| Usage         | 7. peru                                  | <b>84</b> (0.89%) 1.18 | 3.57%              | 17.17%                                    |                   |
| Search Terms  | 8. iceland                               | <b>80</b> (0.85%) 1.09 | 2.50%              | 13.79%                                    |                   |
| Search Pages  | 9. guatemala                             | <b>74</b> (0.79%) 1.22 | 1.35%              | 24.44%                                    |                   |
| ▶ Events      | 10. price                                | <b>71</b> (0.76%) 1.14 | 9.86%              | 25.93%                                    |                   |
| ▶ Publisher   | 11. alaska                               | <b>68</b> (0.72%) 1.16 | 11.76%             | 15.19%                                    |                   |
| Experiments   | 12. cuba                                 | <b>62</b> (0.66%) 1.34 | 12.90%             | 10.84%                                    |                   |
| Conversions   | 13. jobs                                 | <b>62</b> (0.66%) 1.15 | 12.90%             | 11.27%                                    |                   |
| Discover      | 14. taiwan                               | <b>50</b> (0.53%) 1.26 | 2.00%              | 22.22%                                    |                   |
| Admin         | 15. prices                               | <b>47</b> (0.50%) 1.13 | 10.64%             | 30.19%                                    |                   |
|               |                                          |                        |                    |                                           |                   |

• 🕓

• •

+ >=

- 🗉

> (\*\*

Q

\$

- Realtime
- Audience
- Acquisition
- 🕶 🗐 🛛 Behavior
  - Overview
  - **Behavior Flow**
  - Site Content
  - ▹ Site Speed
  - ▼ Site Search
    - Overview
    - Usage
    - Search Terms
    - Search Pages
  - Events
  - Publisher
  - Experiments
- Conversions
  - Q Discover
  - 🏟 Admin

| Q exit                                         | Tetal University Con |                                       | a the Barris ( Barris                      |                                                   | a Assest Deferments  |                |
|------------------------------------------------|----------------------|---------------------------------------|--------------------------------------------|---------------------------------------------------|----------------------|----------------|
| Recommended                                    | Total Unique Sear    | rches ↓                               | Results Pageviews / Search                 | % Search Exits 🕜                                  | % Search Refinements | Time after Sea |
| More dimensions<br>▼ Behavior<br>Exit Page 	 ⑦ | % of Total           | <b>9,399</b><br>I: 69.03%<br>(13,615) | <b>1.22</b><br>Avg for View: 1.22 (-0.26%) | <b>13.17%</b><br>Avg for View: 11.30%<br>(16.60%) | Avg for View: 20.68% | Avg for        |
| Exit Screen                                    | 114                  | So                                    | arch for "exit                             | 1.75%                                             | 24.41%               |                |
|                                                | 102                  |                                       |                                            | 20.59%                                            | 20.49%               |                |
|                                                | 94                   | Se                                    | lect "Exit Pa                              | ge <sup></sup><br>8.51%                           | 17.69%               |                |
| Display as alphabetical list                   | 94                   | (1.00%)                               | 1.20                                       | 2.13%                                             | 17.70%               |                |
| . tuition                                      | 90                   | (0.96%)                               | 1.24                                       | 3.33%                                             | 18.75%               |                |
| . ecuador                                      | 85                   | (0.90%)                               | 1.21                                       | 3.53%                                             | 18.45%               |                |
| . peru                                         | 84                   | (0.89%)                               | 1.18                                       | 3.57%                                             | 17.17%               |                |
| . iceland                                      | 80                   | (0.85%)                               | 1.09                                       | 2.50%                                             | 13.79%               |                |
| . guatemala                                    | 74                   | (0.79%)                               | 1.22                                       | 1.35%                                             | 24.44%               |                |
| . price                                        | 71                   | (0.76%)                               | 1.14                                       | 9.86%                                             | 25.93%               |                |
| . alaska                                       | 68                   | (0.72%)                               | 1.16                                       | 11.76%                                            | 15.19%               |                |
| . cuba                                         | 62                   | (0.66%)                               | 1.34                                       | 12.90%                                            | 10.84%               |                |
| . jobs                                         | 62                   | (0.66%)                               | 1.15                                       | 12.90%                                            | 11.27%               |                |
| . taiwan                                       | 50                   | (0.53%)                               | 1.26                                       | 2.00%                                             | 22.22%               |                |
| . prices                                       | 47                   | (0.50%)                               | 1.13                                       | 10.64%                                            | 30.19%               |                |

- Realtime
- Audience
- Acquisition
- 🖪 Behavior
  - Overview
  - **Behavior Flow**
  - Site Content
  - ▶ Site Speed
  - ▼ Site Search
    - Overview
    - Usage
    - Search Terms
    - Search Pages
  - Events
  - Publisher
  - Experiments
- Conversions
  - Q Discover
  - 🏟 Admin

| Secondary dimension: Exit Page |                                 |                                                | Advanced Filter ON                            |                                                   |                                          |     |
|--------------------------------|---------------------------------|------------------------------------------------|-----------------------------------------------|---------------------------------------------------|------------------------------------------|-----|
| Search Term 🕜                  | Exit Page 🕜 💿                   | Total Unique<br>Searches ?                     | Results Pageviews /<br>Search                 | % Search Exits                                    | % Search<br>Refinements ?                |     |
|                                |                                 | <b>7,849</b><br>% of Total: 57.65%<br>(13,615) | <b>1.21</b><br>Avg for View: 1.22<br>(-0.67%) | <b>13.04%</b><br>Avg for View:<br>11.30% (15.45%) | 23.18%<br>Avg for View<br>20.68% (12.09% | V:  |
| 1. bonaire                     | /bonaire                        | <b>60</b> (0.76%)                              | 1.07                                          | 0.00%                                             | 6.25                                     | %   |
| 2. tanzania                    | /africa-tanzania                | <b>52</b> (0.66%)                              | 1.02                                          | 0.00%                                             | 0.009                                    | %   |
| 3. guatemala                   | /guatemala                      | <b>42</b> (0.54%)                              | 1.10                                          | 0.00%                                             | 8.709                                    | %   |
| 4. ecuador                     | /ecuador                        | <b>34</b> (0.43%)                              | 1.21                                          | 0.00%                                             | 2.449                                    | %   |
| 5. peru                        | /Peru                           | <b>30</b> (0.38%)                              | 1.10                                          | 0.00%                                             | 9.099                                    | %   |
| 5. colorado                    | /colorado-call-of-the-wild      | <b>24</b> (0.31%)                              | 1.38                                          | 0.00%                                             | 9.099                                    | %   |
| 7. packing list                | /search-results?searchSubmit=Go | <b>24</b> (0.31%)                              | 1.21                                          | 91.67%                                            | 10.349                                   | %   |
| 3. iceland                     | /europe-iceland                 | <b>23</b> (0.29%)                              | 1.04                                          | 0.00%                                             | 20.83                                    | 2   |
| 9. taiwan                      | /taiwan                         | <b>20</b> (0.25%)                              | 1.35                                          | 0.00%                                             | 3.709                                    | %   |
| ). Bonaire                     | /bonaire                        | <b>19</b> (0.24%)                              | 1.05                                          | 0.00%                                             | 5.009                                    | %   |
| I. colorado                    | /colorado-5280                  | <b>19</b> (0.24%)                              | 1.21                                          | 0.00%                                             | 0.009                                    | %   |
| 2. alaska                      | /alaska                         | <b>16</b> (0.20%)                              | 1.44                                          | 0.00%                                             | 0.009                                    | %   |
| 3. peru                        | /peru                           | <b>16</b> (0.20%)                              | 1.00                                          | 0.00%                                             | 0.009                                    | 2   |
| 4. aloha                       | /Hawaii                         | <b>15</b> (0.19%)                              | 1.00                                          | 0.00%                                             | 0.009                                    | 2/2 |
| 5. bon bini                    | /bonaire                        | <b>15</b> (0.19%)                              | 1.00                                          | 0.00%                                             | 6.679                                    | 9   |

- Realtime
- Audience
- Acquisition
- 🖪 Behavior
  - Overview
  - **Behavior Flow**
  - Site Content
  - Site Speed
  - ▼ Site Search
    - Overview
    - Usage
    - Search Terms
    - Search Pages
  - Events
  - Publisher
  - Experiments
- Conversions
  - Q Discover
  - 🏟 Admin

| Secondary dimension: Exit Page | ▼ Sort Type: Default ▼     |                                                |                                        | Advanced Filter ON                                |                                           |
|--------------------------------|----------------------------|------------------------------------------------|----------------------------------------|---------------------------------------------------|-------------------------------------------|
| Search Term 7                  | Exit Page 🧿 💿              | Total Unique<br>Searches ?                     | Results Pageviews /<br>Search          | % Search Exits                                    | % Search<br>Refinements 🕐                 |
|                                |                            | <b>7,849</b><br>% of Total: 57.65%<br>(13,615) | 1.21<br>Avg for View: 1.22<br>(-0.67%) | <b>13.04%</b><br>Avg for View:<br>11.30% (15.45%) | 23.18%<br>Avg for View<br>20.68% (12.09%) |
| . bonaire                      | /bonaire                   | <b>60</b> (0.76%)                              | 1.07                                   | 0.00%                                             | 6.25%                                     |
| . tanzania                     | /africa-tanzania           | <b>52</b> (0.66%)                              | 1.02                                   | 0.00%                                             | 0.00%                                     |
| . guatemala<br>. ecuador       | /guatemala<br>/ecuador     | This is what                                   | they're ar                             | en't findi                                        | ng! <sup>09</sup>                         |
| . peru                         | /Peru                      | 30 (0.38%)                                     | 1.10                                   | 0.00%                                             | 9.09%                                     |
| . colorado                     | /colorado-call-of-the-wild | 24 (0.31%)                                     | 1.38                                   | 0.00%                                             | 9.099                                     |
| . packing list                 | /search-results?searchSubm | iit=Go <b>24</b> (0.31%)                       | 1.21                                   | 91.67%                                            | 10.34%                                    |
| . iceland                      | /europe-iceland            | <b>23</b> (0.29%)                              | 1.04                                   | 0.00%                                             | 20.83%                                    |
| . taiwan                       | /taiwan                    | <b>20</b> (0.25%)                              | 1.35                                   | 0.00%                                             | 3.70%                                     |
| Bonaire                        | /bonaire                   | <b>19</b> (0.24%)                              | 1.05                                   | 0.00%                                             | 5.00%                                     |
| . colorado                     | /colorado-5280             | <b>19</b> (0.24%)                              | 1.21                                   | 0.00%                                             | 0.00%                                     |
| . alaska                       | /alaska                    | <b>16</b> (0.20%)                              | 1.44                                   | 0.00%                                             | 0.00%                                     |
| -                              | /peru                      | <b>16</b> (0.20%)                              | 1.00                                   | 0.00%                                             | 0.00%                                     |
| . peru                         |                            |                                                |                                        |                                                   |                                           |
| . peru<br>. aloha              | /Hawaii                    | <b>15</b> (0.19%)                              | 1.00                                   | 0.00%                                             | 0.00%                                     |

# What page did they search from? That could be a clue...

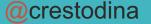

#### REPORTS

- Realtime
- Audience
- Acquisition
- 🕶 🗐 🛛 Behavior
  - Overview
  - **Behavior Flow**
  - Site Content
  - Site Speed
  - ▼ Site Search
    - Overview
    - Usage
    - Search Terms
    - Search Pages

<

- Events
- Publisher
- \$

| Search Term ?   | Total Unique<br>Searches ?                     | Results Pageviews /<br>Search                | % Search Exits                                   | % Search<br>Refinements (?)                      | Time after Search                                    | Avg. Search<br>Depth               |
|-----------------|------------------------------------------------|----------------------------------------------|--------------------------------------------------|--------------------------------------------------|------------------------------------------------------|------------------------------------|
|                 | <b>1,688</b><br>% of Total:<br>100.00% (1,688) | <b>2.23</b><br>Avg for View: 2.23<br>(0.00%) | <b>16.65%</b><br>Avg for View:<br>16.65% (0.00%) | <b>10.17%</b><br>Avg for View:<br>10.17% (0.00%) | <b>00:02:59</b><br>Avg for View:<br>00:02:59 (0.00%) | 3.7<br>Avg for View<br>3.75 (0.009 |
| 1. opt out      | <b>83</b> (4.92%)                              | 2.29                                         | 2.41%                                            | 1.05%                                            | 00:03:32                                             | 4.3                                |
| 2. opt-out form | <b>38</b> (2.25%)                              | 2.32                                         | 0.00%                                            | 1.14%                                            | 00:03:19                                             | 4.                                 |
| 3. locations    | <b>33</b> (1.95%)                              | 2.06                                         | 12.12%                                           | 7.35%                                            | 00:01:30                                             | 3.                                 |
| 4. opt out form | <b>30</b> (1.78%)                              | 2.77                                         | 0.00%                                            | 1.20%                                            | 00:04:38                                             | 6.                                 |
| 5. careers      | <b>22</b> (1.30%)                              | 2.18                                         | 0.00%                                            | 0.00%                                            | 00:00:58                                             | 2.                                 |
| 6. boxes        | <b>18</b> (1.07%)                              | 1.94                                         | 27.78%                                           | 8.57%                                            | 00:01:14                                             | 3.                                 |
| 7.              | <b>14</b> (0.83%)                              | 3.71                                         | 7.14%                                            | 0.00%                                            | 00:02:27                                             | 5.                                 |
| 8.              | <b>12</b> (0.71%)                              | 2.08                                         | 16.67%                                           | 8.00%                                            | 00:04:53                                             | 4.                                 |
| 9.              | <b>11</b> (0.65%)                              | 3.09                                         | 0.00%                                            | 5.88%                                            | 00:06:13                                             | 7.                                 |
| 0. forms        | <b>10</b> (0.59%)                              | 2.00                                         | 20.00%                                           | 20.00%                                           | 00:00:54                                             | 1.                                 |
| 1. invoice      | <b>10</b> (0.59%)                              | 1.80                                         | 30.00%                                           | 0.00%                                            | 00:02:22                                             | 3.                                 |
| 2.              | <b>9</b> (0.53%)                               | 2.33                                         | 0.00%                                            | 0.00%                                            | 00:01:12                                             | 4.                                 |
| 3 healthcare    | 8 (0.47%)                                      | 2 62                                         | 0.00%                                            | 4 76%                                            | 00.19.31                                             | 13                                 |

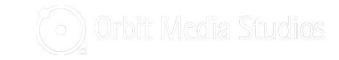

| REPO | DRTS                             | S   | Secondary dimension 🔻 Sort Type: Defau | lt 💌                   |                        |                               |                         | Q adv                          | anced 🖽 🕒                 | E 12 IIII             |
|------|----------------------------------|-----|----------------------------------------|------------------------|------------------------|-------------------------------|-------------------------|--------------------------------|---------------------------|-----------------------|
| • 🕓  | Realtime                         | s   | earch Term                             | Total Unic<br>Searches |                        | Results Pageviews /<br>Search | % Search Exits          | % Search<br>Refinements (?)    | Time after Search         | Avg. Search<br>Depth  |
| · •  | Audience                         |     |                                        |                        | <b>1,688</b> of Total: | 2.23<br>Avg for View: 2.23    | 16.65%<br>Avg for View: | <b>10.17%</b><br>Avg for View: | 00:02:59<br>Avg for View: | 3.75<br>Avg for View: |
| + 5+ | Acquisition                      |     |                                        | 100.00                 | % (1,688)              | (0.00%)                       | 16.65% (0.00%)          | 10.17% (0.00%)                 | 00:02:59 (0.00%)          | 3.75 (0.00%)          |
| - 🗉  | Behavior                         | 1.  | opt out                                | 83                     | (4.92%)                | 2.20                          | <b>7</b> /10/           | 1 05%                          | 00:03:32                  | 4.39                  |
|      | Overview                         | 2.  | opt-out form                           | 38                     | (2.25%)                | Alo                           | t of peopl              | e are look                     | ing <sup>)3:19</sup>      | 4.68                  |
|      | Behavior Flow                    | 3.  | locations                              | 33                     | (1.95%)                | for                           | "opt out" i             | nformatior                     | <b>)</b> <sup>)1:30</sup> | 3.55                  |
|      | <ul> <li>Site Content</li> </ul> | 4.  | opt out form                           | 30                     | (1.78%)                | 2.11                          | 0.00%                   | 1.20%                          | 00.04:38                  | 6.20                  |
|      | <ul> <li>Site Speed</li> </ul>   | 5.  | careers                                | 22                     | (1.30%)                | 2.18                          | 0.00%                   | 0.00%                          | 00:00:58                  | 2.77                  |
|      | ✓ Site Search                    | 6.  | boxes                                  | 18                     | (1.07%)                | 1.94                          | 27.78%                  | 8.57%                          | 00:01:14                  | 3.00                  |
|      | Overview                         | 7.  |                                        | 14                     | (0.83%)                | 3.71                          | 7.14%                   | 0.00%                          | 00:02:27                  | 5.14                  |
|      | Usage                            | 8.  |                                        | 12                     | (0.71%)                | 2.08                          | 16.67%                  | 8.00%                          | 00:04:53                  | 4.92                  |
|      | Search Terms                     | 9.  |                                        | 11                     | (0.65%)                | 3.09                          | 0.00%                   | 5.88%                          | 00:06:13                  | 7.45                  |
|      | Search Pages                     | 10. | forms                                  | 10                     | (0.59%)                | 2.00                          | 20.00%                  | 20.00%                         | 00:00:54                  | 1.80                  |
|      | Events                           | 11. | invoice                                | 10                     | (0.59%)                | 1.80                          | 30.00%                  | 0.00%                          | 00:02:22                  | 3.40                  |
|      | ▶ Publisher                      | 12. |                                        | 9                      | (0.53%)                | 2.33                          | 0.00%                   | 0.00%                          | 00:01:12                  | 4.78                  |
| \$   | <                                | 13  | healthcare                             | 8                      | (0.47%)                | 2 62                          | 0 00%                   | 4 76%                          | 00.19.31                  | 13 00                 |

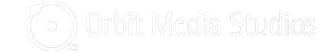

| REPO | PRTS          | Secondary dimension 🔻 Sort Type: | Default 🔻                   |                               |                | Q adv                       | vanced 🖽 🕒                        | E 12 IIII             |
|------|---------------|----------------------------------|-----------------------------|-------------------------------|----------------|-----------------------------|-----------------------------------|-----------------------|
| • 🕓  | Realtime      | Q start<br>Recommended           | Total Unique<br>Searches ?  | Results Pageviews /<br>Search | % Search Exits | % Search<br>Refinements (?) | Time after Search                 | Avg. Search<br>Depth  |
| •    | Audience      | More dimensions<br>• Behavior    | <b>1,688</b><br>% of Total: | 2.23                          | 16.65%         | 10.17%                      | 00:02:59                          | 3.75<br>Avg for View: |
| + 5+ | Acquisition   | Start Page 🛛 🗸                   | 100.00% (1,688)             |                               |                | (%)                         | Avg for View:<br>00:02:59 (0.00%) | 3.75 (0.00%)          |
| - 🗖  | Behavior      | 1                                | 83 (4.92%)                  |                               | where the      |                             | 00:03:32                          | 4.39                  |
|      | Overview      | 2                                | <b>38</b> (2.25%)           | doing this                    | search         | 4%                          | 00:03:19                          | 4.68                  |
|      | Behavior Flow | 3                                | <b>33</b> (1.95%)           | 2.06                          | 12.12%         | 7.35%                       | 00:01:30                          | 3.55                  |
|      | Site Content  | Z                                | <b>30</b> (1.78%)           | 2.77                          | 0.00%          | 1.20%                       | 00:04:38                          | 6.20                  |
|      | Site Speed    | 5. careers                       | <b>22</b> (1.30%)           | 2.18                          | 0.00%          | 0.00%                       | 00:00:58                          | 2.77                  |
|      | ▼ Site Search | 6. boxes                         | <b>18</b> (1.07%)           | 1.94                          | 27.78%         | 8.57%                       | 00:01:14                          | 3.00                  |
|      | Overview      | 7. access notifi                 | <b>14</b> (0.83%)           | 3.71                          | 7.14%          | 0.00%                       | 00:02:27                          | 5.14                  |
|      | Usage         | 8. filebridge                    | <b>12</b> (0.71%)           | 2.08                          | 16.67%         | 8.00%                       | 00:04:53                          | 4.92                  |
|      | Search Terms  | 9. notifi                        | <b>11</b> (0.65%)           | 3.09                          | 0.00%          | 5.88%                       | 00:06:13                          | 7.45                  |
|      | Search Pages  | 10. forms                        | <b>10</b> (0.59%)           | 2.00                          | 20.00%         | 20.00%                      | 00:00:54                          | 1.80                  |
|      | Events        | 11. invoice                      | <b>10</b> (0.59%)           | 1.80                          | 30.00%         | 0.00%                       | 00:02:22                          | 3.40                  |
|      | Publisher     | 12. omnirim                      | <b>9</b> (0.53%)            | 2.33                          | 0.00%          | 0.00%                       | 00:01:12                          | 4.78                  |
| \$   | <             | 13 healthcare                    | <b>R</b> (0.47%)            | 2 62                          | 0.00%          | 4 76%                       | 00.19.31                          | 13.00                 |

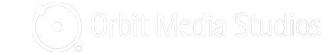

| REPO | RTS           | S   | Secondary dimension: Start Page 🔻 | Sort Type: Default 🔻 |                       |                                        |                               | A advar                           | iced 🔳 C                          | E 7 III                               |                |
|------|---------------|-----|-----------------------------------|----------------------|-----------------------|----------------------------------------|-------------------------------|-----------------------------------|-----------------------------------|---------------------------------------|----------------|
| • 🕓  | Realtime      | s   | earch Term                        | Start Page 😗         | These are that are un | -                                      | -                             | Search<br>its ?                   | % Search<br>Refinements           | Time after<br>Search                  | Av<br>Se<br>De |
| × 👛  | Audience      |     |                                   |                      | that are un           | Salisi                                 | ying                          |                                   |                                   |                                       |                |
| + 5+ | Acquisition   |     |                                   |                      |                       | <b>1,688</b><br>6 of Total:<br>100.00% | 2.23<br>Avg for<br>View: 2.23 | 16.65%<br>Avg for View:<br>16.65% | 10.17%<br>Avg for View:<br>10.17% | 00:02:59<br>Avg for View:<br>00:02:59 | 3<br>A         |
| • 🗉  | Behavior      |     |                                   |                      |                       | (1,688)                                | (0.00%)                       | (0.00%)                           | (0.00%)                           | (0.00%)                               | (0             |
|      | Overview      | 1.  | opt out                           | tion as strength of  | 34                    | (2.01%)                                | 1.03                          | 0.00%                             | 0.00%                             | <00:00:01                             |                |
|      | Behavior Flow | 2.  | locations                         | man ar more ray      | 14                    | (0.83%)                                | 1.00                          | 0.00%                             | 0.00%                             | 00:00:18                              | ji.            |
|      | Site Content  | 3.  | careers                           |                      | 10                    | (0.59%)                                | 1.00                          | 0.00%                             | 0.00%                             | 00:00:02                              |                |
|      | Site Speed    |     |                                   |                      |                       |                                        | 1                             |                                   |                                   |                                       | ~              |
|      | ▼ Site Search | 4.  | opt out                           |                      | y                     | (0.53%)                                | 1.11                          | 0.00%                             | 0.00%                             | <00:00:01                             | _              |
|      | Overview      | 5.  | opt-out form                      |                      | 9                     | (0.53%)                                | 1.00                          | 0.00%                             | 0.00%                             | <00:00:01                             |                |
|      | Usage         | 6.  | opt out                           |                      | 8                     | (0.47%)                                | 1.00                          | 12.50%                            | 0.00%                             | 00:00:00                              | Ň.             |
|      | Search Terms  | 7.  | boxes                             | dente antenente del  | 7                     | (0.41%)                                | 1.00                          | 14.29%                            | 0.00%                             | 00:00:00                              | 8              |
|      | Search Pages  | 8.  | opt out                           |                      |                       | (0.41%)                                | 1.00                          | 0.00%                             | 0.00%                             | 00:00:00                              | 8              |
|      | Events        |     |                                   |                      | -                     |                                        |                               |                                   |                                   |                                       | -              |
|      | Publisher     | 9.  | opt out form                      |                      | 7                     | (0.41%)                                | 1.29                          | 0.00%                             | 0.00%                             | 00:00:00                              | 8              |
| \$   | <             | 10. |                                   |                      | 6                     | (0.36%)                                | 1.00                          | 0.00%                             | 0.00%                             | <00:00:01                             |                |

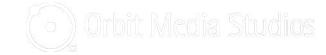

## Maybe we're calling it the wrong thing...

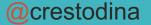

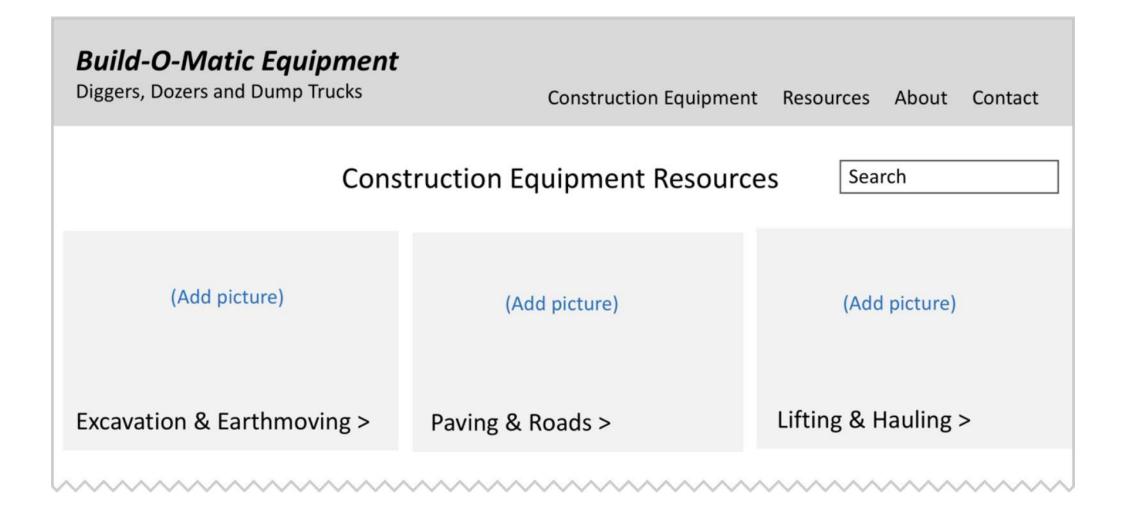

| Search Term   | Total Unique<br>Searches                         | Results<br>Pageviews /<br>Search       | % Search<br>Exits                            | % Search<br>Refinements                      | Time after<br>Search                           |
|---------------|--------------------------------------------------|----------------------------------------|----------------------------------------------|----------------------------------------------|------------------------------------------------|
|               | <b>3,316</b><br>% of Total:<br>81.16%<br>(4,086) | 1.46<br>Avg for View:<br>1.46 (-0.04%) | 19.99%<br>Avg for View:<br>19.97%<br>(0.12%) | 15.87%<br>Avg for View:<br>14.82%<br>(7.13%) | 00:04:38<br>Avg for View<br>00:04:36<br>(0.83% |
| 1. bulldozers | 69                                               | to 05:3                                |                                              |                                              |                                                |
|               | Base Prod and                                    |                                        |                                              |                                              |                                                |
| 2. Bulldozers | 37                                               | tr                                     | nese topic                                   | cs faster                                    | 03:2                                           |
|               | <b>37</b> (0.60%)                                | 1.90                                   | 20.00%                                       | cs faster<br>7.89%                           | 03:2<br>00:07:0                                |
| 3. 314 safety |                                                  |                                        | -                                            |                                              |                                                |
| 3. 314 safety | <b>20</b> (0.60%)                                | 1.90                                   | 20.00%                                       | 7.89%                                        | 00:07:0                                        |

## 4 Tips from the Search Terms report

- 1. Search for each phrase yourself. Find it?
- 2. Your page isn't ranking? Optimize it!
- 3. You don't have a page? Create it!
- 4. Adjust your navigation. Help visitors find things faster

@crestodina

## Is the site working well in every browser?

"We've got some pretty fancy programming..."

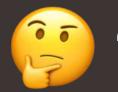

"The site is really just a set of pages."

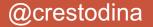

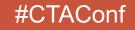

|      | Audience                                                   |   | Prin | nary Dimension: Browser Operating System So | creen Resolu | ution Scr                                 | een Colors | Flash V                        | ersion 0 | ther 👻                                |                                              |                                             |                                                  |                                                                     |                                                           |
|------|------------------------------------------------------------|---|------|---------------------------------------------|--------------|-------------------------------------------|------------|--------------------------------|----------|---------------------------------------|----------------------------------------------|---------------------------------------------|--------------------------------------------------|---------------------------------------------------------------------|-----------------------------------------------------------|
|      |                                                            |   |      | Plot Rows Secondary dimension   Sort Type   | Default      | •                                         |            |                                |          |                                       |                                              |                                             |                                                  | <b>Q</b> advan                                                      | ced 🖽 🕐                                                   |
|      | Overview<br>Active Users<br>Lifetime Value <sup>BETA</sup> |   |      |                                             | Acquisiti    | on                                        |            |                                |          |                                       | Behavior                                     |                                             |                                                  | Conversions<br>Goal 1: Con                                          | tact form thank you                                       |
|      | Cohort Analysis<br>BETA<br>Audiences<br>User Explorer      |   |      | Browser ?                                   | Users        | ∘ ↓                                       | New Us     | ers ?                          | Sessio   | ns ?                                  | Bounce Rate                                  | Pages /<br>Session                          | Avg. Session<br>Duration 7                       | Contact<br>form thank<br>you page<br>(Goal 1<br>Conversion<br>Rate) | Contact form<br>thank you<br>page (Goal 1<br>Completions) |
|      | <ul><li>Demographics</li><li>Interests</li></ul>           |   |      |                                             | %            | <b>0,685</b><br>6 of Total:<br>6 (20,685) | 9          | 9,786<br>of Total:<br>(19,776) | 9        | <b>5,859</b><br>of Total:<br>(25,859) | 56.99%<br>Avg for View:<br>56.99%<br>(0.00%) | 2.62<br>Avg for<br>View:<br>2.62<br>(0.00%) | 00:01:35<br>Avg for View:<br>00:01:35<br>(0.00%) | 0.39%<br>Avg for<br>View:<br>0.39%<br>(0.00%)                       | <b>102</b><br>% of Total:<br>100.00% (102)                |
|      | ▶ Geo                                                      |   |      | 1. Chrome                                   | 11,389       | (55.40%)                                  | 11,071     | (55.95%)                       | 14,389   | (55.64%)                              | 52.69%                                       | 2.90                                        | 00:01:51                                         | 0.40%                                                               | <b>58</b> (56.86%)                                        |
|      | Behavior                                                   |   |      | 2. Safari                                   | 4,772        | (23.21%)                                  | 4,623      | (23.37%)                       | 5,956    | (23.03%)                              | 62.22%                                       | 2.20                                        | 00:01:20                                         | 0.34%                                                               | 20 (19.61%)                                               |
|      | Technology     Browser & OS                                |   |      | 3. Internet Explorer                        | 1,606        | (7.81%)                                   | 1,494      | (7.55%)                        | 2,167    | (8.38%)                               | 71.20%                                       | 2.10                                        | 00:00:55                                         | 0.23%                                                               | 5 (4.90%)                                                 |
|      | Network                                                    |   |      | 4. Edge                                     | 772          | (3.76%)                                   | 710        | (3.59%)                        | 1,016    | (3.93%)                               | 41.14%                                       | 3.55                                        | 00:02:23                                         | 0.98%                                                               | 10 (9.80%)                                                |
|      | Mobile                                                     |   |      | 5. Firefox                                  | 744          | (3.62%)                                   | 732        | (3.70%)                        | 852      | (3.29%)                               | 54.11%                                       | 2.81                                        | 00:01:39                                         | 0.70%                                                               | <b>6</b> (5.88%)                                          |
|      | ► Cross Device BETA                                        |   |      | 6. Safari (in-app)                          | 693          | (3.37%)                                   | 581        | (2.94%)                        | 848      | (3.28%)                               | 66.51%                                       | 1.52                                        | 00:00:34                                         | 0.12%                                                               | 1 (0.98%)                                                 |
| Q    | Discover                                                   |   |      | 7. Android Webview                          | 156          | (0.76%)                                   | 151        | (0.76%)                        | 167      | (0.65%)                               | 70.66%                                       | 1.52                                        | 00:00:40                                         | 0.60%                                                               | 1 (0.98%)                                                 |
| ¢    | Admin                                                      |   |      | 8. Samsung Internet                         | 137          | (0.67%)                                   | 135        | (0.68%)                        | 164      | (0.63%)                               | 62.20%                                       | 2.38                                        | 00:01:04                                         | 0.00%                                                               | 0 (0.00%)                                                 |
| 0.00 |                                                            | , |      | 9. 'Mozilla                                 | 88           | (0.43%)                                   | 88         | (0.44%)                        | 88       | (0.34%)                               | 100.00%                                      | 1.00                                        | 00:00:00                                         | 0.00%                                                               | 0 (0.00%)                                                 |
|      |                                                            | < |      | 10 10 0                                     |              | (******                                   | (7         | (n. n. 10.)                    | (7       |                                       | 05 50%                                       | 1.00                                        |                                                  | 0.000                                                               | <b>0</b> (0.000)                                          |

÷

| _ | • | Audience |  |
|---|---|----------|--|
| • | - | Audience |  |

1

|   |     | 1.2 |     |
|---|-----|-----|-----|
| 0 | ver | vie | W   |
| 0 | vei | VIC | VV: |

Active Users

Lifetime Value

Cohort Analysis

Audiences

User Explorer

Demographics

Interests

Geo

Behavior

Technology

Browser & OS

Network

Mobile

Cross Device BET

Q Discover

🏟 Admin

#### Primary Dimension: Browser Operating System Screen Resolution Screen Colors Flash Version Other -

|      |   | Plot Rows             | Secondary dimension | Sort Type: | Default 👻                                        |                                                  |                                                  |                                              |                                             |                                                  | A advance                                                           | ced 🖽 🕒                                                   |
|------|---|-----------------------|---------------------|------------|--------------------------------------------------|--------------------------------------------------|--------------------------------------------------|----------------------------------------------|---------------------------------------------|--------------------------------------------------|---------------------------------------------------------------------|-----------------------------------------------------------|
| BETA |   |                       |                     |            | Acquisition                                      |                                                  |                                                  | Behavior                                     |                                             |                                                  | Conversions<br>Goal 1: Con                                          | tact form thank yo                                        |
| sis  |   | Brows                 | er (?               |            | Users ? 🗸                                        | New Users 🕐                                      | Sessions ?                                       | Bounce Rate                                  | Pages /<br>Session                          | Avg. Session<br>Duration                         | Contact<br>form thank<br>you page<br>(Goal 1<br>Conversion<br>Rate) | Contact form<br>thank you<br>page (Goal 1<br>Completions) |
| cs   |   |                       |                     |            | <b>20,685</b><br>% of Total:<br>100.00% (20,685) | <b>19,786</b><br>% of Total:<br>100.05% (19,776) | <b>25,859</b><br>% of Total:<br>100.00% (25,859) | 56.99%<br>Avg for View:<br>56.99%<br>(0.00%) | 2.62<br>Avg for<br>View:<br>2.62<br>(0.00%) | 00:01:35<br>Avg for View:<br>00:01:35<br>(0.00%) | 0.39%<br>Avg for<br>View:<br>0.39%<br>(0.00%)                       | <b>102</b><br>% of Total:<br>100.00% (102)                |
|      |   | 1. Chr                | rome                |            | 11,389 (55.40%)                                  | <b>11,071</b> (55.95%)                           | 14,389 (55.64%)                                  | 52.69%                                       | 2.90                                        | 00:01:51                                         | 0.40%                                                               | <b>58</b> (56.86%)                                        |
|      |   | 2. Saf                | fari                |            | 4,772 (23.21%)                                   | <b>4,623</b> (23.37%)                            | <b>5,956</b> (23.03%)                            | 62.22%                                       | 2.20                                        | 00:01:20                                         | 0.34%                                                               | 20 (19.61%)                                               |
| os   |   | 3. Inte               | ernet Explorer      |            | <b>1,606</b> (7.81%)                             | <b>1,494</b> (7.55%)                             | <b>2,167</b> (8.38%)                             | 71.20%                                       | 2.10                                        | 00:00:55                                         | 0.23%                                                               | 5 (4.90%)                                                 |
|      |   | 4. Edg                | ge                  |            | <b>772</b> (3.76%)                               | 710 (3.59%)                                      | 1,016 (3.926)                                    | 41.14%                                       | 3.55                                        | 00:02:23                                         | 0.98%                                                               | 10 (9.80%)                                                |
|      |   | 5. Fire               | efox                |            | <b>744</b> (3.62%)                               | <b>732</b> (3.70%)                               | 852 (3.29%)                                      | 54.11%                                       | 2.81                                        | 00:01:39                                         | 0.70%                                                               | <b>6</b> (5.88%)                                          |
| BETA |   | 6. Saf                | fari (in-app)       | The b      | oounce r                                         | ate for                                          | <b>8</b> (3.28%)                                 | (3.28%) 66.51%                               | 1.52                                        | 00:00:34                                         | 0.12%                                                               | <b>1</b> (0.98%)                                          |
|      |   | 7. And                | 7 Android Webview   |            |                                                  | of each browser                                  |                                                  | 70.66%                                       | 1.52                                        | 00:00:40                                         | 0.60%                                                               | <b>1</b> (0.98%)                                          |
|      |   | 8. Sar                | msung Internet      | usera      | s of each                                        | 1010030                                          | 4 (0.63%)                                        | 62.20%                                       | 2.38                                        | 00:01:04                                         | 0.00%                                                               | 0 (0.00%)                                                 |
| <    |   | 9. ' <mark>M</mark> o | ozilla              |            | <b>88</b> (0.43%)                                | <b>88</b> (0.44%)                                | <b>88</b> (0.34%)                                | 100.00%                                      | 1.00                                        | 00:00:00                                         | 0.00%                                                               | 0 (0.00%)                                                 |
| `    | - | 10 110                |                     |            |                                                  |                                                  |                                                  | 05 500                                       | 4.00                                        | 00.00.01                                         | 0.000                                                               |                                                           |

| S   | econdary dimension 👻 Sort Type: Defa Browser | ault 💌    | ¢                                     | Q     advanced       Bounce Rate       (compared to state) | E E E IIII<br>\$ site average)         |
|-----|----------------------------------------------|-----------|---------------------------------------|------------------------------------------------------------|----------------------------------------|
|     |                                              | % of Tota | <b>20,685</b><br>al: 100.00% (20,685) |                                                            | 56.99%<br>Avg for View: 56.99% (0.00%) |
| 1.  | Chrome                                       |           | 11,389                                | -7.55%                                                     |                                        |
| 2.  | Safari                                       |           | 4,772                                 |                                                            | 9.18%                                  |
| 3.  | Internet Explorer                            |           | 1,606                                 |                                                            | 24.94%                                 |
| 4.  | Edge                                         |           | 772                                   | -27.81%                                                    |                                        |
| 5.  | Firefox                                      |           | 744                                   | -5.06%                                                     |                                        |
| 6.  | Safari (in-app)                              |           | •                                     | - <b>f</b> all le                                          | 0%                                     |
| 7.  | Android Webview                              |           |                                       | of these browse                                            | rs <sub>98%</sub>                      |
| 8.  | Samsung Internet                             |           | naving a t                            | ough time?                                                 | 2                                      |
| 9.  | 'Mozilla                                     |           | 88                                    |                                                            | 75.47%                                 |
| 10. | UC Browser                                   |           | 67                                    |                                                            | 67.61%                                 |
|     |                                              |           | s                                     | Show rows: 10 🗘 Go to: 1                                   | 1 - 10 of 29 🔇 💙                       |

# Some problems are very expensive

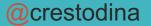

- 💄 Audience
  - - Overview
    - Active Users
    - Lifetime Value
    - Cohort Analysis

    - Audiences
    - User Explorer
    - Demographics
    - Interests
    - ▶ Geo
    - Behavior
    - Technology
      - Browser & OS
      - Network
    - Mobile
    - Cross Device BETA
    - Custom
    - Benchmarking
  - Q Discover
  - \$ Admin

Primary Dimension: Browser Operating System Screen Resolution Screen Colors Flash Version Other \*

|    |                          | Acquisition                                        |                                                    |                                                    | Behavior                                     |                                          |                                                  | Conversions eCommerce 👻                        |                                       |          |                                            |
|----|--------------------------|----------------------------------------------------|----------------------------------------------------|----------------------------------------------------|----------------------------------------------|------------------------------------------|--------------------------------------------------|------------------------------------------------|---------------------------------------|----------|--------------------------------------------|
|    | Browser 🕜                | Users 🕐 🔸                                          | New Users                                          | Sessions ?                                         | Bounce Rate                                  | Pages /<br>Session                       | Avg. Session<br>Duration                         | Transactions                                   | Revenue                               |          | Ecommerce<br>Conversion<br>Rate            |
|    |                          | <b>214,577</b><br>% of Total: 100.00%<br>(214,577) | <b>198,995</b><br>% of Total:<br>100.04% (198,916) | <b>306,541</b><br>% of Total:<br>100.00% (306,541) | 37.28%<br>Avg for View:<br>37.28%<br>(0.00%) | 3.03<br>Avg for<br>View: 3.03<br>(0.00%) | 00:02:44<br>Avg for View:<br>00:02:44<br>(0.00%) | <b>5,508</b><br>% of Total:<br>100.00% (5,508) | \$48,403,37<br>% of Total<br>(\$48,40 |          | 1.80%<br>Avg fo<br>View<br>1.80%<br>(0.00% |
|    | . Chrome                 | 125,965 (59.36%)                                   | 119,459 (60.03%)                                   | 183,583 (59.89%)                                   | 38.07%                                       | 3.03                                     | 00:02:47                                         | 2,707 (49.15%)                                 | \$21,291,596.89                       | (43.99%) | 1.47%                                      |
| 2  | 2. Safari                | 28,627 (13.49%)                                    | 27,607 (13.87%)                                    | 37,230 (12.15%)                                    | 37.56%                                       | 2.75                                     | 00:02:04                                         | 861 (15.63%)                                   | \$6,929,624.98                        | (14.32%) | 2.31                                       |
| 3  | 3. Internet Explorer     | 26,073 (12.29%)                                    | 22,795 (11.46%)                                    | <b>37,776</b> (12.32%)                             | 33.82%                                       | 3.29                                     | 00:02:59                                         | 1,197 (21.73%)                                 | \$16,667,702.91                       | (31.43%) | 3.17                                       |
| 4  | . Edge                   | <b>13,031</b> (6.14%)                              | <b>11,426</b> (5.74%)                              | 21,292 (6.95%)                                     | 31                                           |                                          |                                                  |                                                |                                       | (2.80%)  | 1.65                                       |
| 5  | 5. Firefox               | <b>11,349</b> (5.35%)                              | <b>10,698</b> (5.38%)                              | <b>17,962</b> (5.86%)                              | 31 C                                         | ne bi                                    | rowser                                           | has a m                                        | uch                                   | (4.44%)  | 2.15                                       |
| 6  | 5. Samsung Internet      | <b>2,520</b> (1.19%)                               | <b>2,461</b> (1.24%)                               | <b>3,465</b> (1.13%)                               | 36 0                                         | ower                                     | convers                                          | ion rate                                       |                                       | (0.01%)  | 0.14                                       |
| 7  | . Safari (in-app)        | <b>1,274</b> (0.60%)                               | <b>1,210</b> (0.61%)                               | <b>1,370</b> (0.45%)                               | 84                                           |                                          |                                                  |                                                |                                       | (0.00%)  | 0.00                                       |
| 8  | 3. Opera                 | <b>948</b> (0.45%)                                 | <b>924</b> (0.46%)                                 | 1,233 (0.40%)                                      | 62.21%                                       | 2.09                                     | 00:01:34                                         | 1 (0.02%)                                      | \$150.45                              | (0.00%)  | 0.08                                       |
| 9  | Mozilla Compatible Agent | <b>644</b> (0.30%)                                 | <b>641</b> (0.32%)                                 | <b>650</b> (0.21%)                                 | 99.08%                                       | 1.00                                     | 00:00:01                                         | 0 (0.00%)                                      | \$0.00                                | (0.00%)  | 0.00                                       |
| 10 | ). 'Mozilla              | <b>387</b> (0.18%)                                 | <b>387</b> (0.19%)                                 | <b>387</b> (0.13%)                                 | 99.48%                                       | 1.00                                     | <00:00:01                                        | 0 (0.00%)                                      | \$0.00                                | (0.00%)  | 0.00                                       |

Show rows: 10 🛊 Go to: 1 1 - 10 of 45 < >

This report was generated on 8/19/19 at 3:48:29 PM - Refresh Report

| S   | Browser                  | Users ¢                                         | Q       advanced       ■       ■       ■       ■       ■       ■       ■       ■       ■       ■       ■       ■       ■       ■       ■       ■       ■       ■       ■       ■       ■       ■       ■       ■       ■       ■       ■       ■       ■       ■       ■       ■       ■       ■       ■       ■       ■       ■       ■       ■       ■       ■       ■       ■       ■       ■       ■       ■       ■       ■       ■       ■       ■       ■       ■       ■       ■       ■       ■       ■       ■       ■       ■       ■       ■       ■       ■       ■       ■       ■       ■       ■       ■       ■       ■       ■       ■       ■       ■       ■       ■       ■       ■       ■       ■       ■       ■       ■       ■       ■       ■       ■       ■       ■       ■       ■       ■       ■       ■       ■       ■       ■       ■       ■       ■       ■       ■       ■       ■       ■       ■       ■       ■       ■       ■       ■       < |        |  |  |  |
|-----|--------------------------|-------------------------------------------------|----------------------------------------------------------------------------------------------------|--------|--|--|--|
|     |                          | <b>214,577</b><br>% of Total: 100.00% (214,577) |                                                                                                    |        |  |  |  |
| 1.  | Chrome                   | 125,965                                         | -17.94%                                                                                                    |        |  |  |  |
| 2.  | Safari                   | 28,627                                          |                                                                                                    | 28.71% |  |  |  |
| 3.  | Internet Explorer        | 26,073                                          |                                                                                                    | 76.35% |  |  |  |
| 4.  | Edge                     | 13,031                                          | -8.25%                                                                                                    |        |  |  |  |
| 5.  | Firefox                  | 11,349                                          |                                                                                                    | 19.60% |  |  |  |
| 6.  | Samsung Internet         |                                                 |                                                                                                    |        |  |  |  |
| 7.  | Safari (in-app)          | Why are t                                       | he conversion ra                                                                                                    | ates   |  |  |  |
| 8.  | Opera                    |                                                 | ow average for th                                                                                                    |        |  |  |  |
| 9.  | Mozilla Compatible Agent |                                                 | er) browsers?                                                                                                    |        |  |  |  |
| 10. | 'Mozilla                 |                                                 |                                                                                                    |        |  |  |  |

Show rows: 10 🗘 Go to: 1 1 - 10 of 45 < >

Cohort Analysis

Primary Dimension: Browser Version Other -

Audiences

User Explorer

- Demographics
- Interests
- Geo
- Behavior
- Technology

Browser & OS

Network

- Mobile
- Cross Device BETA
- Custom
- Benchmarking
   Users Flow
- Acquisition
- Behavior
- Conversions

| Browser Version | Users ¢                                      | Ecommerce Conversion Rate<br>(compared to | ≑<br>site average)                    |
|-----------------|----------------------------------------------|-------------------------------------------|---------------------------------------|
|                 | <b>38,636</b><br>% of Total: 59.26% (65,198) |                                           | 1.51%<br>Avg for View: 2.02% (-25.19% |
| 75.0.3770.142   | 15,527                                       |                                           | 19.14%                                |
| 76.0.3809.100   | 9,808                                        |                                           | 19.23%                                |
| 57.0.2987.133   | 4,827                                        | -80.94%                                   |                                       |
| 75.0.3770.143   | 1,530                                        | -96.53%                                   |                                       |
| 75.0.3770.100   | 1,202                                        |                                           | 7.46%                                 |
| 76.0.3809.87    | 996                                          |                                           | 137.12%                               |
| 76.0.3809.89    | 996                                          | -100.00%                                  |                                       |
| 76.0.3809.111   | 729                                          | -84.91%                                   |                                       |
| 75.0.3770.101   | 301                                          | -63.28%                                   |                                       |
| 74.0.3729.169   | 247                                          | -56.80%                                   |                                       |

· · · · ·

This report was generated on 8/21/19 at 10:42:55 PM - Refresh Report

|                   | Acquisition                                     |                                                 |                                                 | Behavior                                            |                                              | Conversions eCommerce -                          |                                             |                                                           |                                                 |
|-------------------|-------------------------------------------------|-------------------------------------------------|-------------------------------------------------|-----------------------------------------------------|----------------------------------------------|--------------------------------------------------|---------------------------------------------|-----------------------------------------------------------|-------------------------------------------------|
| Browser Version   | Users 🧿 🤟                                       | New Users 🕜                                     | Sessions (?)                                    | Bounce Rate                                         | Pages /<br>Session                           | Avg. Session<br>Duration                         | Transactions                                | Revenue 📀                                                 | Ecommerce<br>Conversion<br>Rate                 |
|                   | <b>38,636</b><br>% of Total:<br>59.26% (65,198) | <b>34,287</b><br>% of Total:<br>60.26% (56,898) | <b>52,343</b><br>% of Total:<br>59.88% (87,415) | <b>39.78%</b><br>Avg for View:<br>38.96%<br>(2.11%) | 2.99<br>Avg for<br>View:<br>3.01<br>(-0.56%) | 00:02:42<br>Avg for View:<br>00:02:40<br>(1.30%) | <b>792</b><br>% of Total:<br>44.80% (1,768) | \$6,348,111.95<br>% of Total: 42.67%<br>(\$14,876,475.23) | 1.51%<br>Avg for<br>View:<br>2.02%<br>(-25.19%) |
| 1. 75.0.3770.142  | 15,527 (38.24%)                                 | <b>12,428</b> (36.25%)                          | <b>21,579</b> (41.23%)                          | 30.38%                                              | 3.33                                         | 00:03:13                                         | ₃ WTI                                       | <b>-???</b> 0.75 (50.16%)                                 | 1.80%                                           |
| 2. 76.0.3809.100  | 9,808 (24.16%)                                  | 7,617 (22.22%)                                  | 13,137 (25.10%)                                 | 30.86%                                              | 3.40                                         | 00:03:18                                         | 237 (29.92%)                                | \$1,909,148.05 (30.07%)                                   | 1.80%                                           |
| 3. 57.0.2987.133  | 4,827 (11.89%)                                  | <b>4,826</b> (14.08%)                           | <b>4,854</b> (9.27%)                            | 98.87%                                              | 1.05                                         | 00:00:02                                         | 14 (1.77%)                                  | \$96,743.95 (1.52%)                                       | 0.29%                                           |
| 4. 75.0.3770.143  | <b>1,530</b> (3.77%)                            | <b>1,436</b> (4.19%)                            | <b>1,903</b> (3.64%)                            | 40.67%                                              | 2.67                                         | 00:01:47                                         | <b>1</b> (0.13%)                            | \$55.32 (0.00%)                                           | 0.05%                                           |
| 5. 75.0.3770.100  | <b>1,202</b> (2.96%)                            | <b>983</b> (2.87%)                              | <b>1,722</b> (3.29%)                            | 31.30%                                              | 3.20                                         | 00:03:27                                         | <b>28</b> (3.54%)                           | \$59,648.17 (0.94%)                                       | 1.63%                                           |
| 6. 76.0.3809.87   | <b>996</b> (2.45%)                              | <b>764</b> (2.23%)                              | <b>1,310</b> (2.50%)                            | 31.60%                                              | 3.37                                         | 00:03:31                                         | <b>47</b> (5.93%)                           | \$292,619.71 (4.61%)                                      | 3.59%                                           |
| 7. 76.0.3809.89   | <b>996</b> (2.45%)                              | <b>929</b> (2.71%)                              | <b>1,201</b> (2.29%)                            | 39.97%                                              | 2.72                                         | 00:01:54                                         | 0 (0.00%)                                   | <b>\$0.00</b> (0.00%)                                     | 0.00%                                           |
| 8. 76.0.3809.111  | <b>729</b> (1.80%)                              | <b>680</b> (1.98%)                              | <b>876</b> (1.67%)                              | 35.96%                                              | 2.73                                         | 00:01:45                                         | 2 (0.25%)                                   | <b>\$1,191.22</b> (0.02%)                                 | 0.23%                                           |
| 9. 75.0.3770.101  | <b>301</b> (0.74%)                              | <b>286</b> (0.83%)                              | <b>360</b> (0.69%)                              | 34.72%                                              | 3.08                                         | 00:02:38                                         | 2 (0.25%)                                   | \$1,385.76 (0.02%)                                        | 0.56%                                           |
| 10. 74.0.3729.169 | <b>247</b> (0.61%)                              | <b>223</b> (0.65%)                              | <b>306</b> (0.58%)                              | 42.48%                                              | 2.56                                         | 00:02:26                                         | <b>2</b> (0.25%)                            | \$8,135.32 (0.13%)                                        | 0.65%                                           |

|         |                          | Acquisition                                        |                                                    |                                                    | Behavior Conversions Commerce -                     |                                                 |                                                  | ommerce 🔻                                      | •                                                           |                                               |
|---------|--------------------------|----------------------------------------------------|----------------------------------------------------|----------------------------------------------------|-----------------------------------------------------|-------------------------------------------------|--------------------------------------------------|------------------------------------------------|-------------------------------------------------------------|-----------------------------------------------|
| Browser |                          | Users 🤉 🦊                                          | New Users                                          | Sessions ?                                         | Bounce Rate                                         | Pages /<br>Session                              | Avg. Session<br>Duration ?                       | Transactions                                   | Revenue 🕜                                                   | Ecommerce<br>Conversion<br>Rate               |
|         |                          | <b>214,577</b><br>% of Total: 100.00%<br>(214,577) | <b>198,995</b><br>% of Total:<br>100.04% (198,916) | <b>306,541</b><br>% of Total:<br>100.00% (306,541) | <b>37.28%</b><br>Avg for View:<br>37.28%<br>(0.00%) | <b>3.03</b><br>Avg for<br>View: 3.03<br>(0.00%) | 00:02:44<br>Avg for View:<br>00:02:44<br>(0.00%) | <b>5,508</b><br>% of Total:<br>100.00% (5,508) | \$48,403,379.74<br>% of Total: 100.00%<br>(\$48,403,379.74) | 1.80%<br>Avg for<br>View:<br>1.80%<br>(0.00%) |
| 1.      | Chrome                   | 125,965 (59.36%)                                   | 119,459 (60.03%)                                   | 183,583 (59.89%)                                   | 38.07%                                              | 3.03                                            | 00:02:47                                         | 2,707 (49.15%)                                 | \$21,291,596.89 (43.99%)                                    | 1.47%                                         |
| 2.      | Safari                   | 28,627 (13.49%)                                    | 27,607 (13.87%)                                    | <b>37,230</b> (12.15%)                             | 37.56%                                              | 2.75                                            | 00:02:04                                         | <b>861</b> (15.63%)                            | \$6,929,624.98 (14.32%)                                     | 2.31%                                         |
| 3.      | Internet Explorer        | 26,073 (12.29%)                                    | 22,795 (11.46%)                                    | 37,7                                               |                                                     |                                                 |                                                  | 1,197 (21.73%)                                 | \$16,667,702.91 (34.43%)                                    | 3.17%                                         |
| 4.      | Edge                     | <b>13,031</b> (6.14%)                              | <b>11,426</b> (5.74%)                              | 21,2 Fixin                                         | g this is                                           | sue sh                                          | ould                                             | <b>351</b> (6.37%)                             | \$1,356,762.46 (2.80%)                                      | 1.65%                                         |
| 5.      | Firefox                  | <b>11,349</b> (5.35%)                              | <b>10,698</b> (5.38%)                              | 17,5                                               | rate aro                                            |                                                 |                                                  | <b>386</b> (7.01%)                             | \$2,151,137.13 (4.44%)                                      | 2.15%                                         |
| 6.      | Samsung Internet         | <b>2,520</b> (1.19%)                               | <b>2,461</b> (1.24%)                               | <sub>3,4</sub> per y                               | ear in re                                           | evenue                                          |                                                  | 5 (0.09%)                                      | \$6,404.92 (0.01%)                                          | 0.14%                                         |
| 7.      | Safari (in-app)          | <b>1,274</b> (0.60%)                               | <b>1,210</b> (0.61%)                               | <b>1,370</b> (0.45%)                               | 84.23%                                              | 1.25                                            | 00:00:19                                         | <b>0</b> (0.00%)                               | <b>\$0.00</b> (0.00%)                                       | 0.00%                                         |
| 8.      | Opera                    | <b>948</b> (0.45%)                                 | <b>924</b> (0.46%)                                 | <b>1,233</b> (0.40%)                               | 62.21%                                              | 2.09                                            | 00:01:34                                         | 1 (0.02%)                                      | \$150.45 (0.00%)                                            | 0.08%                                         |
| 9.      | Mozilla Compatible Agent | <b>644</b> (0.30%)                                 | <b>641</b> (0.32%)                                 | <b>650</b> (0.21%)                                 | 99.08%                                              | 1.00                                            | 00:00:01                                         | <b>0</b> (0.00%)                               | <b>\$0.00</b> (0.00%)                                       | 0.00%                                         |
| 10.     | 'Mozilla                 | <b>387</b> (0.18%)                                 | <b>387</b> (0.19%)                                 | <b>387</b> (0.13%)                                 | 99.48%                                              | 1.00                                            | <00:00:01                                        | 0 (0.00%)                                      | <b>\$0.00</b> (0.00%)                                       | 0.00%                                         |

## **Questions to ask your Browser / OS reports**

- 1. Do some browsers have higher bounce rates than others?
- 2. Do some browser (or browser versions) have lower conversion rates than others?

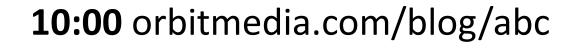

## How well is our navigation working?

"We have lots of things in our nav menu."

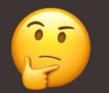

"Our navigation has just a few items."

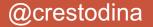

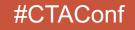

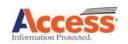

Login

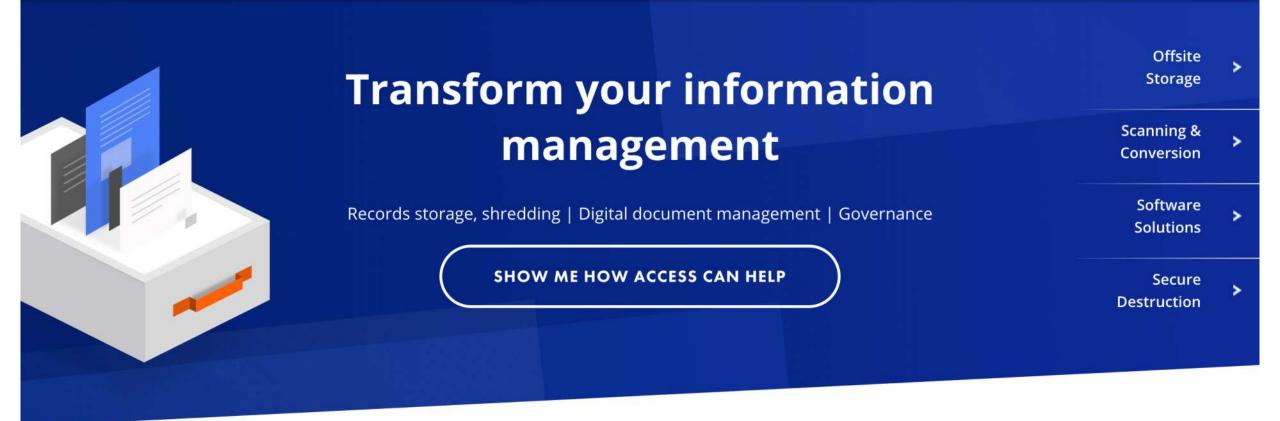

# Offsite storage for cost effective management of your records

Securely store your records at one of our convenient

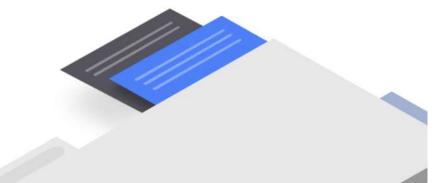

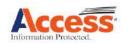

#### **OFFSITE STORAGE SCANNING &** SECURE DESTRUCTION DATA BREACH RESPONSE SOFTWARE FOR **CONVERSION SERVICES** DOCUMENT **Records Management** Shredding **Data Breach Preparation** MANAGEMENT **Document Scanning and** FileBRIDGE Records Hard Drive Destruction Managed Recovery Services Imaging CartaHR **Offsite Media Vault** Secure Chain of Custody **Business Credential Digital Transformation** CartaAP Monitoring **Underground Vaults Regulatory Compliance** Project Management Information Governance Solutions

## Offsite storage for cost effective management of your records

Securely store your records at one of our convenient

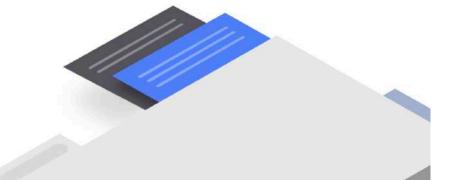

| Pa  | nge ?              | Pageviews ? 🗸                                    | Unique Pageviews                                 | Avg. Time on Page                             | Entrances ?                                      | Bounce Rate ?                                    | % Exit                              |
|-----|--------------------|--------------------------------------------------|--------------------------------------------------|-----------------------------------------------|--------------------------------------------------|--------------------------------------------------|-------------------------------------|
|     |                    | <b>23,091</b><br>% of Total:<br>100.00% (23,091) | <b>19,904</b><br>% of Total:<br>100.00% (19,904) | 00:02:44<br>Avg for View:<br>00:02:44 (0.00%) | <b>14,918</b><br>% of Total:<br>100.00% (14,918) | <b>19.72%</b><br>Avg for View:<br>19.72% (0.00%) | 64.61<br>Avg for Vi<br>64.61% (0.00 |
| 1.  | ٩                  | 8,452 (36.60%)                                   | 7,342 (36.89%)                                   | 00:03:59                                      | 7,142 (47.88%)                                   | 12.39%                                           | 70.2                                |
| 2.  | /features @        | <b>1,573</b> (6.81%)                             | <b>1,166</b> (5.86%)                             | 00:02:32                                      | <b>425</b> (2.85%)                               | 11.11%                                           | 42.0                                |
| 3.  | /pricing @         | <b>1,217</b> (5.27%)                             | <b>969</b> (4.87%)                               | 00:00:58                                      | <b>152</b> (1.02%)                               | 27.33%                                           | 30.7                                |
| 4.  | /blog/             | <b>882</b> (3.82%)                               | <b>848</b> (4.26%)                               | 00:09:26                                      | 847 (5.68%)                                      | 10.73%                                           | 94.4                                |
| 5.  | /contact-us        | <b>725</b> (3.14%)                               | <b>666</b> (3.35%)                               | 00:01:40                                      | <b>260</b> (1.74%)                               | 66.92%                                           | 60.9                                |
| 6.  | /support @         | <b>546</b> (2.36%)                               | <b>455</b> (2.29%)                               | 00:01:20                                      | <b>81</b> (0.54%)                                | 27.91%                                           | 32.7                                |
| 7.  | /careers @         | <b>512</b> (2.22%)                               | <b>475</b> (2.39%)                               | 00:02:39                                      | <b>188</b> (1.26%)                               | 44.15%                                           | 70.7                                |
| 8.  | /blog/             | <b>505</b> (2.19%)                               | <b>445</b> (2.24%)                               | 00:01:24                                      | <b>191</b> (1.28%)                               | 49.74%                                           | 44.7                                |
| 9.  | /blog/             | <b>457</b> (1.98%)                               | <b>421</b> (2.12%)                               | 00:08:18                                      | <b>421</b> (2.82%)                               | 11.88%                                           | 91.9                                |
| 10. | /about-us @        | <b>450</b> (1.95%)                               | <b>351</b> (1.76%)                               | 00:01:16                                      | <b>44</b> (0.29%)                                | 48.94%                                           | 33.1                                |
| 11. | /get-my-free-trial | <b>432</b> (1.87%)                               | 364 (1.83%)                                      | 00:01:19                                      | <b>163</b> (1.09%)                               | 85.89%                                           | 52.0                                |
| 12. | /blog/             | <b>408</b> (1.77%)                               | <b>384</b> (1.93%)                               | 00:06:55                                      | <b>384</b> (2.57%)                               | 8.83%                                            | 90.4                                |

| Pa  | ige ?              | Pageviews 🕐 🤟                                    | Unique Pageviews                                 | Avg. Time on Page                             | Entrances ?                                      | Bounce Rate ?                                    | % Exit ?                             |
|-----|--------------------|--------------------------------------------------|--------------------------------------------------|-----------------------------------------------|--------------------------------------------------|--------------------------------------------------|--------------------------------------|
|     |                    | <b>23,091</b><br>% of Total:<br>100.00% (23,091) | <b>19,904</b><br>% of Total:<br>100.00% (19,904) | 00:02:44<br>Avg for View:<br>00:02:44 (0.00%) | <b>14,918</b><br>% of Total:<br>100.00% (14,918) | <b>19.72%</b><br>Avg for View:<br>19.72% (0.00%) | 64.61<br>Avg for Viv<br>64.61% (0.00 |
| 1.  | ٩                  |                                                  |                                                  |                                               |                                                  | 12.39%                                           | 70.2                                 |
| 2.  | /features @        | Click                                            | on a pa                                          | ge to "dr                                     | ill down"                                        | 11.11%                                           | 42.0                                 |
| 3.  | /pricing           | (012110)                                         |                                                  | 00:00:00                                      | TOL (1.02.0)                                     | 27.33%                                           | 30.7                                 |
| 4.  | /blog/             | <b>882</b> (3.82%)                               | <b>848</b> (4.26%)                               | 00:09:26                                      | <b>847</b> (5.68%)                               | 10.73%                                           | 94.4                                 |
| 5.  | /contact-us        | <b>725</b> (3.14%)                               | <b>666</b> (3.35%)                               | 00:01:40                                      | <b>260</b> (1.74%)                               | 66.92%                                           | 60.9                                 |
| 6.  | /support 伊         | <b>546</b> (2.36%)                               | <b>455</b> (2.29%)                               | 00:01:20                                      | <b>81</b> (0.54%)                                | 27.91%                                           | 32.7                                 |
| 7.  | /careers 伊         | <b>512</b> (2.22%)                               | <b>475</b> (2.39%)                               | 00:02:39                                      | <b>188</b> (1.26%)                               | 44.15%                                           | 70.7                                 |
| 8.  | /blog/             | <b>505</b> (2.19%)                               | <b>445</b> (2.24%)                               | 00:01:24                                      | <b>191</b> (1.28%)                               | 49.74%                                           | 44.7                                 |
| 9.  | /blog/             | <b>457</b> (1.98%)                               | <b>421</b> (2.12%)                               | 00:08:18                                      | <b>421</b> (2.82%)                               | 11.88%                                           | 91.9                                 |
| 10. | /about-us          | <b>450</b> (1.95%)                               | <b>351</b> (1.76%)                               | 00:01:16                                      | 44 (0.29%)                                       | 48.94%                                           | 33.1                                 |
| 11. | /get-my-free-trial | <b>432</b> (1.87%)                               | <b>364</b> (1.83%)                               | 00:01:19                                      | <b>163</b> (1.09%)                               | 85.89%                                           | 52.0                                 |
| 12. | /blog/ 문           | <b>408</b> (1.77%)                               | <b>384</b> (1.93%)                               | 00:06:55                                      | <b>384</b> (2.57%)                               | 8.83%                                            | 90.4                                 |

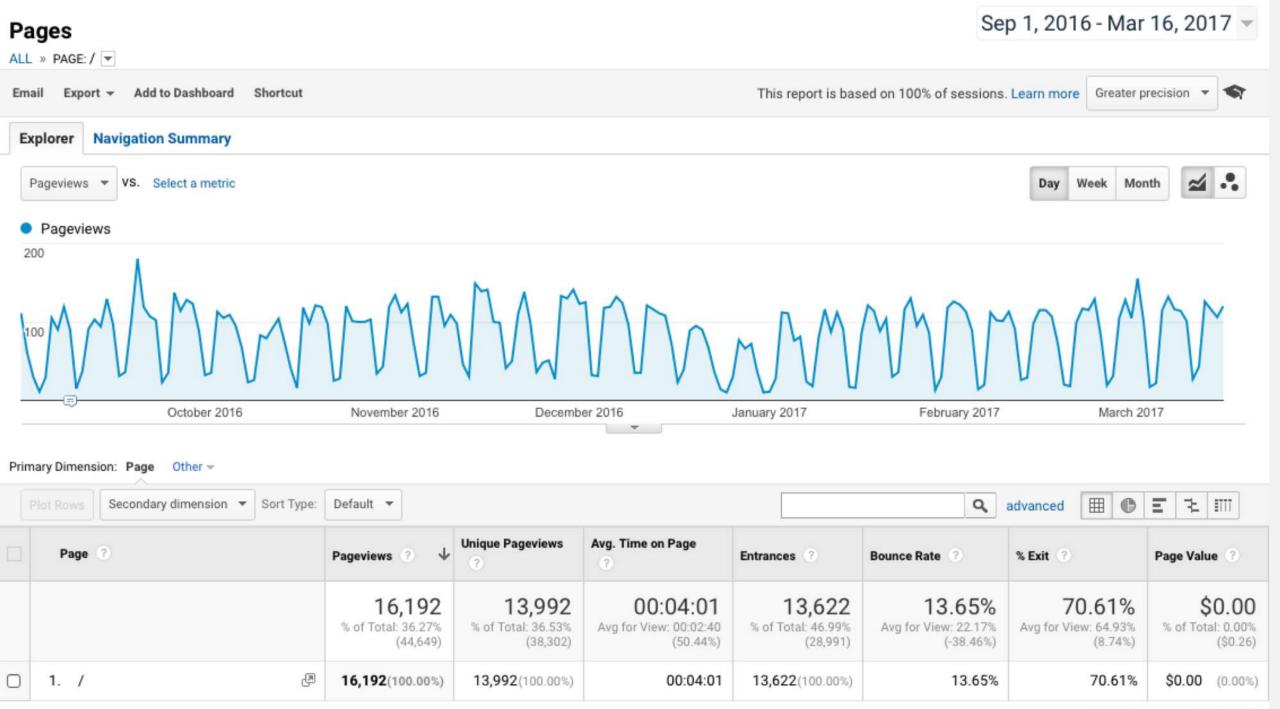

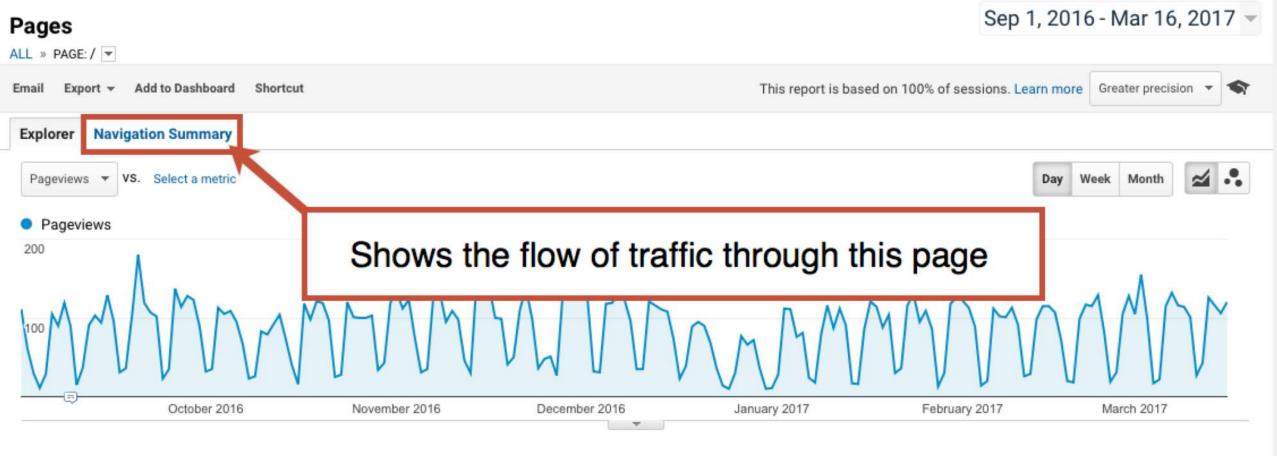

#### Primary Dimension: Page Other -

| Plot Rows Secondary dimension - Sort Type: | Default 🔻                                       |                                                 |                                                |                                                 | ٩                                                  | advanced 🖽 🕑                              | E 2 IIII                                       |
|--------------------------------------------|-------------------------------------------------|-------------------------------------------------|------------------------------------------------|-------------------------------------------------|----------------------------------------------------|-------------------------------------------|------------------------------------------------|
| Page ?                                     | Pageviews 🕐 🤟                                   | Unique Pageviews                                | Avg. Time on Page                              | Entrances ?                                     | Bounce Rate ?                                      | % Exit ?                                  | Page Value ?                                   |
|                                            | <b>16,192</b><br>% of Total: 36.27%<br>(44,649) | <b>13,992</b><br>% of Total: 36.53%<br>(38,302) | 00:04:01<br>Avg for View: 00:02:40<br>(50.44%) | <b>13,622</b><br>% of Total: 46.99%<br>(28,991) | <b>13.65%</b><br>Avg for View: 22.17%<br>(-38.46%) | 70.61%<br>Avg for View: 64.93%<br>(8.74%) | <b>\$0.00</b><br>% of Total: 0.00%<br>(\$0.26) |
| 1. / 🖉                                     | 16,192(100.00%)                                 | <b>13,992</b> (100.00%)                         | 00:04:01                                       | <b>13,622</b> (100.00%)                         | 13.65%                                             | 70.61%                                    | <b>\$0.00</b> (0.00%)                          |
|                                            |                                                 |                                                 |                                                |                                                 |                                                    |                                           |                                                |

### Group pages by: Ungrouped - Current Selection: / - Show rows: 10 \$

Entrances Sep 1, 2016 - Mar 16, 2017: 84.13%

Previous Pages Sep 1, 2016 - Mar 16, 2017: 15.87%

| Previous Page Path       |     | Pageviews | % Pageviews |
|--------------------------|-----|-----------|-------------|
| /features                | Ð   | 236       | 22.04%      |
| /pricing                 | (A) | 136       | 12.70%      |
| /contact-us              | (A) | 98        | 9.15%       |
| /support                 | æ   | 86        | 8.03%       |
| /get-my-free-trial       | (A) | 81        | 7.56%       |
| /careers                 | E   | 71        | 6.63%       |
| /blog/                   | (R) | 65        | 6.07%       |
| /about-us                | (A) | 62        | 5.79%       |
| /predictable             | (F) | 14        | 1.31%       |
| /blog/denist-ediscovery/ | ą   | 12        | 1.12%       |

Exits Sep 1, 2016 - Mar 16, 2017: 70.61%

Next Pages Sep 1, 2016 - Mar 16, 2017: 29.39%

| Next Page Path     |     | Pageviews | % Pageviews |
|--------------------|-----|-----------|-------------|
| /features          | æ   | 718       | 22.02%      |
| /pricing           | r.  | 577       | 17.70%      |
| /contact-us        | R)  | 405       | 12.42%      |
| /careers           | R)  | 364       | 11.17%      |
| /about-us          | R   | 356       | 10.92%      |
| /get-my-free-trial | R   | 254       | 7.79%       |
| /support           | R)  | 218       | 6.69%       |
| /blog/             | R   | 101       | 3.10%       |
| /predictable       | (R) | 38        | 1.17%       |
| /whitepapers       | (A) | 23        | 0.71%       |

Search:

Search:

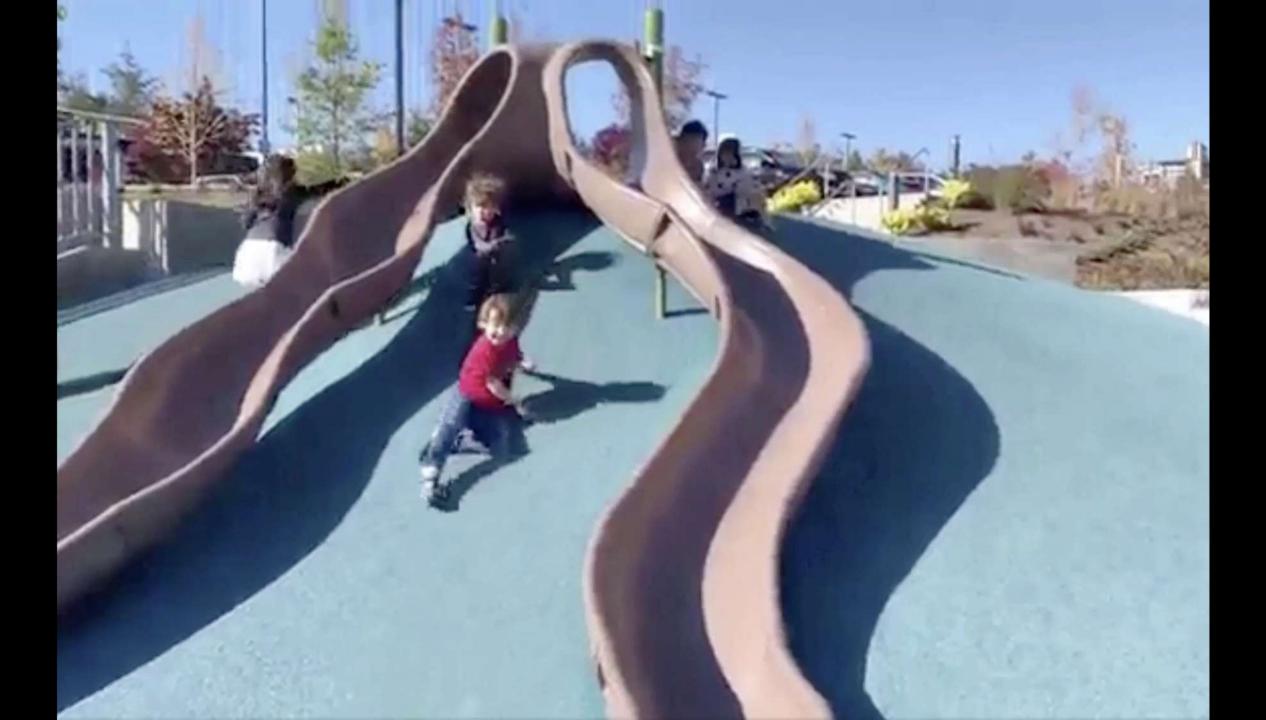

## **5 Questions to ask your Navigation Summary**

- 1. Any small links getting clicked a lot?
- 2. Any *big buttons* getting missed?
- 3. Are calls to action effective?
- 4. What gets clicked the most in the main nav?
- 5. What *never* gets clicked in the main nav?

11:00 orbitmedia.com/blog/abc

# "Everything you remove from a page makes everything that's left more prominent"

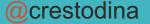

## Which social networks do my visitors like?

"We have social icons and use GTM!"

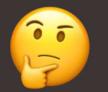

"We're not active on social media."

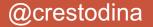

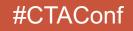

Since 2001, the Orbit web design and development team has been creating custom sites and managing tricky integrations. We're content management experts and work closely with web strategists and project managers to create your perfect site.

TALK TO CHRIS

4043 N RAVENSWOOD AVE, SUITE 316, CHICAGO, IL 60613 773.348.4581 CONTACT

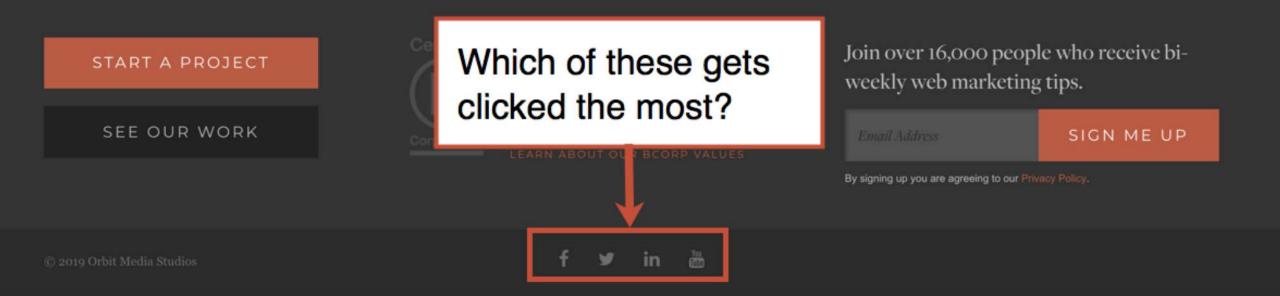

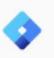

### Orbit Media www.orbitmedia.com -

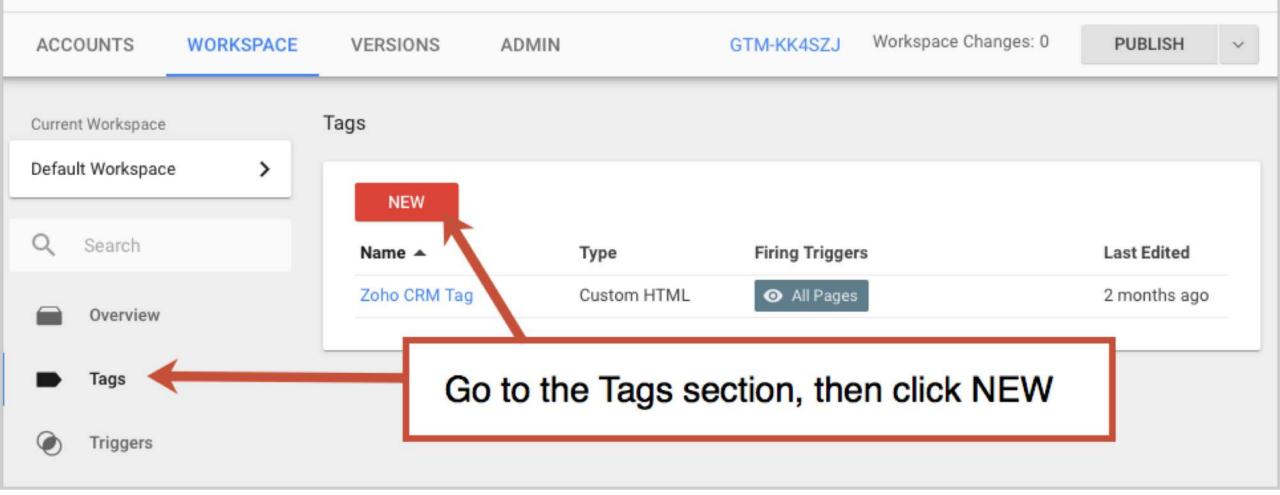

Source: Where'd They Go? Tracking Exit Clicks Using GTM

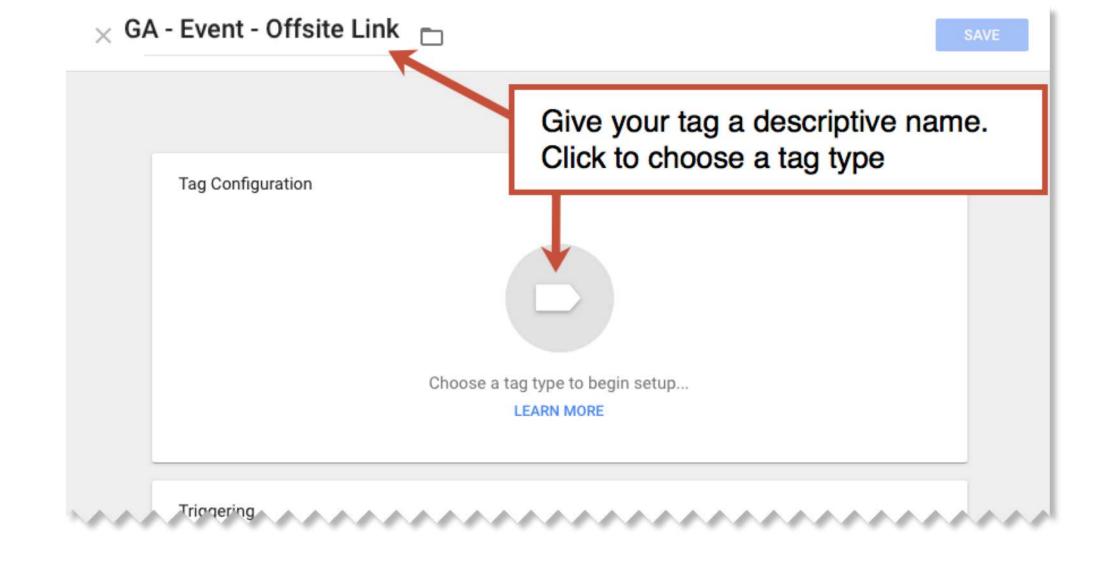

Source: Where'd They Go? Tracking Exit Clicks Using GTM

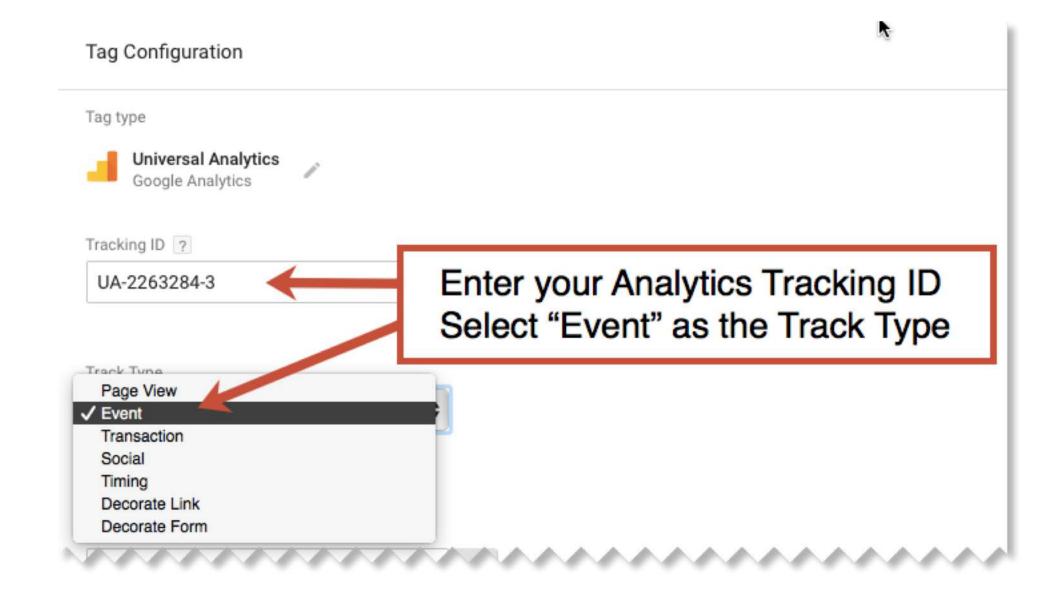

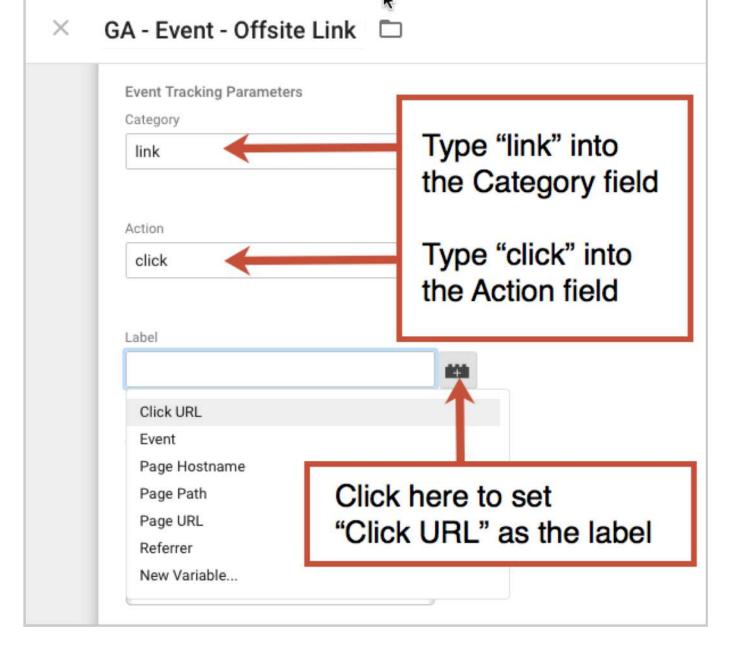

### Source: Where'd They Go? Tracking Exit Clicks Using GTM

| Orbit Media<br>www.orbitmedia.c | om 👻                   | ×                    | Configure Built-In Variables 💿 |  |  |
|---------------------------------|------------------------|----------------------|--------------------------------|--|--|
| ACCOUNTS WORKSPACE              | VERSIONS ADMIN         |                      | Debug Mode                     |  |  |
| Current Workspace               | Built-In Variables 🦙   | Clicks               | 3                              |  |  |
| Default Workspace >             | 2                      |                      | Click Element                  |  |  |
|                                 | CONFIGURE              |                      | Click Classes                  |  |  |
| Q Search                        | Name 🔺                 |                      | Click ID                       |  |  |
| Overview                        | Click URL              |                      | Click Target                   |  |  |
|                                 | Event                  |                      |                                |  |  |
| Tags                            | Page Hostname          | 3 🗹                  | Click URL                      |  |  |
| Triggers                        | Page Path              |                      | Click Text                     |  |  |
| 4                               | Page URL               |                      |                                |  |  |
| 🗰 Variables 📒                   | Referrer               |                      | e Variables section            |  |  |
| Folders                         |                        | 2. Click "Configure" |                                |  |  |
|                                 | User-Defined Variables | 3. Check t           | ne box for "Click URL"         |  |  |
|                                 |                        |                      |                                |  |  |

| × | × | Choose a trigger |           |            |                  | Q + |
|---|---|------------------|-----------|------------|------------------|-----|
|   |   | Name             | Туре      | Folder 🔺   | Filter           |     |
|   | 0 | All Pages        | Page View |            | -                |     |
|   |   |                  |           |            |                  |     |
|   |   |                  |           | Click to a | dd a new trigger |     |
|   |   |                  |           |            |                  |     |

Source: <u>Where'd They Go? Tracking Exit Clicks Using GTM</u>

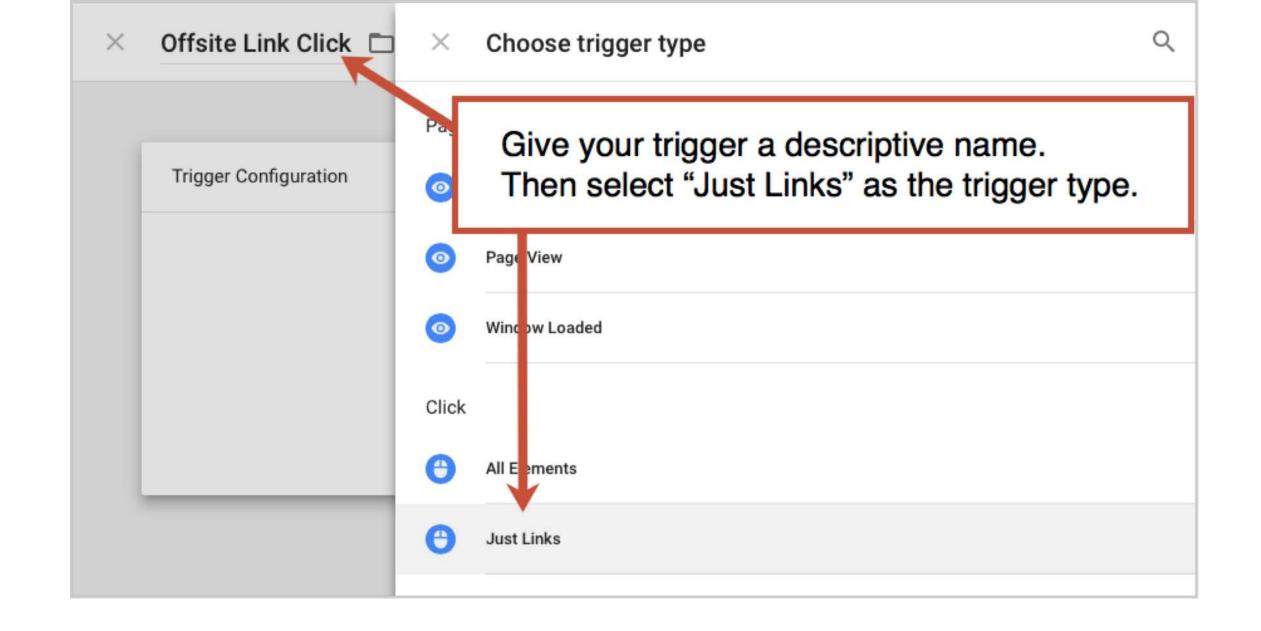

Source: Where'd They Go? Tracking Exit Clicks Using GTM

| Trigger Configuration                                   |                              |
|---------------------------------------------------------|------------------------------|
| Trigger type                                            |                              |
| 🖰 Click - Just Links 🧪                                  | Set the trigger to fire only |
| Wait for Tags ?                                         | when the click URL doesn't   |
| Check Validation ?                                      | contain your domain.         |
| This trigger fires on                                   |                              |
| O All Link Clicks O Some Link Clicks                    |                              |
| Fire this trigger when an Event occurs and all of these | e conditions are true        |
| Click URL \$ does not cor                               | ntain 🗘 orbitmedia.com - +   |
| 6                                                       |                              |
|                                                         |                              |
|                                                         |                              |

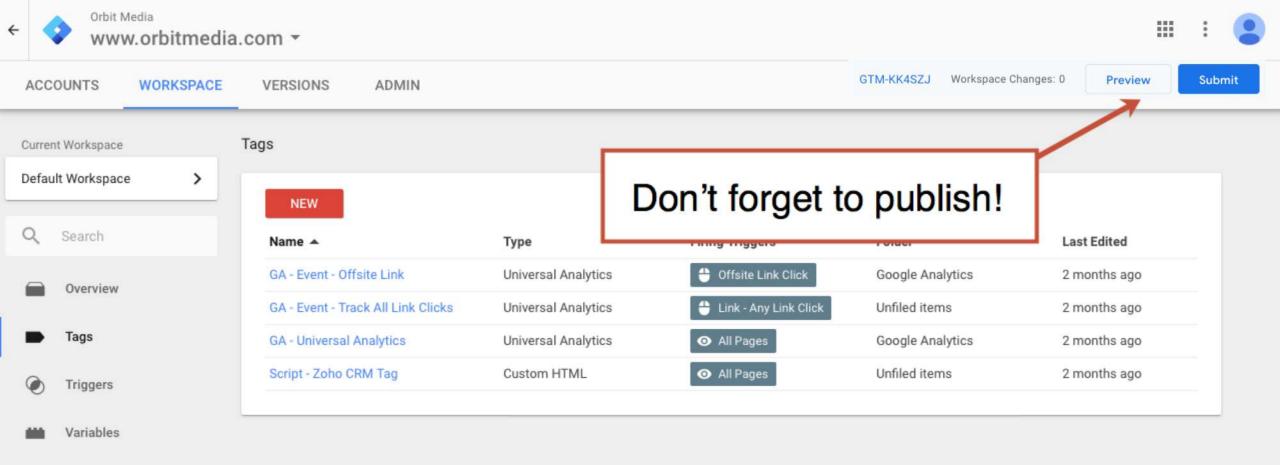

Folders

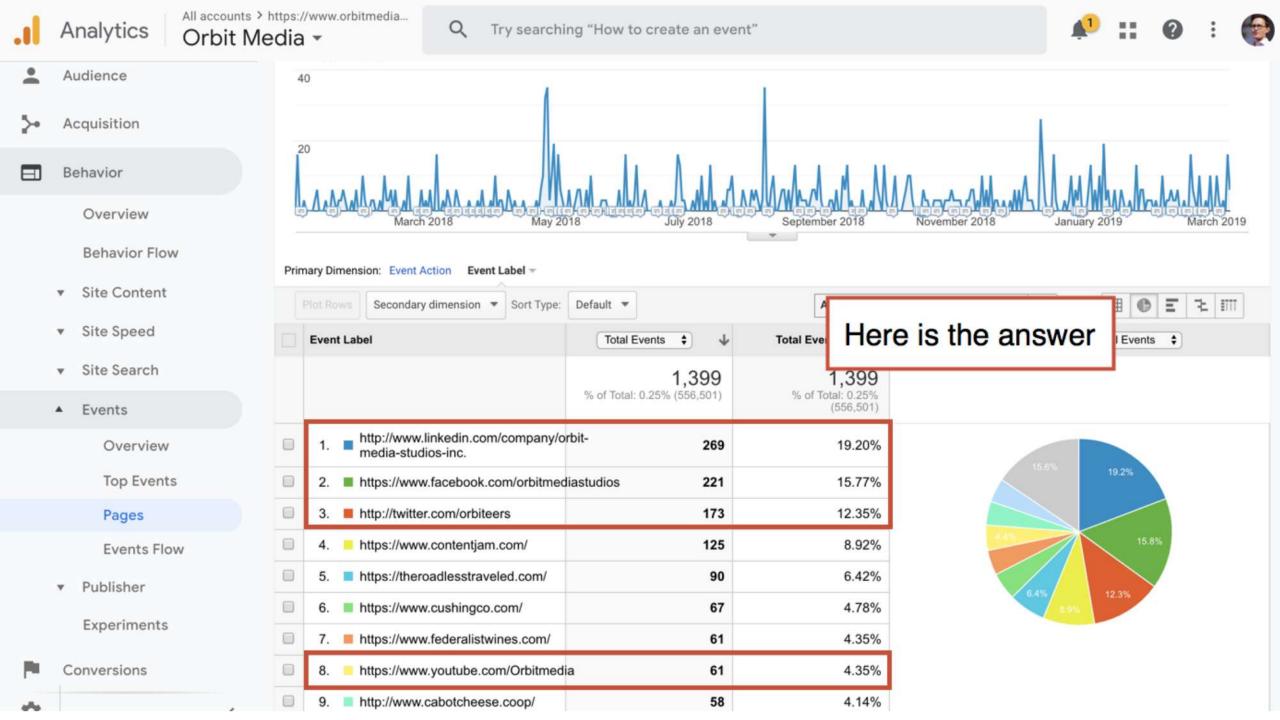

Since 2001, the Orbit web design and development team has been creating custom sites and managing tricky integrations. We're content management experts and work closely with web strategists and project managers to create your perfect site.

TALK TO CHRIS

4043 N RAVENSWOOD AVE, SUITE 316, CHICAGO, IL 60613 773.348.4581 CONTACT

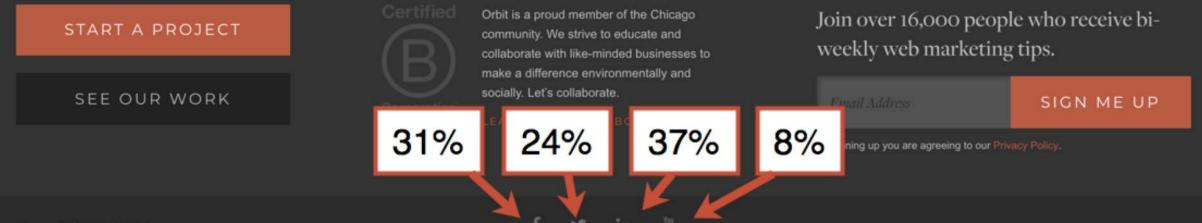

© 2019 Orbit Media Studios

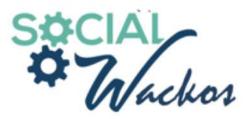

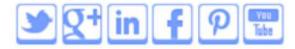

#### Call for your free consultation: 312.445.3766

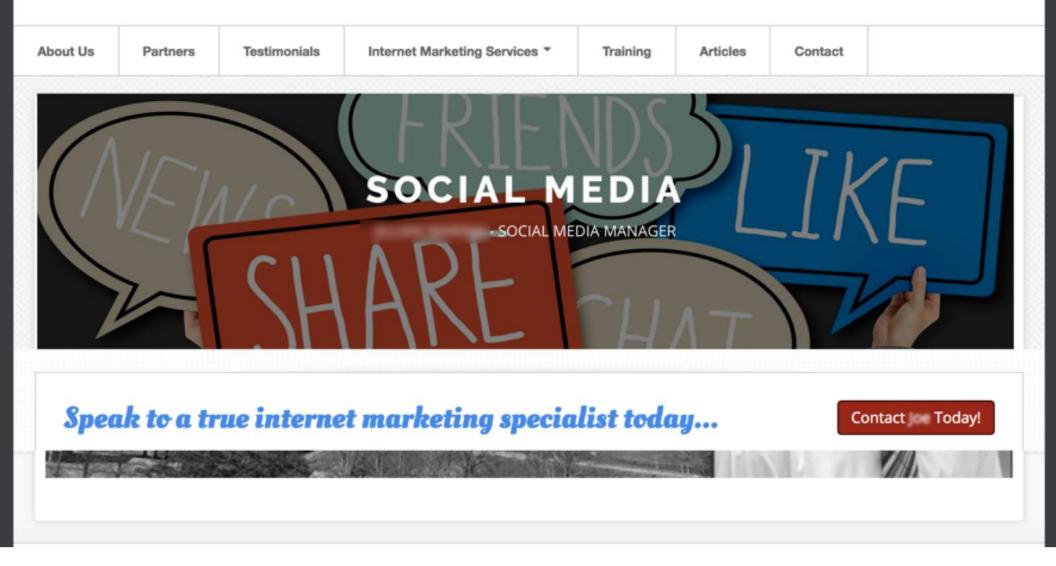

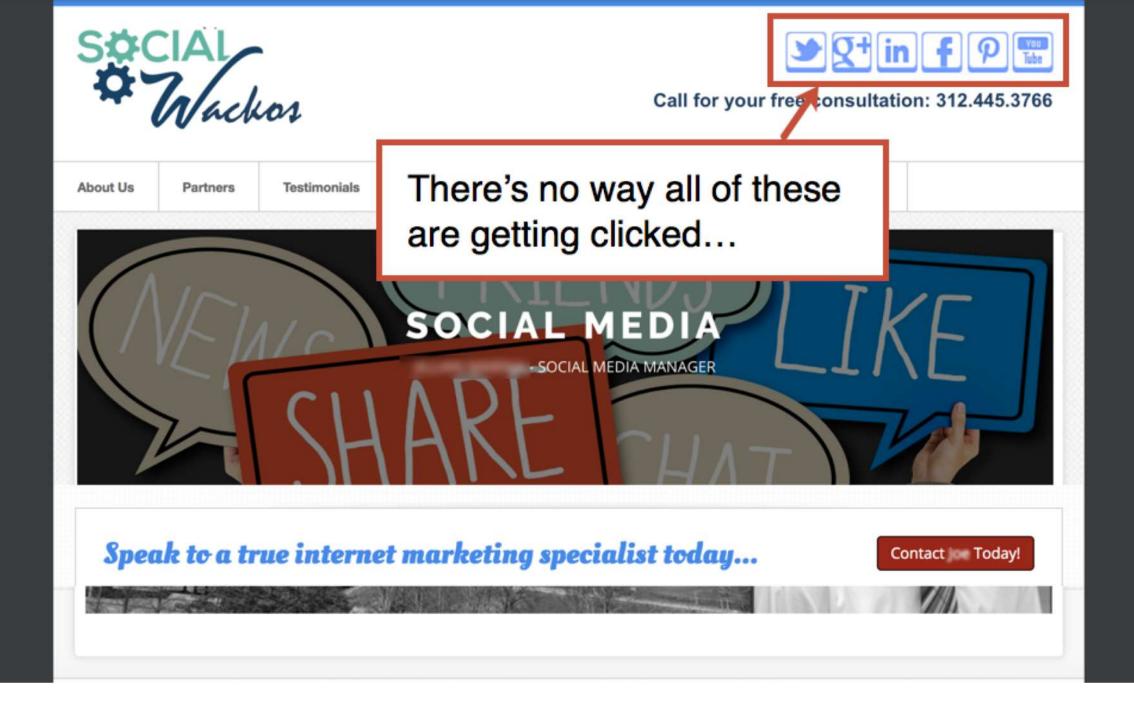

## Tips from your social icon click through rates

- 1. Remove icons that don't get clicked
- 2. Get active on the networks that get clicked the most

### 16:30 orbitmedia.com/blog/abc

#CTAConf

@crestodina

## Which of my pages is unsatisfying?

"We have an FAQ page in the main nav."

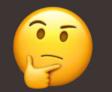

"Our site doesn't have an FAQ page."

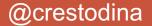

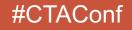

## Anatomy of a conversion

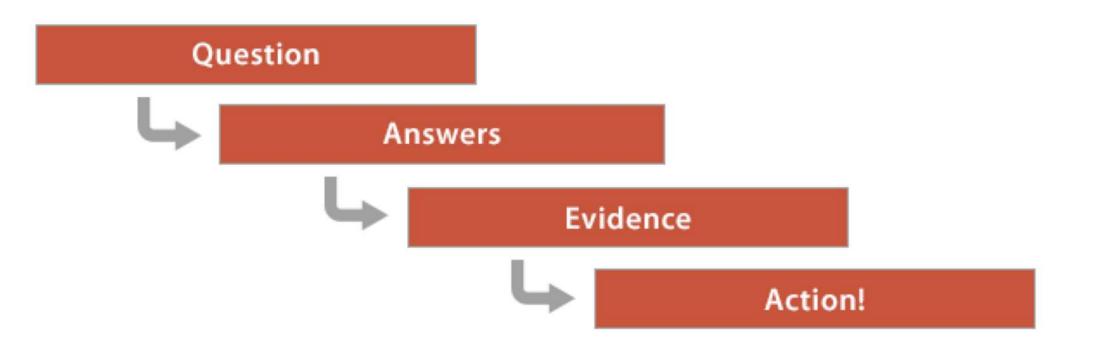

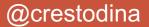

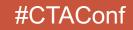

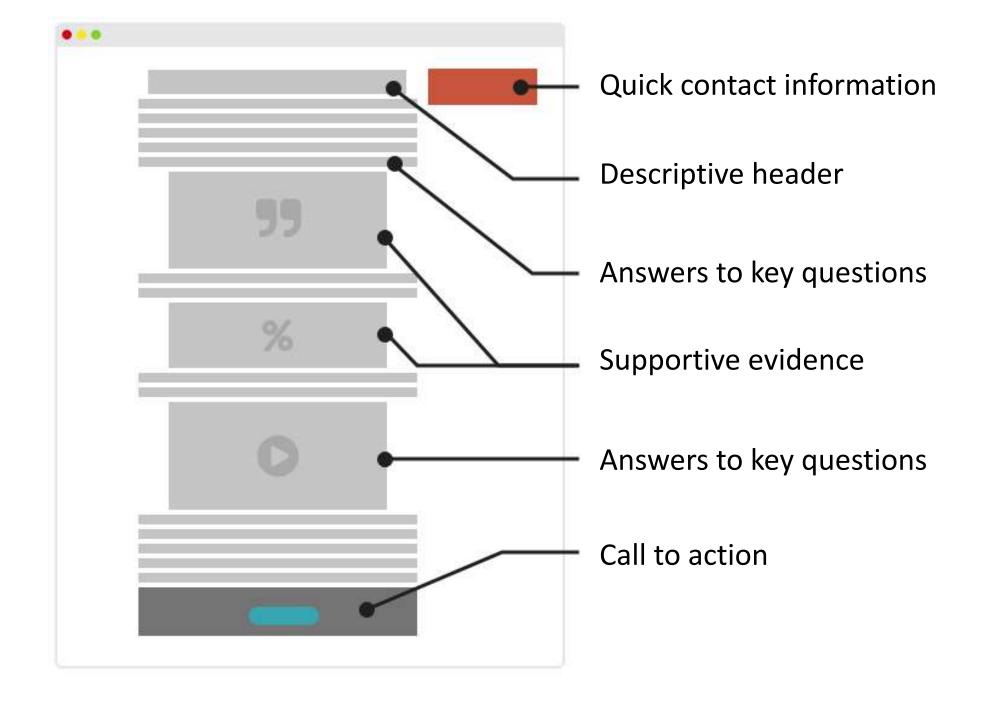

## Out of context answers

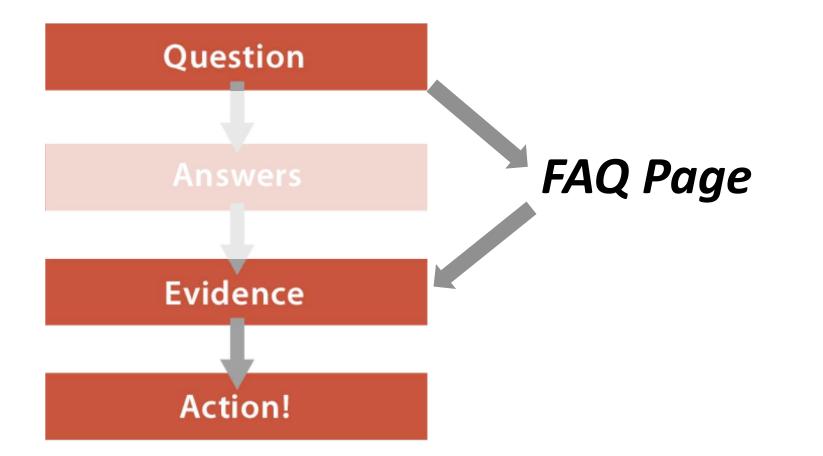

| -        |                   |   |     |           |   |       |          |       |          |          |     |          |        |        |                         |
|----------|-------------------|---|-----|-----------|---|-------|----------|-------|----------|----------|-----|----------|--------|--------|-------------------------|
| <b>f</b> | Home              |   | 13. |           | æ | 1,627 | (1.87%)  | 1,306 | (1.78%)  | 00:02:03 | 297 | (1.41%)  | 42.95% | 32.45% | \$0.00 (0.00%)          |
| > ■■     | Customization     |   | 14. |           | Ð | 1,391 | (1.60%)  | 1,229 | (1.68%)  | 00:02:02 | 291 | (1.38%)  | 42.81% | 39.54% | <\$0.01 (82.87%)        |
| REPO     | RTS               |   | 15. |           | Ð | 1,370 | (1.58%)  | 1,193 | (1.63%)  | 00:02:18 | 335 | (1.59%)  | 49.55% | 43.28% | <\$0.01 (85.37%)        |
| • 🕓      | Realtime          |   |     |           | - |       |          |       |          |          |     |          |        |        |                         |
| • •      | Audience          |   | 16. |           | Ð | 1,310 | (1.51%)  | 1,124 | (1.53%)  | 00:00:46 | 165 | (0.78%)  | 41.82% | 21.60% | \$0.03(271.83%)         |
| ÷≯•      | Acquisition       |   | 17. |           | đ | 1,296 | (1.49%)  | 1,128 | (1.54%)  | 00:01:53 | 231 | (1.10%)  | 41.99% | 32.95% | <\$0.01 (90.29%)        |
| • 🗉      | Behavior          |   | 18. |           | Ð | 1,193 | (1.37%)  | 1,029 | (1.40%)  | 00:01:47 | 212 | (1.01%)  | 26.42% | 22.55% | <b>\$0.00</b> (0.00%)   |
|          | Overview          |   | 19. |           | æ | 1,056 | (1.22%)  | 918   | (1.25%)  | 00:01:21 | 151 | (0.72%)  | 19.21% | 21.69% | <b>\$0.01</b> (110.94%) |
|          | Behavior Flow     |   | 20. |           | Ð | 1,043 | (1.20%)  | 864   | (1.18%)  | 00:01:00 | 126 | (0.60%)  | 25.40% | 21.09% | <b>\$0.00</b> (0.00%)   |
|          | ▼ Site Content    |   |     |           |   |       |          |       |          |          |     |          |        |        |                         |
|          | All Pages         |   | 21. |           | æ | 1,032 | (1.19%)  | 894   | (1.22%)  | 00:02:06 | 204 | (0.97%)  | 49.75% | 34.59% | \$0.00 (0.00%)          |
|          | Content Drilldown |   | 22. |           | æ | 1,004 | (1.16%)  | 881   | (1.20%)  | 00:00:48 | 175 | (0.83%)  | 31.43% | 18.03% | <b>\$0.01</b> (115.60%) |
|          | Landing Pages     |   | 23. | .com/faqs | Ð | 980   | (1.13%)  | 927   | (1.26%)  | 00:00:58 | 110 | (0.52%)  | 18.18% | 22.24% | \$0.06(659.21%)         |
|          | Exit Pages        |   | 24. | -         | Ą | 946   | (1.09%)  | 829   | (1.13%)  | 00:00:48 | 123 | (0.58%)  | 17.89% | 20.93% | \$0.00 (0.00%)          |
|          | Site Speed        | _ | £7. |           | 0 | ,40   | (1.02.0) | 027   | (1.10.0) | 00.00.40 | 120 | (0.00.0) | 17.05% | 20.70% | Q0.00 (0.00%)           |
|          | Site Search       |   | 25. |           | P | 817   | (0.94%)  | 748   | (1.02%)  | 00:00:35 | 95  | (0.45%)  | 22.11% | 15.67% | \$0.00 (0.00%)          |
|          | ▶ Events          |   | 26. |           | Ð | 816   | (0.94%)  | 651   | (0.89%)  | 00:02:40 | 155 | (0.74%)  | 59.62% | 37.01% | <b>\$0.00</b> (0.00%)   |
|          | Publisher         |   | 27. |           | æ | 794   | (0.90%)  | 702   | (0.96%)  | 00:01:10 | 170 | (0.85%)  | 22.91% | 23.98% | \$0.00 (0.00%)          |
| \$       | <                 | - | 21. |           | 6 | /04   | (0.90%)  | 702   | (0.90%)  | 00.01.10 | 1/9 | (0.00%)  | 22.91% | 23.90% | <b>50.00</b> (0.00%)    |

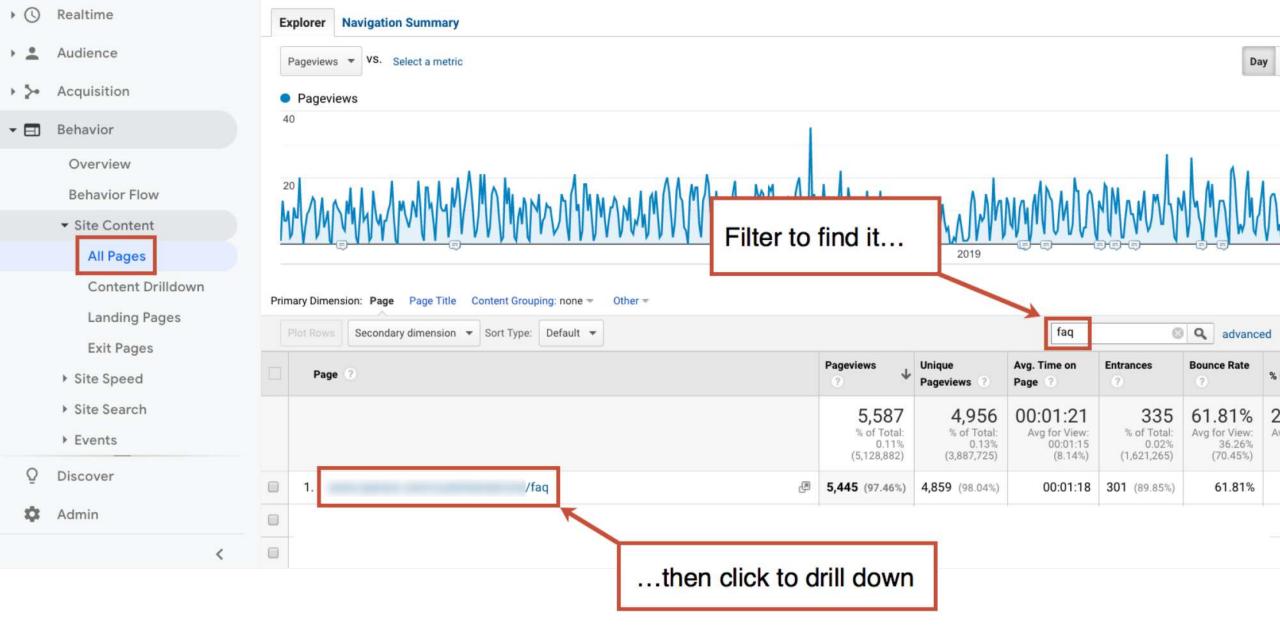

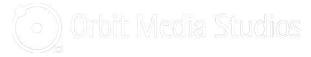

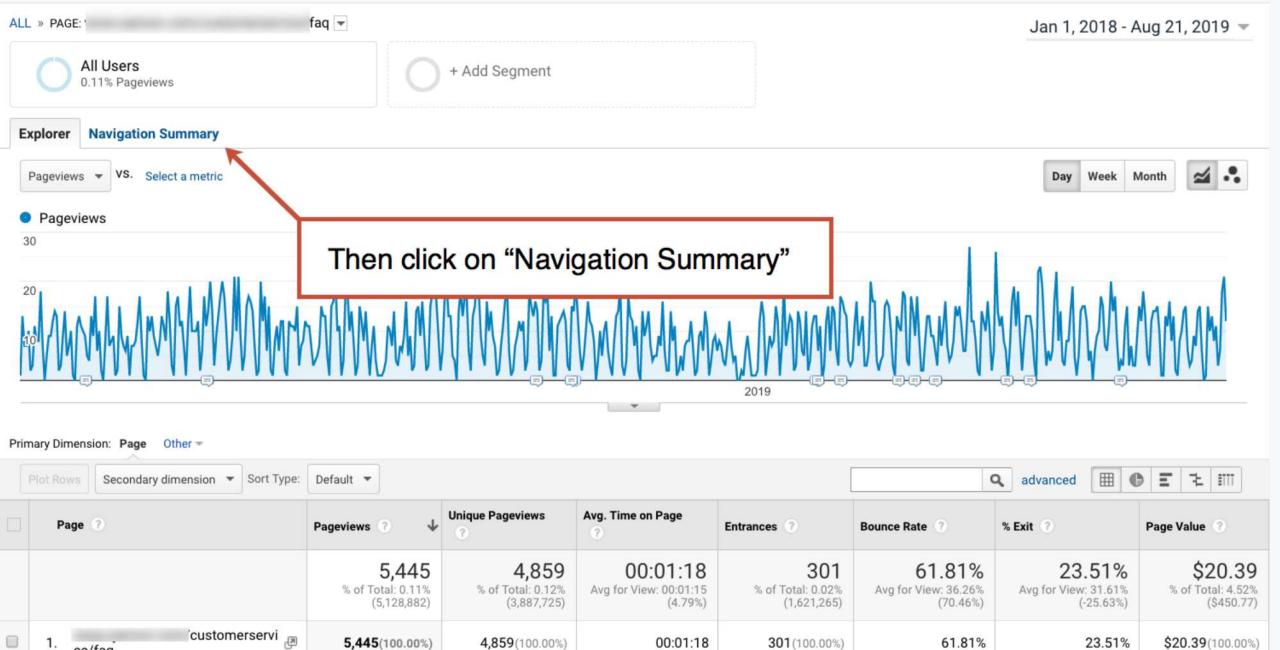

00:01:18

301 (100.00%)

61.81%

Show rows:

10

23.51%

\$ Go to: 1

\$20.39(100.00%)

1-1 of 1 < >

5,445(100.00%)

4,859(100.00%)

1.

ce/faq

/faqs - Show rows: 10 \$

Entrances Aug 8, 2017 - Aug 14, 2019: 11.24%

Group pages by:

Previous Pages Aug 8, 2017 - Aug 14, 2019: 88.76%

Ungrouped 👻

Current Selection:

Exits Aug 8, 2017 - Aug 14, 2019: 21.95%

Next Pages Aug 8, 2017 - Aug 14, 2019: 78.05%

| Previous Page Path                                                                | Pageviews | % Pageviews | Next Page Path                                          | Pageviews | % Pageviews |
|-----------------------------------------------------------------------------------|-----------|-------------|---------------------------------------------------------|-----------|-------------|
| .com/                                                                             | 147       | 17.67%      | <b>ال</b> ام                                            | 76        | 10.41%      |
| i/digital-asset-mana gement/introduction                                          | 111       | 13.3        |                                                         | 73        | 10.00%      |
| ر/marketing-operatio<br>ns/introduction                                           | 61        | 7.3         | These are the pages that a<br>frustrating your visitors | 64        | 8.77%       |
| gement                                                                            | 22        | 2.6         | nustrating your visitors                                | 38        | 5.21%       |
| /search-results                                                                   | 19        | 2.28%       | e.                                                      | 24        | 3.29%       |
| ر/distributed-marketi<br>ng/introduction                                          | 17        | 2.04%       | e e e e e e e e e e e e e e e e e e e                   | 18        | 2.47%       |
| ligital-asset-mana gement/disclaimer-notice                                       | 12        | 1.44%       | <mark>ى</mark> 0                                        | 10        | 1.37%       |
| ns narketing-operatio                                                             | 12        | 1.44%       | ti                                                      | 9         | 1.23%       |
| ر.<br>ns/rest-api/api-basics                                                      | 12        | 1.44%       | ti                                                      | 9         | 1.23%       |
| i/marketing-operatio<br>ns/using-external-reporting-tools/report-dis<br>tribution | 12        | 1.44%       | <sup>ti</sup> គ្រា<br>។                                 | 9         | 1.23%       |

Search:

Search.

### Questions to ask your FAQ's Previous Page Path

- 1. Are the FAQ questions missing from these pages?
- 2. Are there other questions these visitors are likely asking?

### 13:00 orbitmedia.com/blog/abc

@crestodina

## How are they using this FAQ page?

"Our FAQ page has clickable questions."

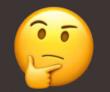

"Our FAQ page is just a tall page of text."

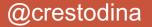

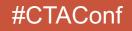

# The limits of Analytics... Hello, Hotjar!

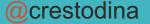

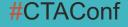

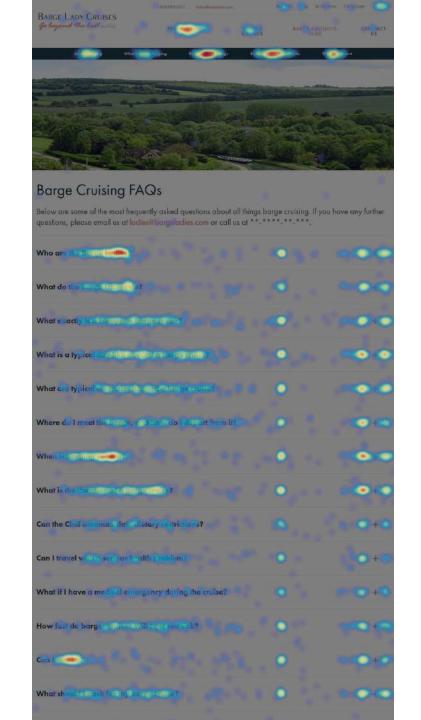

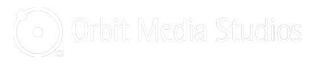

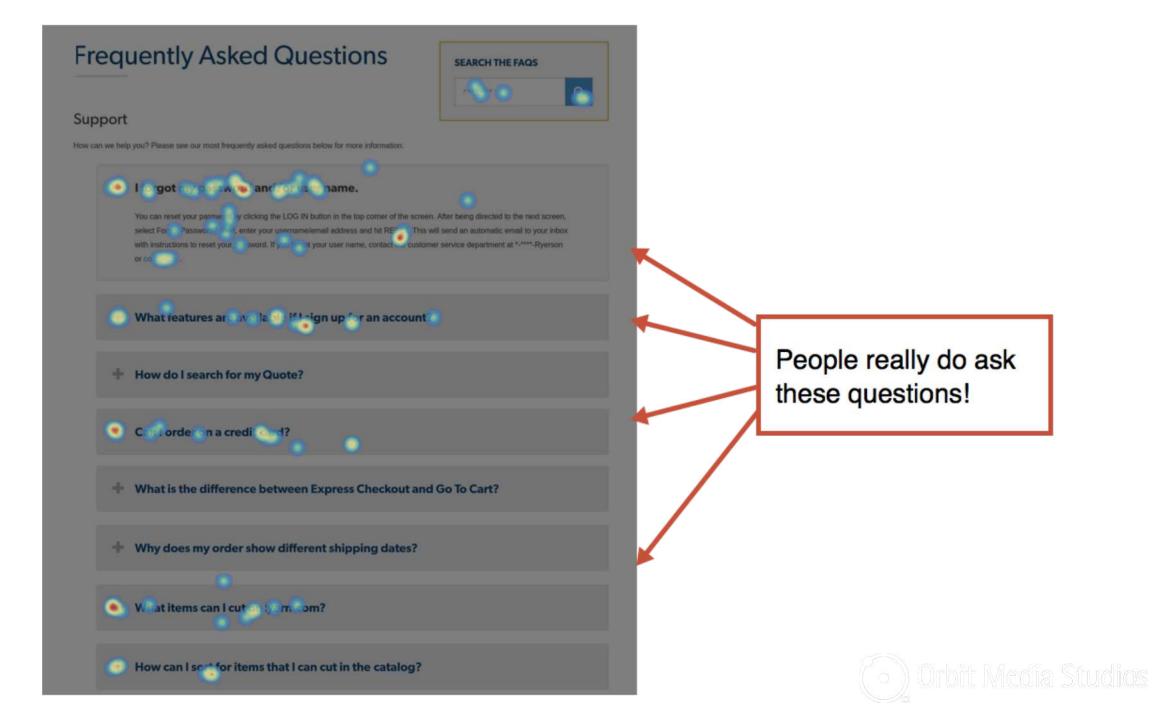

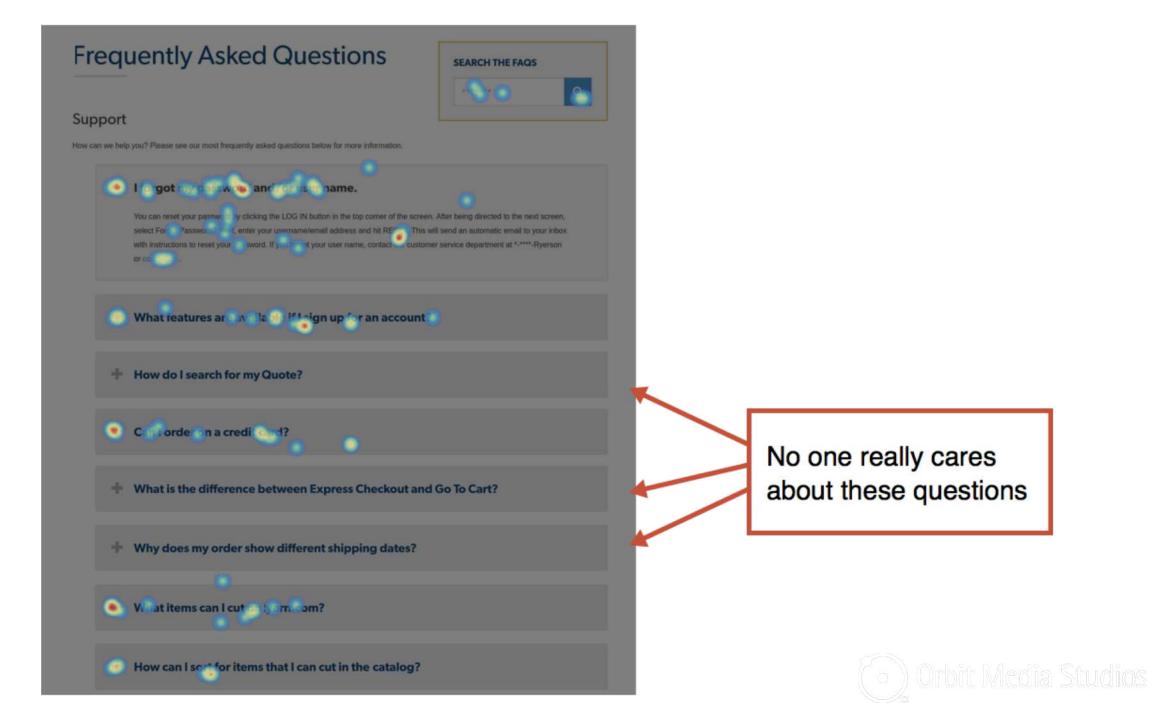

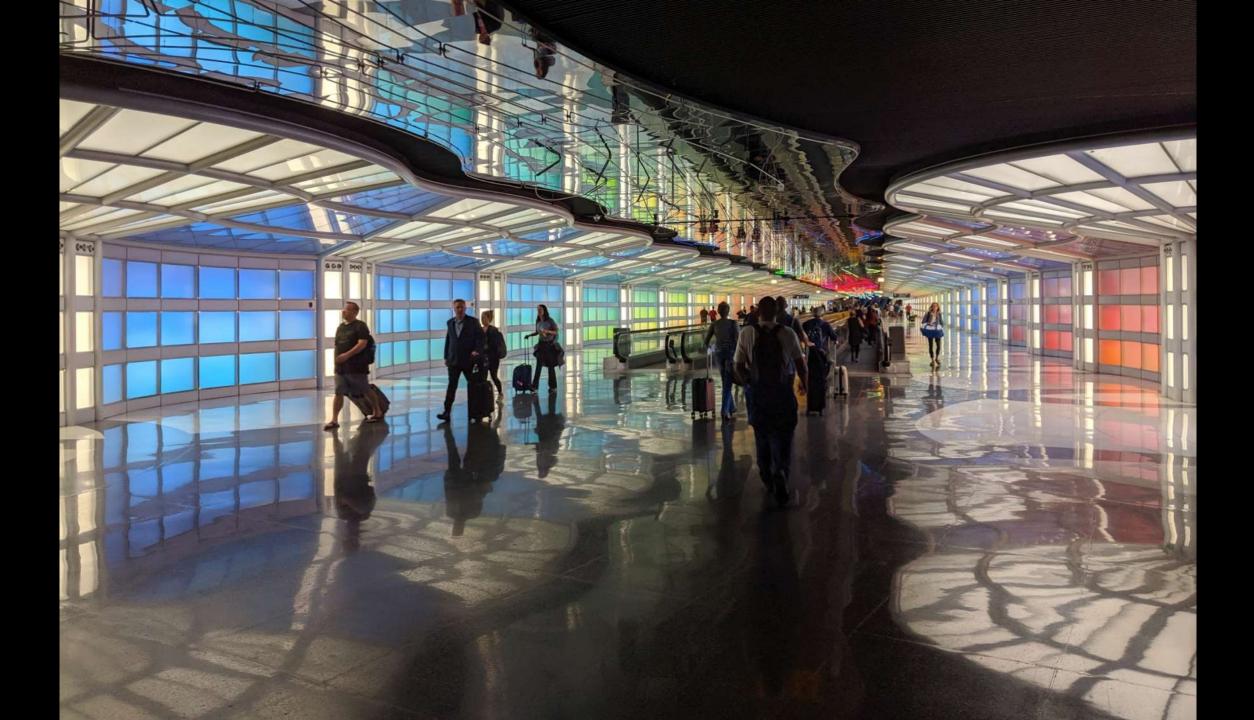

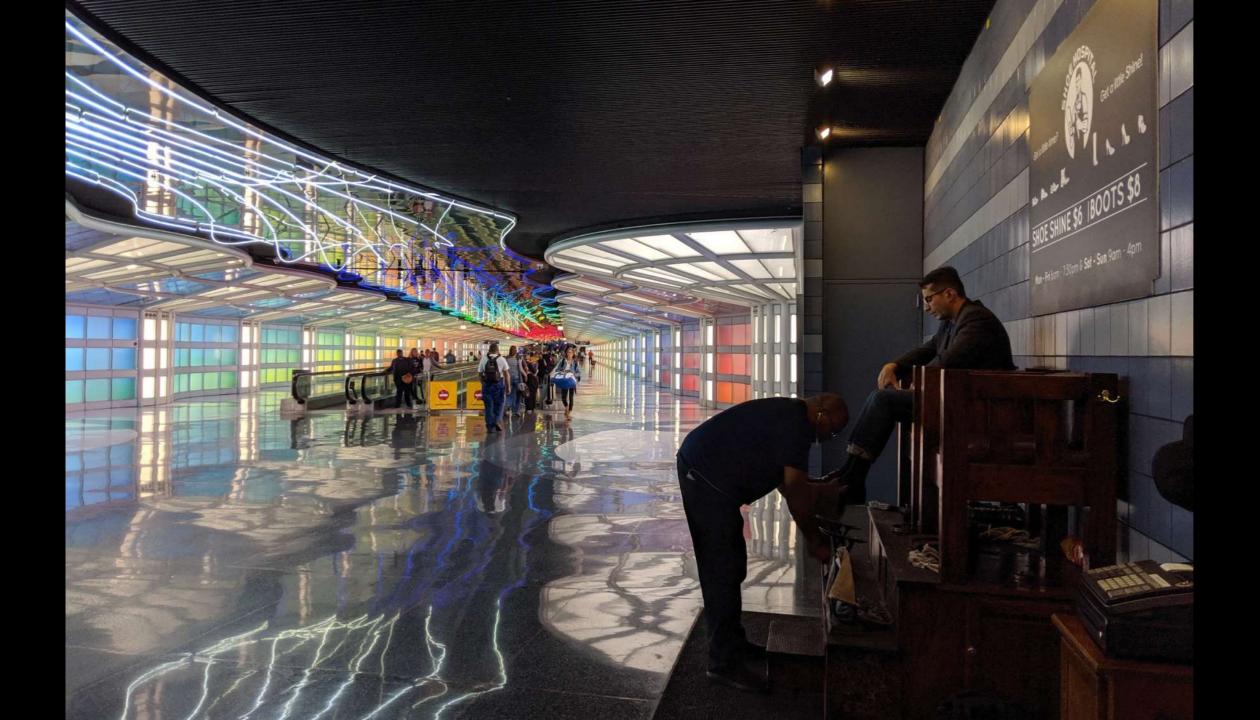

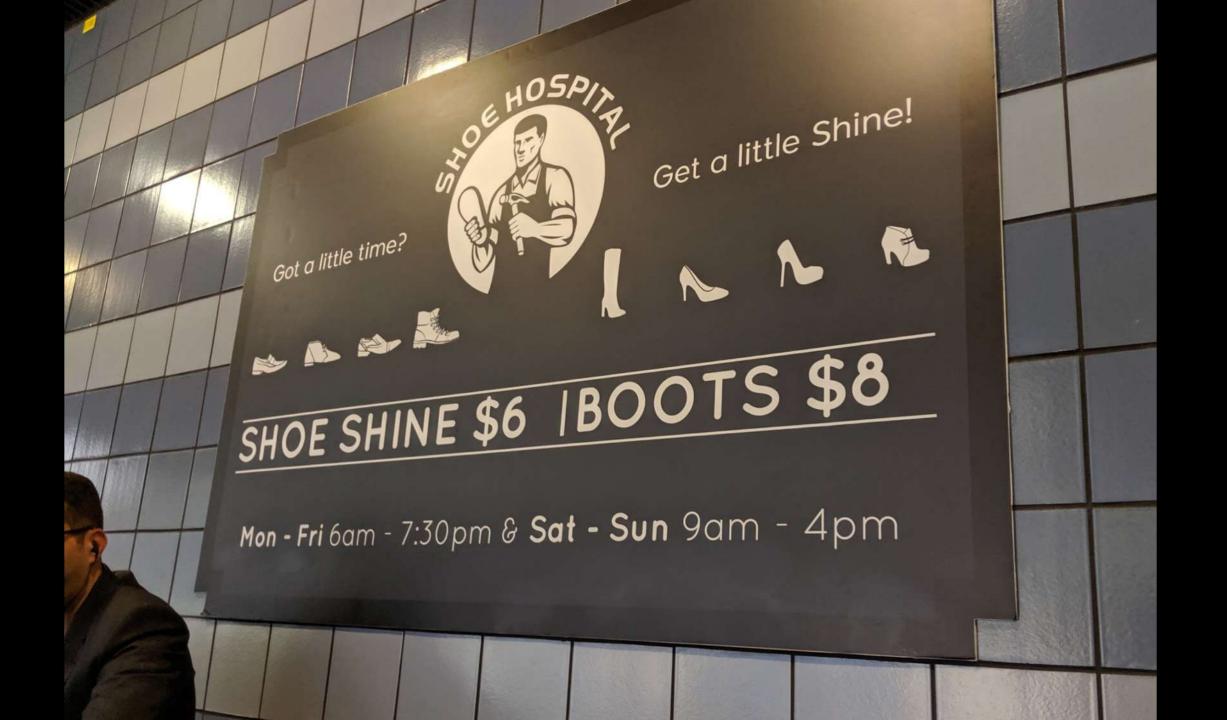

## Tips from your FAQ page heatmap

- 1. Reorder the questions, putting top Qs at the top
- 2. Remove the FAQs that aren't really frequently asked
- 3. Answer top questions on relevant pages

15:15 orbitmedia.com/blog/abc

#CTAConf

@crestodina

# The limits of Hotjar... Hello, eye tracking!

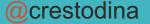

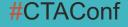

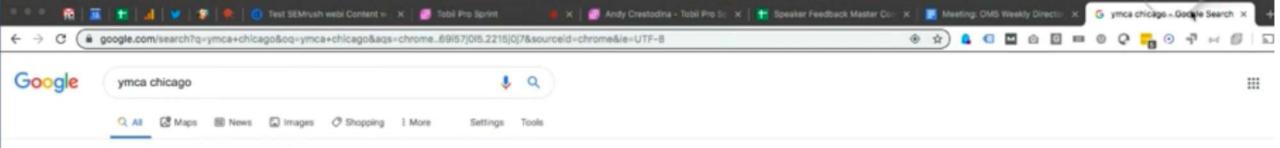

About 14,600,000 results (0.76 seconds)

#### YMCA of Metro Chicago | Join Online Today and Save

#### Ad www.ymcachicago.org/ \*

Join YMCA online today and attend variety of Group Exercise Classes for Free. No hidden fees. No contracts. Program discounts. Free group exercise class. Amenities: Cardio/Strength Equipment, Pool & Gym, Basketball Court, Child Care & Education.

P Chicago - 14 locations nearby

#### Contact Us

We're here to help please submit your comments

Join YMCA today! No contracts, no hidden fees Free Group Exercise Classes

#### Childcare & Education

Early Head Start & Head Start Infant, Preschool and School Age

#### Group Exercise Schedule

Q

Most classes are free with paid membership!

#### YMCA of Metro Chicago | Chicago, IL

#### https://www.ymcachicago.org \*

This year, the Conagra Brands Foundation has partnered with the Kelly Hall YMCA to make a significant impact on hunger and food insecurity in Chicago's ...

Search ymcachicago.org

#### Jobs

Y locations

About Us

YMCA OF METRO CHICAGO > Jobs ... Our staff contribute to ...

#### Programs & Schedules

### OK. Sign your daughter up for swimming at the Irving Park location.

YMCA Employees

The following links are for YMCA of Metropolitan Chicago ...

#### YMCA of Metro Chicago

YMCA of Metro Chicago. YMCA OF METRO CHICAGO > Online ...

The mission of the YMCA of Metro

Chicago is to develop strong ...

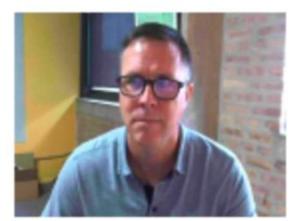

|                                                      | Email Link | Contact Form |
|------------------------------------------------------|------------|--------------|
| Can store a backup in a database                     | No         | Yes          |
| Leads to a thank you page with additional content    | No         | Yes          |
| Sends an auto-response email with additional content | Mostly No  | Yes          |
| Can ask specific questions                           | No         | Yes          |
| Can route message depending on answers               | No         | Yes          |
| Can route message to multiple people                 | No         | Yes          |
| Works on any computer, no email software necessary   | No         | Yes          |
| Increases spam                                       | Yes        | No           |

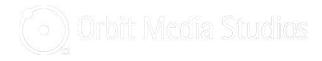

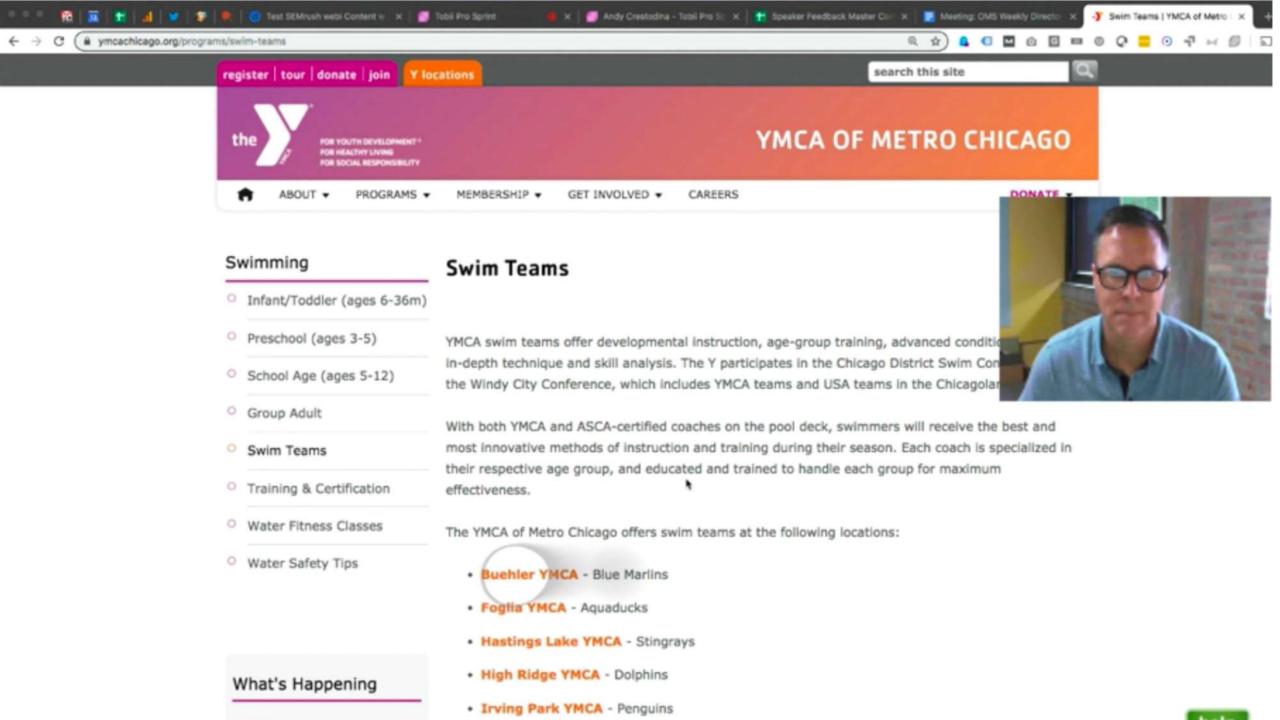

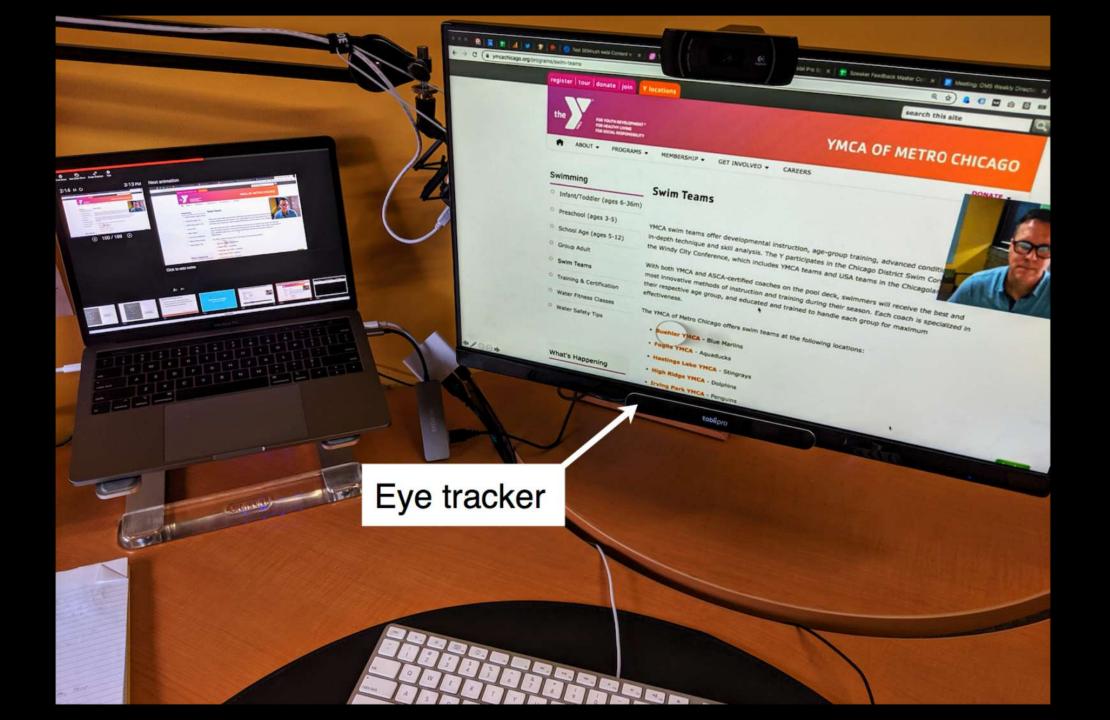

| <b>Google Analytics</b> | Hotjar Recordings | Eye Tracking |
|-------------------------|-------------------|--------------|
| On-site                 | On-site           | Anywhere     |
|                         |                   |              |
|                         |                   |              |
|                         |                   |              |
|                         |                   |              |
|                         |                   |              |

| <b>Google Analytics</b>   | Hotjar Recordings                      | Eye Tracking                                                            |
|---------------------------|----------------------------------------|-------------------------------------------------------------------------|
| On-site                   | On-site                                | Anywhere                                                                |
| Pageviews<br>(and events) | Pageviews<br>Clicks<br>Mouse movements | Pageviews<br>Clicks<br>Mouse movements<br>Eye movement<br>Video / Audio |

| <b>Google Analytics</b>   | Hotjar Recordings                      | Eye Tracking                                                            |
|---------------------------|----------------------------------------|-------------------------------------------------------------------------|
| On-site                   | On-site                                | Anywhere                                                                |
| Pageviews<br>(and events) | Pageviews<br>Clicks<br>Mouse movements | Pageviews<br>Clicks<br>Mouse movements<br>Eye movement<br>Video / Audio |
| "All visitors"            | Random sample                          | Focus group                                                             |

| <b>Google Analytics</b>   | Hotjar Recordings                      | Eye Tracking                                                            |
|---------------------------|----------------------------------------|-------------------------------------------------------------------------|
| On-site                   | On-site                                | Anywhere                                                                |
| Pageviews<br>(and events) | Pageviews<br>Clicks<br>Mouse movements | Pageviews<br>Clicks<br>Mouse movements<br>Eye movement<br>Video / Audio |
| "All visitors"            | Random sample                          | Focus group                                                             |
| Free                      | \$89/month                             | \$10,000                                                                |

## How are those videos performing?

"I embed YouTube videos and use GTM!"

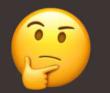

"I'm planning to do more with video..."

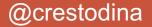

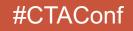

### **Type of Video**

### **Goals and Metrics**

| Social Media Videos<br>Native w/in social networks                       | Exploring                           | social engagement<br>and website traffic                         |
|--------------------------------------------------------------------------|-------------------------------------|------------------------------------------------------------------|
| <b>Content Marketing Videos</b><br>Blog posts (YouTube)                  | Looking for help<br>and Information | website engagment<br>(bounce rate, time on page,<br>subscribers) |
| <b>Conversion Videos</b><br>Home, about, service pages,<br>landing pages | Considering<br>your offer           | website conversion rate                                          |

### **Type of Video**

### **Goals and Metrics**

| Social Media Videos<br>Native w/in social networks                       | Exploring                           | social engagement<br>and website traffic                         |
|--------------------------------------------------------------------------|-------------------------------------|------------------------------------------------------------------|
| <b>Content Marketing Videos</b><br>Blog posts (YouTube)                  | Looking for help<br>and Information | website engagment<br>(bounce rate, time on page,<br>subscribers) |
| <b>Conversion Videos</b><br>Home, about, service pages,<br>landing pages | Considering<br>your offer           | website conversion rate                                          |

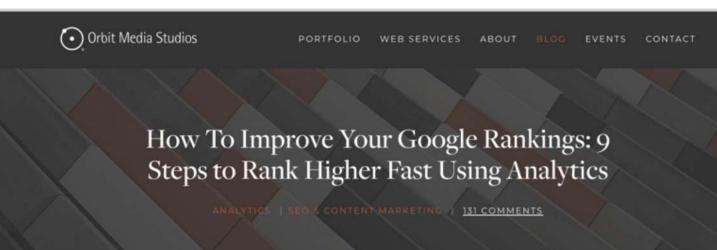

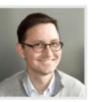

SEO is slow. It can take years to build up the authority of a domain and the rankings of pages. Search engine optimization is the slowest form of marketing I know. It really is.

306

But there's one big shortcut.

BY ANDY CRESTODINA This post is a step-by-step guide to improving your Google rankings quickly. It's the only fast SEO tactic that I know of. If you've never done it before, there may be huge opportunities to improve your Google rankings. The key is in your Analytics.

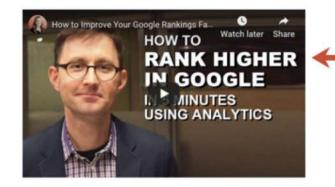

Update: Since this video, Google Analytics changed the name of the "Search Engine Optimization" report. The "Queries" data is now under Acquisition > Search Console >

Queries instead of "Search Engine Optimization

### Embedded YouTube video

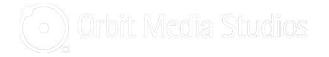

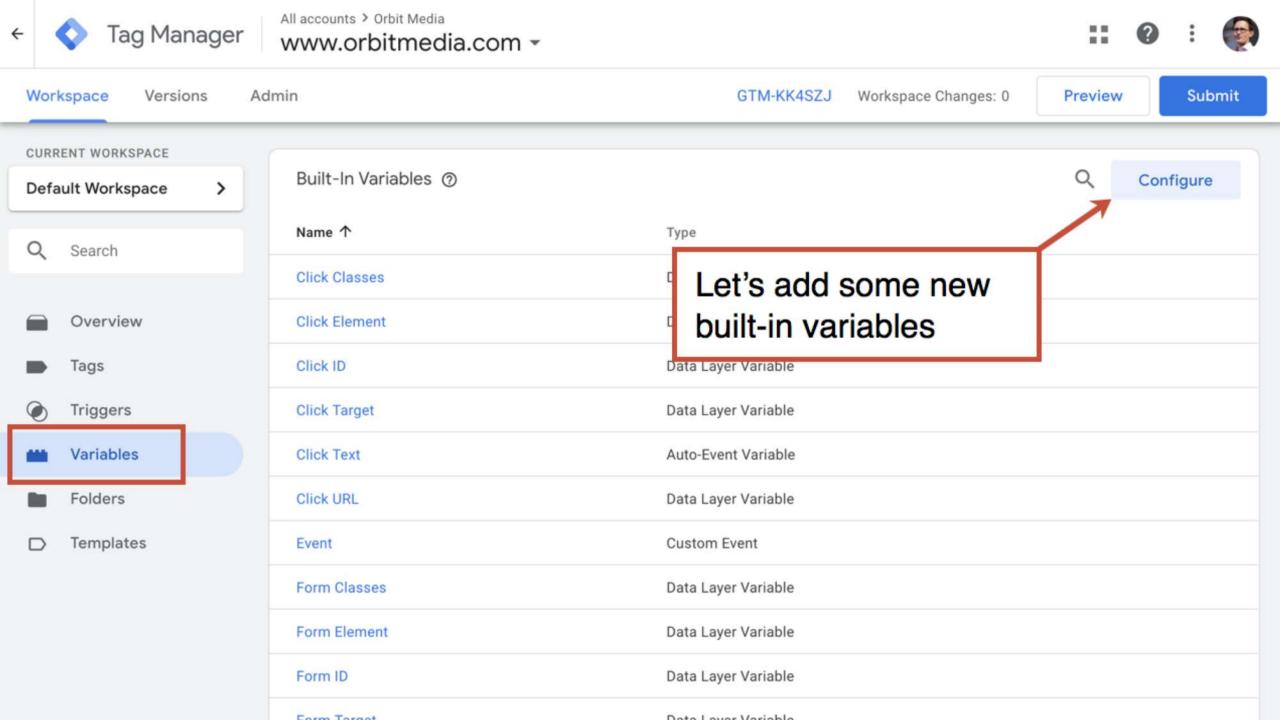

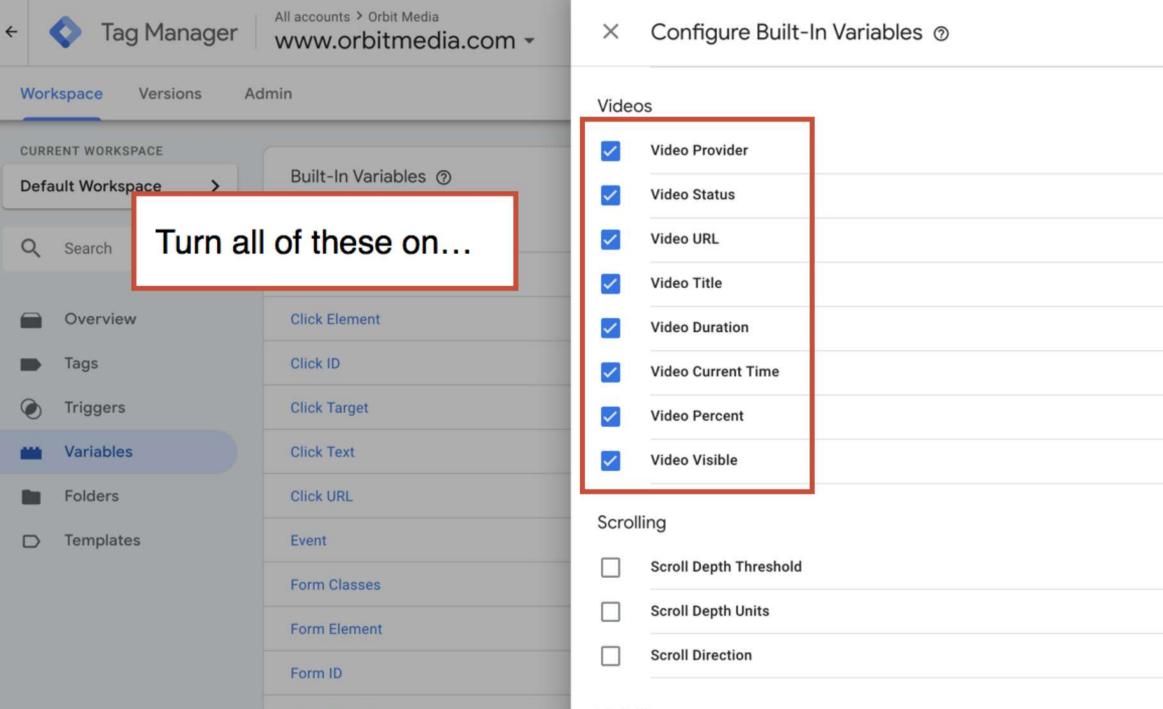

Q

Vicibility

Earm Target

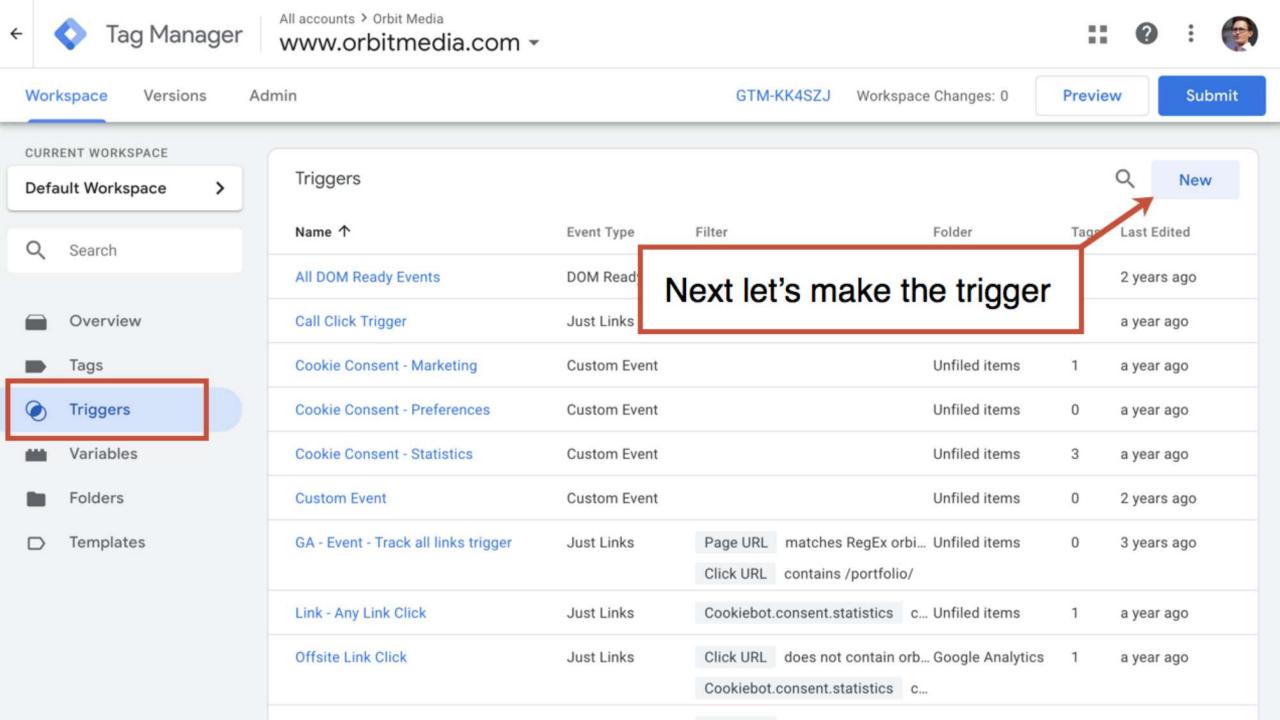

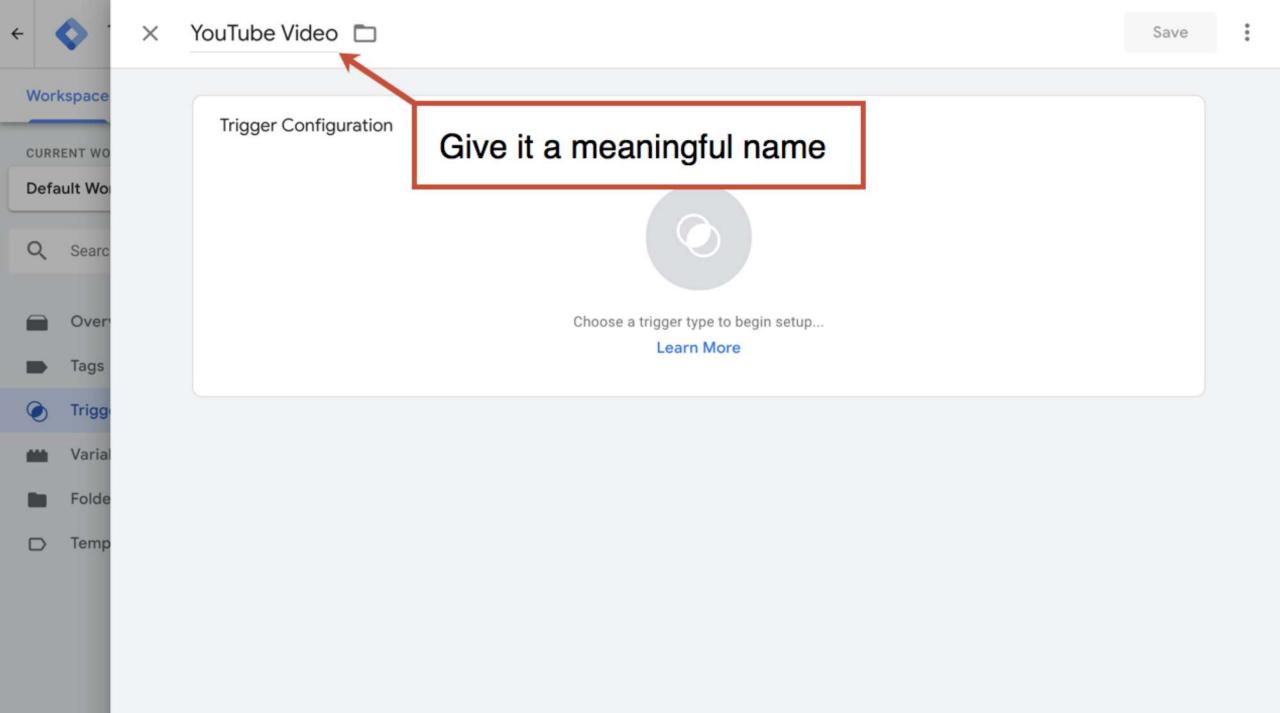

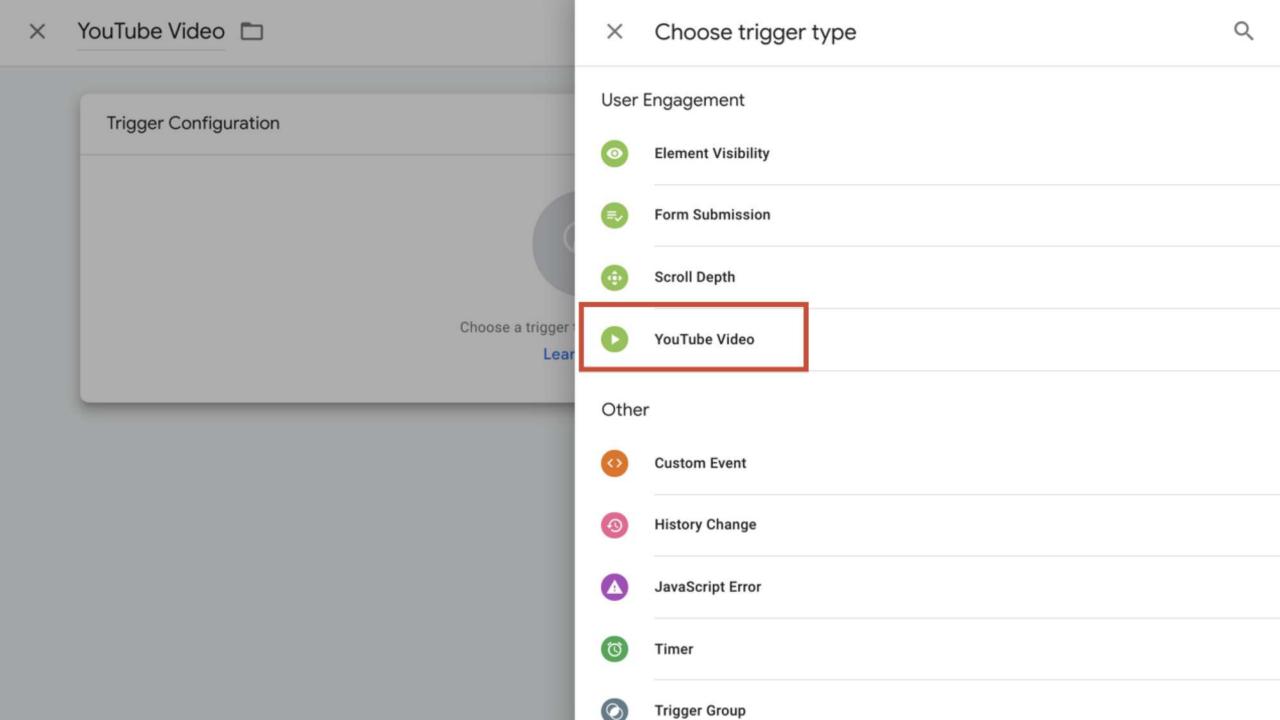

| Q | Searc  | × | YouTube Video 🗈                                              | Save |
|---|--------|---|--------------------------------------------------------------|------|
|   | Over   |   | Capture           Start                                      |      |
|   | Tags   |   | Complete Complete                                            |      |
| ۲ | Trigg  |   | Pause, Seeking, and Buffering                                |      |
| - | Varial |   | Progress ⑦ Percentages                                       |      |
|   | Folde  |   | 25, 50, 75, 100 ercent Set to percentages or time thresholds |      |
|   |        |   | Or time thresholds                                           |      |
|   |        |   | Advanced                                                     | _    |
|   |        |   | Add JavaScript API support to all YouTube videos ⑦           |      |
|   |        |   | DOM Ready (gtm.dom)                                          |      |
|   |        |   | bow Ready (gam.dom)                                          | _    |
|   |        |   | This trigger fires on                                        | _    |
|   |        |   | All Videos     Some Videos                                   | _    |
|   |        |   |                                                              |      |
|   |        |   | References to this Trigger                                   |      |

| Q | Searc  | × | YouTube Video 🗈                                    |  |
|---|--------|---|----------------------------------------------------|--|
|   | Over   |   | Capture Start                                      |  |
|   | Tags   |   | Save your new trigger                              |  |
| ۲ | Trigg  |   | Pause, Seeking, and Buffering                      |  |
| - | Varial |   | Progress ⑦                                         |  |
|   | Folde  |   | Percentages                                        |  |
|   |        |   | 25, 50, 75, 100 percent                            |  |
| D | Temp   |   |                                                    |  |
|   |        |   | O Time Thresholds                                  |  |
|   |        |   | Advanced                                           |  |
|   |        |   | Add JavaScript API support to all YouTube videos ⑦ |  |
|   |        |   | Enable this trigger on: ⑦                          |  |
|   |        |   | DOM Ready (gtm.dom)                                |  |
|   |        |   | This trigger fires on                              |  |
|   |        |   | All Videos     Some Videos                         |  |
|   |        |   |                                                    |  |
|   |        |   | References to this Trigger                         |  |

| ÷   | 🔷 Tag Mana            | ager | All accounts > Orbit Media                  |                                          |                                    |                  | :: Ø        | :   |     |
|-----|-----------------------|------|---------------------------------------------|------------------------------------------|------------------------------------|------------------|-------------|-----|-----|
| Wor | kspace Version        | s Ad | min                                         |                                          | GTM-KK4SZJ Workspace (             | Changes: 0 Pr    | review      | Sub | mit |
|     | RENT WORKSPACE        | >    | Tags                                        |                                          |                                    |                  | ٩           | New |     |
| Q   | Search                |      | Name ↑                                      | Туре                                     | Firing Triggers                    | Folder           | Last Edited |     |     |
|     |                       |      | Cookie Consent                              | Custom HTML                              | O All Page                         |                  | ear ago     |     |     |
|     | Overview              |      | Facebook Tracking Pixel                     | Custom HTML                              | O Cookie C Make a                  | new tag!         | ear ago     |     |     |
|     | Tags                  |      | GA - Event - Call Click                     | Google Analytics:<br>Universal Analytics | Call Click Trigger                 | Unfiled items    | a year ago  |     |     |
| ۲   | Triggers<br>Variables |      | GA - Event - Offsite Link                   | Google Analytics:<br>Universal Analytics | Offsite Link Click                 | Google Analytics | a year ago  |     |     |
|     | Folders               |      | GA - Event - Track All Link Clicks          | Google Analytics:<br>Universal Analytics | Link - Any Link Click              | Unfiled items    | a year ago  |     |     |
|     | Templates             |      | GA - Event - YouTube                        | Google Analytics:<br>Universal Analytics | VouTube Video                      | Unfiled items    | 10 days ago | )   |     |
|     |                       |      | GA - Universal Analytics                    | Google Analytics:<br>Universal Analytics | Cookie Consent - Statistics        | Google Analytics | a year ago  |     |     |
|     |                       |      | SCHEMA - Services - Service Orphan<br>Pages | Custom HTML                              | SCHEMA - Services Orphans<br>Check | Unfiled items    | a year ago  |     |     |

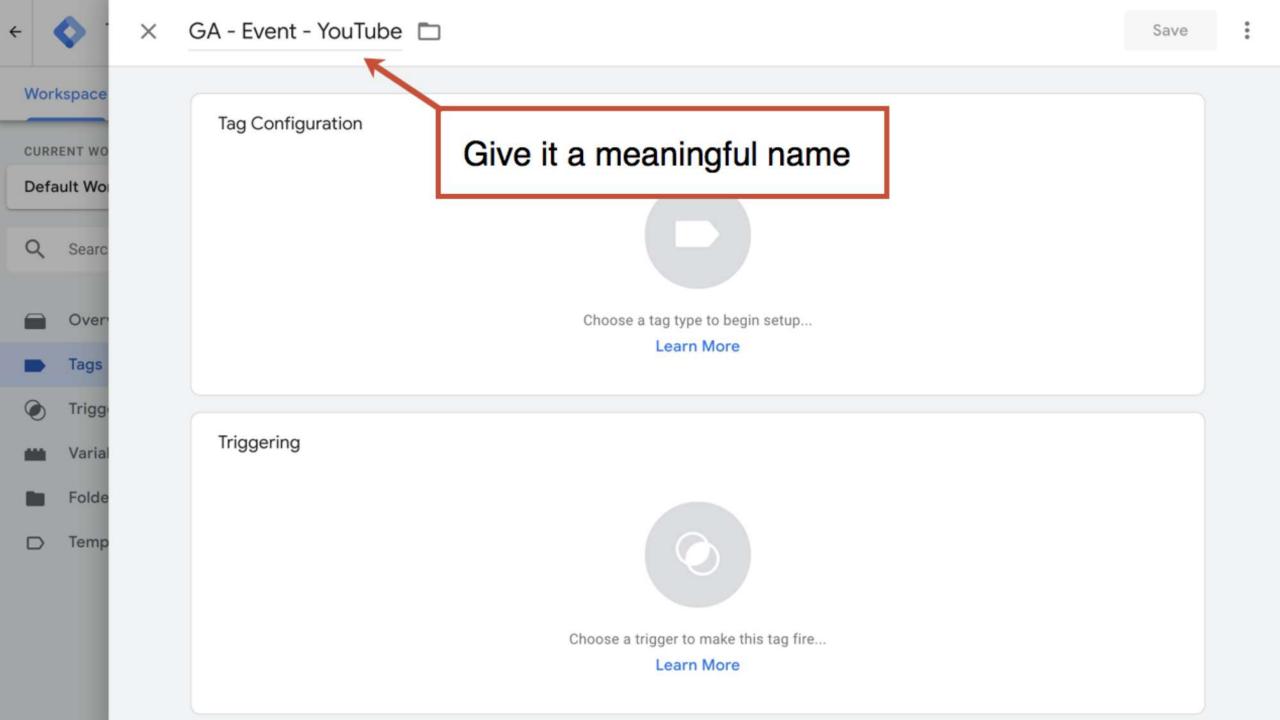

#### 🗙 🛛 GA - Event - YouTube 🗖

#### Featured Tag Configuration **Google Analytics: Universal Analytics** .1 Google Marketing Platform Google Analytics: App + Web Configuration ... BETA Google Marketing Platform Google Analytics: App + Web Event BETA .1 Google Marketing Platform Choose a tag ty **Google Ads Conversion Tracking** Lear Google Ads **Google Ads Remarketing** Google Ads Triggering **Floodlight Counter** O Google Marketing Platform **Floodlight Sales** 0 Google Marketing Platform **Conversion Linker** Google Choose a trigger **Google Optimize** -Google Marketing Platform Lear **Google Surveys Website Satisfaction**

X

Choose tag type

| <b>•</b>        | $\times$ | GA - Event - YouTube 📋                |     |                                                        | Save |
|-----------------|----------|---------------------------------------|-----|--------------------------------------------------------|------|
| orkspace        |          | Track Type<br>Event                   | ÷   |                                                        |      |
| RRENT WO        |          | Event Tracking Parameters<br>Category |     |                                                        |      |
| Searc           |          | Video view                            |     | Category: "Video view"                                 |      |
| Over            |          | Action {{Video Title}}                | 101 |                                                        |      |
| Tags            |          | Label {{Video Status}}                | 101 | Action, Label and Value:<br>Use the built-in variables |      |
| Varial<br>Folde |          | Value {{Video Percent}}               | 101 |                                                        |      |
| > Temp          |          | Non-Interaction Hit                   |     |                                                        | 7    |
|                 |          | True<br>Google Analytics Settings ⑦   | •   | Don't mess up your bounce rate!                        |      |
|                 |          | Select Settings Variable              | *   |                                                        |      |

:

4

M

CL

D

C

| 4 |  |
|---|--|
| × |  |
|   |  |

#### 🛛 🛛 🖂 🗠 🖂 🖂 🖂 🖂 🖂

| Worl | space           | Action                                 |   |
|------|-----------------|----------------------------------------|---|
| CURR | ENT WO          | {{Video Title}}                        |   |
| Defa | ult Wo          | {{Video Status}}                       |   |
| Q    | Searc           | Value<br>{{Video Percent}}             |   |
|      | Over            | Non-Interaction Hit<br>True            |   |
| •    | Tags            | Google Analytics Settings ③            |   |
| ۲    | Trigg<br>Varial | Triggering                             | 1 |
|      | Folde           |                                        |   |
|      | Temp            |                                        |   |
|      |                 | Choose a trigger to make this tag fire |   |
|      |                 | Learn More                             |   |
|      |                 |                                        |   |

Save

| GA |            | Name                                 | Туре          | Folder 个         | Filter                                                                                 |     |
|----|------------|--------------------------------------|---------------|------------------|----------------------------------------------------------------------------------------|-----|
|    |            | All DOM Ready Events                 | DOM Ready     | Unfiled items    |                                                                                        | í   |
|    | 0          | All Pages                            | Page View     |                  |                                                                                        |     |
|    | Ø          | Call Click Trigger                   | Just Links    | Unfiled items    | Click URL contains tel:                                                                | i   |
|    | $\bigcirc$ | Cookie Consent - Marketing           | Custom Event  | Unfiled items    |                                                                                        | í   |
| ŀ  | $\odot$    | Cookie Consent - Preferences         | Custom Event  | Unfiled items    |                                                                                        | í   |
|    | $\odot$    | Cookie Consent - Statistics          | Custom Event  | Unfiled items    |                                                                                        | i   |
|    | $\odot$    | Custom Event                         | Custom Event  | Unfiled items    |                                                                                        | i   |
| -  | 0          | GA - Event - Track all links trigger | Just Links    | Unfiled items    | Page URLmatches RegEx orbitmedia.coClick URLcontains /portfolio/                       | (j) |
|    | Ø          | Link - Any Link Click                | Just Links    | Unfiled items    | Cookiebot.consent.statistics contains true                                             | i   |
|    | 0          | Page View - non-blog There           | e it is!      | Unfiled items    | Page URL does not contain blog                                                         | i   |
|    | 0          | SCHEMA - Services Orphans C          |               | Unfiled items    | Service Page check equals true                                                         | í   |
|    | 0          | SCHEMA - Services Parant             | Page View     | Unfiled items    | Page URL contains /services/                                                           | í   |
|    | 0          | YouTube Video                        | YouTube Video | Unfiled items    |                                                                                        | i   |
| -  | Ø          | Offsite Link Click                   | Just Links    | Google Analytics | Click URL does not contain orbitmedia.co<br>Cookiebot.consent.statistics contains true | (j) |

×

X

:

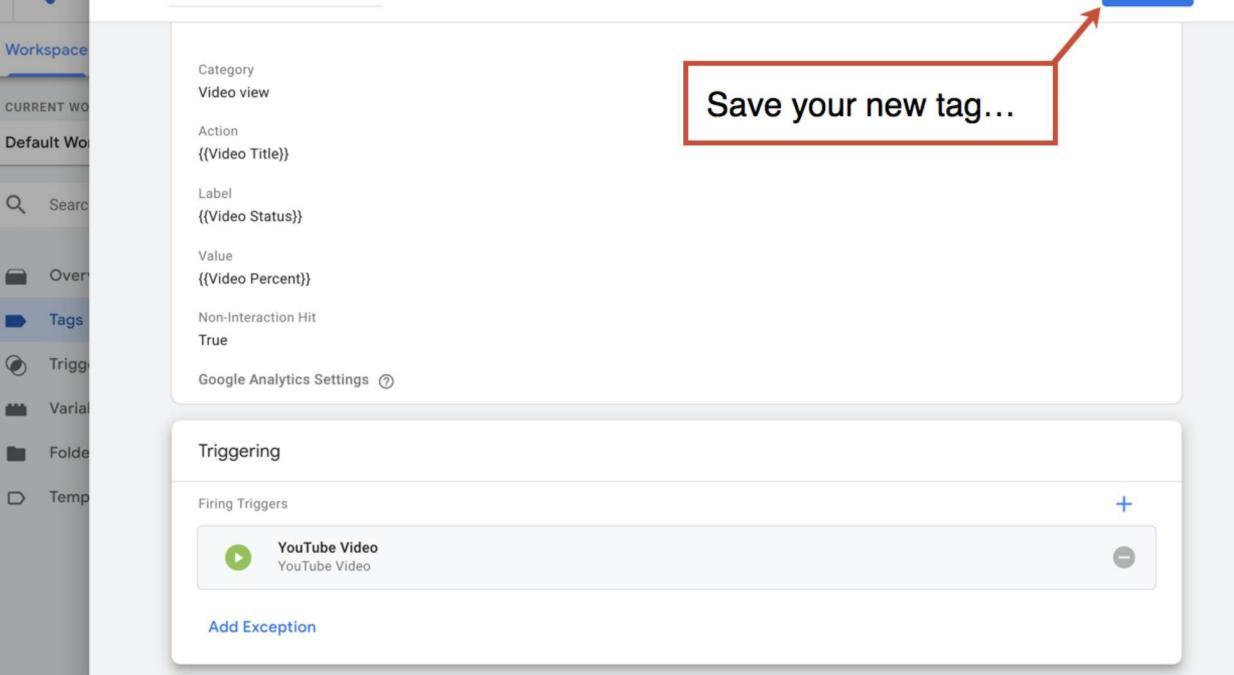

| URRENT WORKSPACE      |                                             |                                          |                                    |                  |             |
|-----------------------|---------------------------------------------|------------------------------------------|------------------------------------|------------------|-------------|
| efault Workspace >    | Tags                                        |                                          |                                    |                  | Q New       |
| 2 Search              | Name ↑                                      | <sub>туре</sub> аг                       | nd submit your c                   | ontainer         | t Edited    |
|                       | Cookie Consent                              | Custom HTML                              | O All Pages                        | Unfiled items    | a year ago  |
| Overview              | Facebook Tracking Pixel                     | Custom HTML                              | Ookie Consent - Statistics         | Unfiled items    | a year ago  |
| Tags                  | GA - Event - Call Click                     | Google Analytics:<br>Universal Analytics | Call Click Trigger                 | Unfiled items    | a year ago  |
| Triggers<br>Variables | GA - Event - Offsite Link                   | Google Analytics:<br>Universal Analytics | Offsite Link Click                 | Google Analytics | a year ago  |
| Folders               | GA - Event - Track All Link Clicks          | Google Analytics:<br>Universal Analytics | Link - Any Link Click              | Unfiled items    | a year ago  |
| > Templates           | GA - Event - YouTube                        | Google Analytics:<br>Universal Analytics | YouTube Video                      | Unfiled items    | 10 days ago |
|                       | GA - Universal Analytics                    | Google Analytics:<br>Universal Analytics | Ookie Consent - Statistics         | Google Analytics | a year ago  |
|                       | SCHEMA - Services - Service Orphan<br>Pages | Custom HTML                              | SCHEMA - Services Orphans<br>Check | Unfiled items    | a year ago  |
|                       | SCHEMA - Services - Service Parent<br>Pages | Custom HTML                              | SCHEMA - Services Parent           | Unfiled items    | a year ago  |
|                       |                                             |                                          |                                    |                  |             |

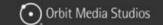

306

#### How To Improve Your Google Rankings: 9 Steps to Rank Higher Fast Using Analytics

ANALYTICS | SEO & CONTENT MARKETING / 131 COMMENTS

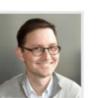

SEO is slow. It can take years to build up the authority of a domain and the rankings of pages. Search engine optimization is the slowest form of marketing I know. It really is.

But there's one big shortcut.

BY ANDY CRESTODINA This post is a step-by-step guide to improving your Google rankings quickly. It's the only fast SEO tactic that I know of. If you've never done it before, there may be huge opportunities to improve your Google rankings. The key is in your Analytics.

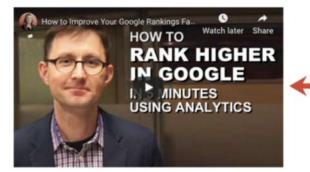

Now we'll know when people play this!

Update: Since this video, Google Analytics changed the name of the "Search Engine Optimization" report. The "Queries" data is now under Acquisition > Search Console >

## Let's make a segment of video viewers

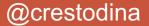

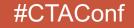

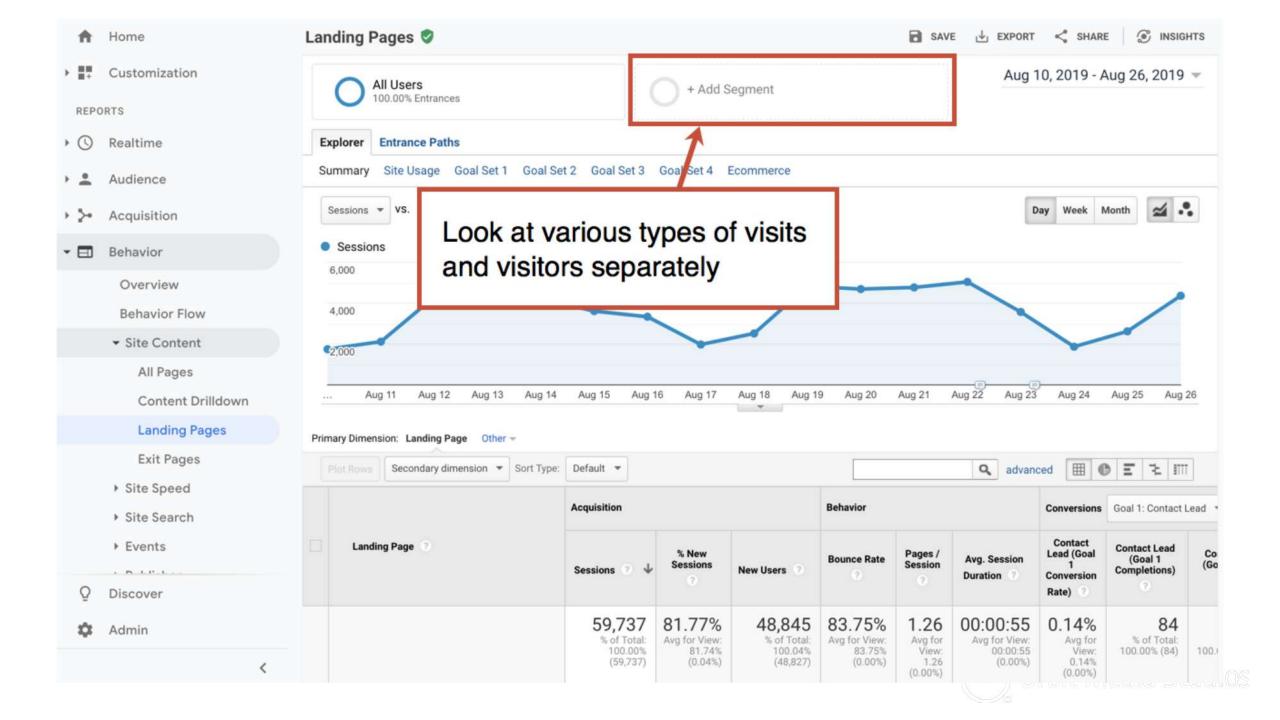

#### A Home

#### Customization

REPORTS

- Realtime
- Audience
- Acquisition
- 🕶 🖃 🛛 Behavior

Overview Behavior Flow

▼ Site Content

All Pages

Content Drilldown

Landing Pages

Exit Pages

- Site Speed
- Site Search
- Events

. B. I. P. I.

Q Discover

🎝 Admin

| All Users     | Č                                  | Choose segment from list | Aug 1        | 0, 2019 - Aug 26, 20 |
|---------------|------------------------------------|--------------------------|--------------|----------------------|
| + NEW SEGMENT | Import from gallery Share segments |                          | View 🔳 🎞     | Search segments      |
|               | Segment Name                       | Created                  | Modified     |                      |
| VIEW SEGMENTS | E Dius Secondo                     | Mar 14 2019              | Mar 14, 2018 | Actions -            |
| System        | Create a n                         | ew segment               |              | Actions 👻            |
| Custom        | Biog Landers                       | Jan 5, 2019              | Jan 5, 2019  | Actions 👻            |
| Shared        | □ ☆ Blog Readers                   | Apr 24, 2018             | Apr 24, 2018 | Actions 👻            |
| Starred       | C 🏫 Bounced Sessions               |                          |              | Actions 👻            |
| Selected      | Converters                         |                          |              | Actions 👻            |
|               | 🗆 📩 Direct Traffic                 |                          |              | Actions 👻            |
|               | 🗆 📩 Email Visitors                 | May 16, 2018             | May 16, 2018 | Actions 👻            |
|               |                                    | Sen 13 2018              | Sep 13, 2018 | Actions -            |

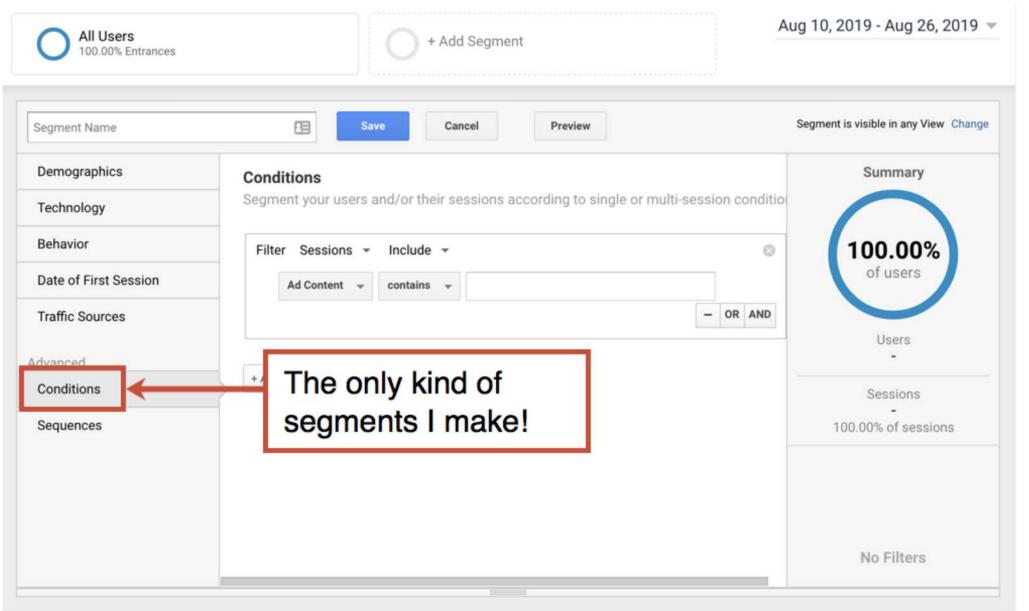

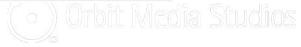

### Now let's make segments for video watchers...

| All Users<br>100.00% Users                                         | - + Add Segment                                                                                                    | Aug 8, 2019 - Aug 19, 2019 👻                          |
|--------------------------------------------------------------------|----------------------------------------------------------------------------------------------------|-------------------------------------------------------|
| Video Watchers<br>Demographics                                     | Save Cancel Preview  Condition  Segment your users and/or their sessions according to single or multi-session conditions. | Segment is visible in any View Change Summary         |
| Technology<br>Behavior<br>Date of First Session<br>Traffic Sources | Filter Sessions - Include -     Event Category -     Contains -     Video view     -     OR AND                           | <b>0.84%</b> of users                                 |
| Advanced<br>Conditions                                             | Event CategorycontainsVideo view                                                                                          | Users<br>297<br>Sessions<br>296<br>0.72% of sessions  |
| ocquences                                                          |                                                                                                    | Conditions ©<br>Event Category: contains "Video view" |
|                                                                    |                                                                                                    |                                                       |

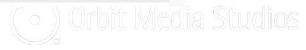

### Now let's make segments for and non-watchers

| All Users<br>100.00% Users               | - + Add Segment                                                                                                    | Aug 8, 2019 - Aug 19, 2019 👻                  |
|------------------------------------------|----------------------------------------------------------------------------------------------------|-----------------------------------------------|
| Video No-Watchers<br>Demographics        | Save Cancel Preview Conditic Exclude when                                                                                      | Segment is visible in any View Change Summary |
| Technology<br>Behavior                   | Segment your users and/or meir sessions according to single or multi-session conditions.         Filter Sessions - Exclude - Ø | 99.45%                                        |
| Date of First Session<br>Traffic Sources | Event Category - contains - Video view                                                                                         | of users                                      |
| Advanced Conditions                      | Event CategorycontainsVideo view                                                                                               | Users<br>35,127<br>Sessions                   |
| Sequences                                |                                                                                                    | 40,961<br>99.28% of sessions                  |
|                                          |                                                                                                    | Event Category: contains "Video view"         |
|                                          |                                                                                                    |                                               |

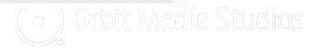

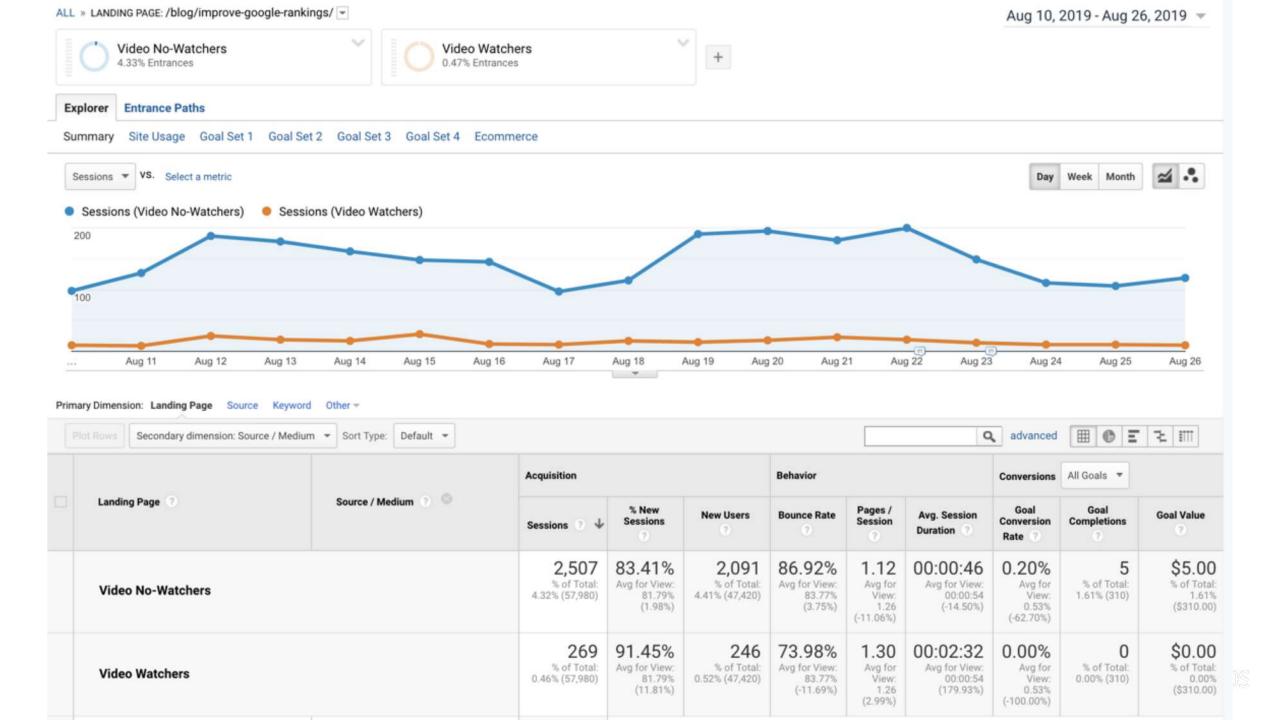

### 10% of visitors watch

|                   | Source / Medium 🦿 🔍 | Acquisition                                 |                                               | Behavior                                      |                                                |                                               | Conversions                                        | All Goals 🔻                                      |                                        |
|-------------------|---------------------|---------------------------------------------|-----------------------------------------------|-----------------------------------------------|------------------------------------------------|-----------------------------------------------|----------------------------------------------------|--------------------------------------------------|----------------------------------------|
| Landing Page      |                     | Sessions 🧿 🗸                                | % New<br>Sessions                             | New Users                                     | Bounce Rate                                    | Pages /<br>Session                            | Avg. Session<br>Duration                           | Goal<br>Conversion<br>Rate                       | Goal<br>Completions                    |
| Video No-Watchers |                     |                                             | 83.41%<br>Avg for View:<br>81.79%<br>(1.98%)  | <b>2,091</b><br>% of Total:<br>4.41% (47,420) | 86.92%<br>Avg for View:<br>83.77%<br>(3.75%)   | 1.12<br>Avg for<br>View:<br>1.26<br>(-11.06%) | 00:00:46<br>Avg for View:<br>00:00:54<br>(-14.50%) | 0.20%<br>Avg for<br>View:<br>0.53%<br>(-62.70%)  | <b>5</b><br>% of Total:<br>1.61% (310) |
| Video Watchers    |                     | <b>269</b><br>% of Total:<br>0.46% (57,980) | 91.45%<br>Avg for View:<br>81.79%<br>(11.81%) | <b>246</b><br>% of Total:<br>0.52% (47,420)   | 73.98%<br>Avg for View:<br>83.77%<br>(-11.69%) | 1.30<br>Avg for<br>View:<br>1.26<br>(2.99%)   | 00:02:32<br>Avg for View:<br>00:00:54<br>(179.93%) | 0.00%<br>Avg for<br>View:<br>0.53%<br>(-100.00%) | 0<br>% of Total:<br>0.00% (310)        |

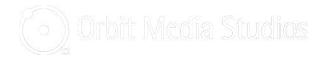

# Watchers are less likely to bounce

|                   | Source / Medium 🕐 🥯 | Acquisition                                   |                                               |                                               | Behavier                                       |                                               |                                                    | Conversions                                      | All Goals 🔻                     |
|-------------------|---------------------|-----------------------------------------------|-----------------------------------------------|-----------------------------------------------|------------------------------------------------|-----------------------------------------------|----------------------------------------------------|--------------------------------------------------|---------------------------------|
| Landing Page 🕜    |                     | Sessions 🧿 🗸                                  | % New<br>Sessions                             | New Users                                     | Bounce Rate                                    | Pages /<br>Session                            | Avg. Session<br>Duration                           | Goal<br>Conversion<br>Rate                       | Goal<br>Completions             |
| Video No-Watchers |                     | <b>2,507</b><br>% of Total:<br>4.32% (57,980) | 83.41%<br>Avg for View:<br>81.79%<br>(1.98%)  | <b>2,091</b><br>% of Total:<br>4.41% (47,420) | 86.92%<br>Avg for View:<br>83.77%<br>(3.75%)   | 1.12<br>Avg for<br>View:<br>1.26<br>(-11.06%) | 00:00:46<br>Avg for View:<br>00:00:54<br>(-14.50%) | 0.20%<br>Avg for<br>View:<br>0.53%<br>(-62.70%)  | 5<br>% of Total:<br>1.61% (310) |
| Video Watchers    |                     | 269<br>% of Total:<br>0.46% (57,980)          | 91.45%<br>Avg for View:<br>81.79%<br>(11.81%) | <b>246</b><br>% of Total:<br>0.52% (47,420)   | 73.98%<br>Avg for View:<br>83.77%<br>(-11.69%) | 1.30<br>Avg for<br>View:<br>1.26<br>(2.99%)   | 00:02:32<br>Avg for View:<br>00:00:54<br>(179.93%) | 0.00%<br>Avg for<br>View:<br>0.53%<br>(-100.00%) | 0<br>% of Total:<br>0.00% (310) |

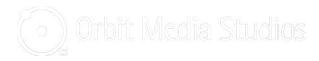

# They spend 2.5x more time on the page

|                   | Source / Medium 💿 💿 | Acquisition                                   |                                               |                                               | Behavior                                       |                                               |                                                    | Conversions                                      | All Goals 🔻                            |  |
|-------------------|---------------------|-----------------------------------------------|-----------------------------------------------|-----------------------------------------------|------------------------------------------------|-----------------------------------------------|----------------------------------------------------|--------------------------------------------------|----------------------------------------|--|
| Landing Page      |                     | Sessions 📀 🤟                                  | % New<br>Sessions                             | New Users                                     | Bounce Rate                                    | Pages /<br>Session                            | Avg. Session<br>Division                           | Goal<br>Conversion<br>Rate                       | Goal<br>Completions                    |  |
| Video No-Watchers |                     | <b>2,507</b><br>% of Total:<br>4.32% (57,980) | 83.41%<br>Avg for View:<br>81.79%<br>(1.98%)  | <b>2,091</b><br>% of Total:<br>4.41% (47,420) | 86.92%<br>Avg for View:<br>83.77%<br>(3.75%)   | 1.12<br>Avg for<br>View:<br>1.26<br>(-11.06%) | 00:00:46<br>Avg for View:<br>00:00:54<br>(-14.50%) | 0.20%<br>Avg for<br>View:<br>0.53%<br>(-62.70%)  | 5<br>% of Total:<br>1.61% (310)        |  |
| Video Watchers    |                     | 269<br>% of Total:<br>0.46% (57,980)          | 91.45%<br>Avg for View:<br>81.79%<br>(11.81%) | <b>246</b><br>% of Total:<br>0.52% (47,420)   | 73.98%<br>Avg for View:<br>83.77%<br>(-11.69%) | 1.30<br>Avg for<br>View:<br>1.26<br>(2.99%)   | 00:02:32<br>Avg for View:<br>00:00:54<br>(179.93%) | 0.00%<br>Avg for<br>View:<br>0.53%<br>(-100.00%) | <b>0</b><br>% of Total:<br>0.00% (310) |  |

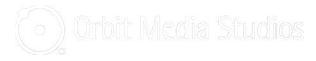

### **5 Questions to ask your video play event reports**

- 1. Where do videos perform best? On-site or YouTube?
- 2. Could other high-bounce/low time-on-page pages use videos?
- 3. Could we improve the play-rate? (better thumbs)

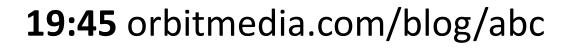

### Great video thumbnails have two things...

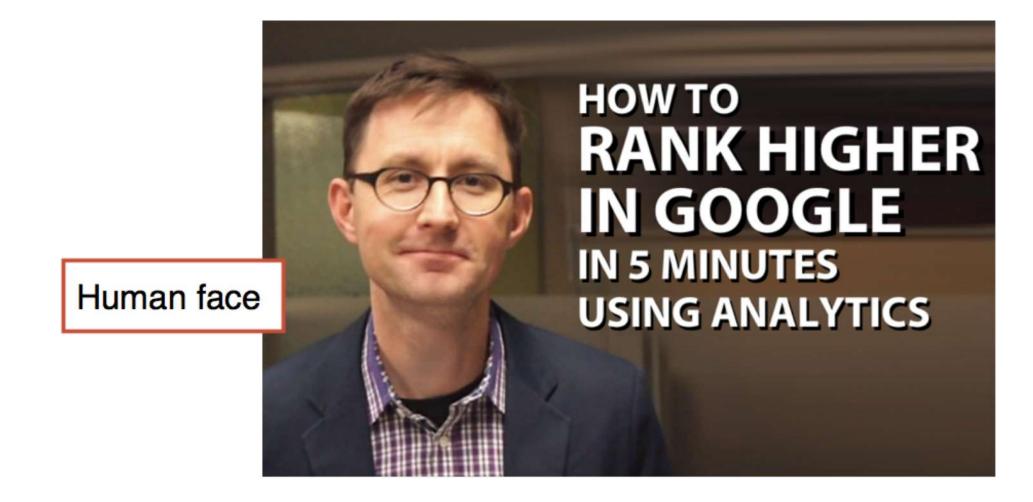

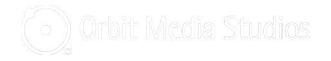

### Great video thumbnails have two things...

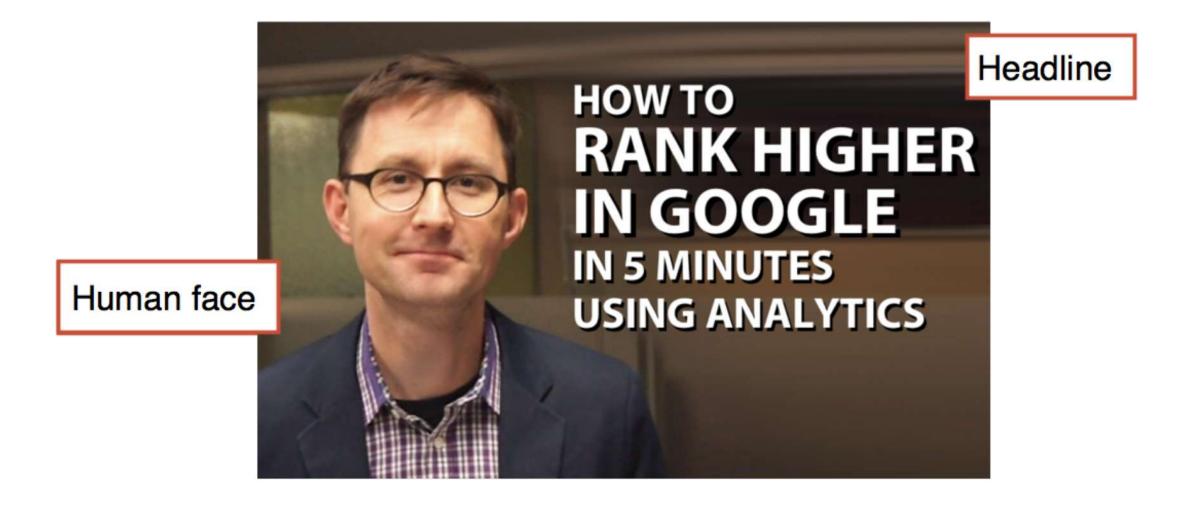

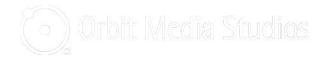

| <br>ALC: NO. | 30 . |      |
|--------------|------|------|
|              | You  | luho |
|              | TUU  | เนมเ |
|              |      |      |

Home

Trending Ð

Ē Subscriptions

- Library
- £1) History

Watch later C

Liked videos

#### MORE FROM YOUTUBE

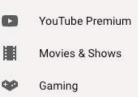

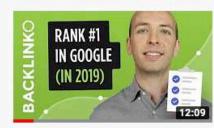

H는 FILTER

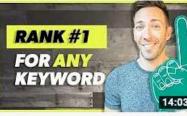

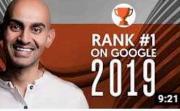

#### HOW TO **RANK HIGHER** IN GOOGLE IN 5 MINUTES USING ANALYTICS 10:48

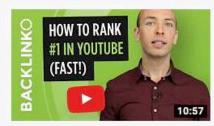

How to Get Higher Google Rankings in 2019 [New Checklist] Brian Dean Ø 346K views • 1 year ago

Want higher Google rankings in 2019? Then make sure to check out this new case study. In today's video you'll see how my SEO ...

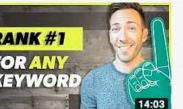

How to Rank for a Keyword in Google (Even the Tough Ones!) The Deep End + 19K views + 8 months ago

Ranking for profitable keywords will help your business grow. But how can it be done? In this video I'll show you my exact method ...

#### SEO For Beginners: 3 Powerful SEO Tips to Rank #1 on Google in 2019

Neil Patel @ 1.2M views • 1 year ago

SEO For Beginners: 3 Powerful SEO Tips to Rank #1 on Google in 2019 Are you new to SEO and want to rank #1 on google this ...

CC

CC

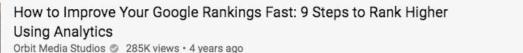

SEO is slow. It can take years to build up the authority of a domain and the rankings of pages. Search engine optimization is the ...

#### Video SEO - How to Rank #1 in YouTube (Fast!)

Brian Dean Ø 856K views • 2 years ago

This video will show you everything you need to know about video SEO. Specifically, you'll learn how to optimize your videos ...

CC

# Segments. So useful...

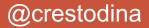

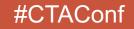

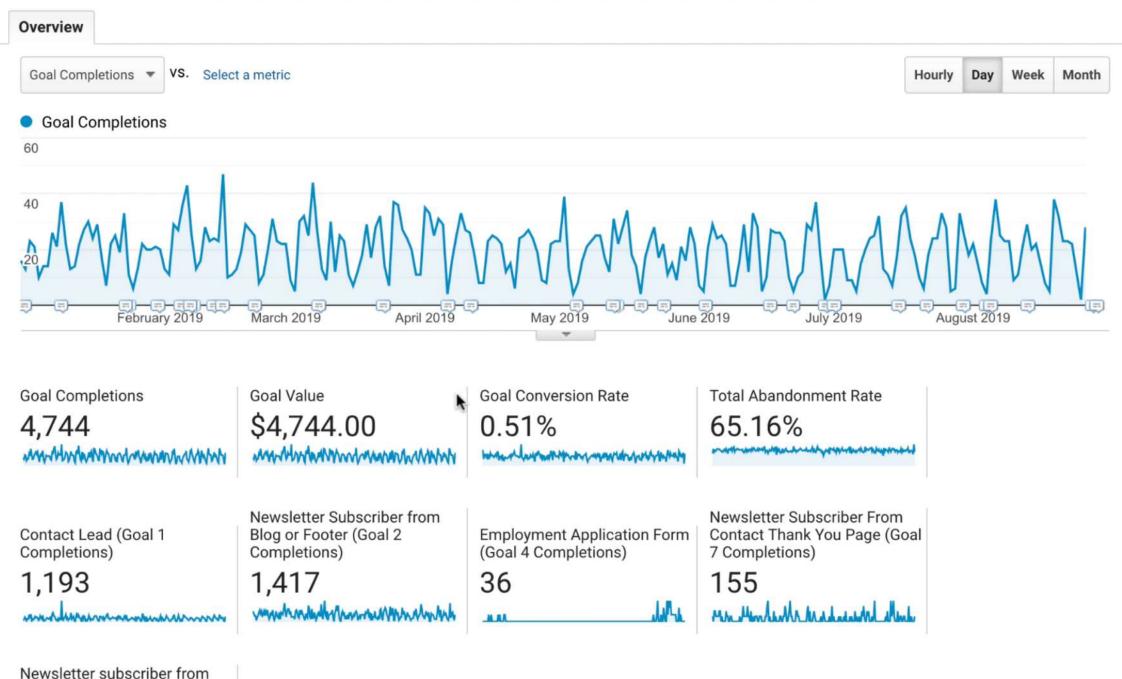

Newsletter subscriber from sticky blog footer (Goal 13 Completions)

Request Andy to Speak (Goal

# Which articles inspire visitors to subscribe?

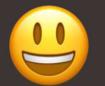

"We have content and email sign up CTAs."

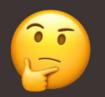

"We don't have a blog or newsletter."

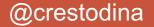

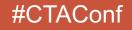

#### **Conversions > Goals > Reverse Goal Path**

| > Acquisition                   | Explorer                          | The pa                                              | ages they were rea       | ading         |                   |
|---------------------------------|-----------------------------------|-----------------------------------------------------|--------------------------|---------------|-------------------|
| Behavior                        |                                   | befo                                                | re they converted        | this many tim | es                |
| Conversions                     | Goal Completion Location 🕐        | Goal Previous Step 1                                | Goal Previous Step - 2 🥡 | Step - 3 🕐    | Completions 1     |
| ▲ Goals                         | 1. /sticky-newsletter-thank-you/  | /blog/blogging-statistics/                          | (entrance)               | (not set)     | <b>95</b> (3.60%) |
| Overview                        | 2. /sticky-newsletter-thank-you/  | /blog/website-footer-design-best-practices/         | (entrance)               | (not set)     | <b>74</b> (2.80%) |
| Goal URLs                       | 3. /sticky-newsletter-thank-you/  | /blog/improve-google-rankings/                      | (entrance)               | (not set)     | <b>70</b> (2.65%) |
| Reverse Goal Path               | 4. /sticky-newsletter-thank-you/  | /blog/web-design-standards/                         | (entrance)               | (not set)     | <b>67</b> (2.54%) |
| Funnel                          | 5. /sticky-newsletter-thank-you/  | /blog/website-competitive-analysis-tools/           | (entrance)               | (not set)     | <b>61</b> (2.31%) |
| Visualization                   | 6. /sticky-newsletter-thank-you/  | /blog/how-to-write-testimonials-examples/           | (entrance)               | (not set)     | <b>55</b> (2.08%) |
| Goal Flow                       | 7. /sticky-newsletter-thank-you/  | /blog/email-signup-forms/                           | (entrance)               | (not set)     | <b>52</b> (1.97%) |
| <ul> <li>Ecommerce</li> </ul>   | 8. /sticky-newsletter-thank-you/  | /blog/web-design-tips/                              | (entrance)               | (not set)     | <b>52</b> (1.97%) |
| Multi-Channel                   | 9. /sticky-newsletter-thank-you/  | /blog/how-to-market-an-event/                       | (entrance)               | (not set)     | <b>46</b> (1.74%) |
| Funnels                         | 10. /sticky-newsletter-thank-you/ | /blog/seo-best-practices/                           | (entrance)               | (not set)     | <b>42</b> (1.59%) |
| <ul> <li>Attribution</li> </ul> | 11. /sticky-newsletter-thank-you/ | /blog/website-navigation/                           | (entrance)               | (not set)     | <b>40</b> (1.51%) |
| Q Discover                      | 12. /sticky-newsletter-thank-you/ | /blog/website-launch-checklist/                     | (entrance)               | (not set)     | <b>37</b> (1.40%) |
| Admin                           | 13. /sticky-newsletter-thank-you/ | /blog/what-is-google-tag-manager-and-why-use<br>it/ | e- (entrance)            | (not set)     | <b>37</b> (1.40%) |
| · ·                             | 14. /sticky-newsletter-thank-you/ | /blog/content-marketing-metrics-to-track/           | (entrance)               | (not set)     | <b>33</b> (1.25%) |
| <                               | 15. /sticky-newsletter-thank-you/ | /blog/google-analytics-url-builder/                 | (entrance)               | (not set)     | <b>30</b> (1.14%) |

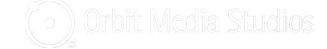

### **Behavior > Site Content > All Pages**

| > <u>&gt;</u> - | Acquisition                                        |   | Plot Ro | Secondary dimension 🔻 Sort Typ                                | e: Default | *                                                   |                    |                                            | [                                                |           |                                           | Q advar                                      | nced 🖽 🕐                                     | E 2 III                                         |
|-----------------|----------------------------------------------------|---|---------|---------------------------------------------------------------|------------|-----------------------------------------------------|--------------------|--------------------------------------------|--------------------------------------------------|-----------|-------------------------------------------|----------------------------------------------|----------------------------------------------|-------------------------------------------------|
| - 🗆             | Behavior                                           |   | Р       | age 🕐                                                         | Pagevie    | ws 🕐 🗸                                              | Unique<br>Pageview | is ?                                       | Avg. Time on<br>Page                             | Entrances | 0                                         | Bounce Rate                                  | % Exit 🕐                                     | Page Value 📀                                    |
|                 | Overview<br>Behavior Flow                          |   |         |                                                               |            | <b>0,962</b><br>% of Total:<br>100.00%<br>(590,962) | %                  | 1,910<br>of Total:<br>100.00%<br>(541,910) | 00:03:26<br>Avg for View:<br>00:03:26<br>(0.00%) | %         | 5,490<br>of Total:<br>100.00%<br>465,490) | 83.41%<br>Avg for View:<br>83.41%<br>(0.00%) | 78.77%<br>Avg for View:<br>78.77%<br>(0.00%) | <b>\$0.01</b><br>% of Total<br>100.00% (\$0.01) |
|                 | All Pages                                          | 0 | 1.      | /blog/how-to-write-testimonials-e                             | ₿ 48,653   | (8.23%)                                             | 46,003             | (8.49%)                                    | 00:06:C                                          |           |                                           |                                              |                                              | 36                                              |
|                 | Content Drilldown                                  |   | 2.      | /blog/website-footer-design-best-                             | 38,742     | (6.56%)                                             | 36,267             | (6.69%)                                    | 00:05:3                                          | The       | e ur                                      | nique p                                      | agevi                                        | ews                                             |
|                 | Exit Pages                                         | 0 | 3.      | /blog/what-is-google-tag-manage d                             | ₱ 37,009   | (6.26%)                                             | 35,465             | (6.54%)                                    | 00:10:0                                          | to e      | ach                                       | n of the                                     | ose pa                                       | ges                                             |
|                 | Site Speed                                         |   | 4.      | /blog/improve-google-rankings/                                | ₱ 30,532   | (5.17%)                                             | 28,867             | (5.33%)                                    | 00:06:4                                          | -         |                                           |                                              |                                              |                                                 |
|                 | Site Search                                        | 0 | 5.      | /blog/perfect-profile-pictures-9-tip<br>s-plus-some-research/ | 25,176     | (4.26%)                                             | 23,893             | (4.41%)                                    | 00:07:15                                         | 23,856    | (5.12%)                                   | 90.39%                                       | 94.47%                                       | <\$0.01 (2.76%                                  |
|                 | Events                                             |   | 6.      | 1                                                             | 22,019     | (3.73%)                                             | 19,043             | (3.51%)                                    | 00:01:49                                         | 16,323    | (3.51%)                                   | 49.23%                                       | 48.77%                                       | \$0.03(206.83%                                  |
|                 | <ul> <li>Publisher</li> <li>Experiments</li> </ul> | 0 | 7.      | /blog/website-navigation/                                     | ₽ 17,474   | (2.96%)                                             | 16,018             | (2.96%)                                    | 00:05:44                                         | 15,652    | (3.36%)                                   | 84.54%                                       | 86.53%                                       | <\$0.01 (17.01%                                 |
|                 |                                                    | 0 | 8.      | /blog/seo-best-practices/                                     | ₽ 16,688   | (2.82%)                                             | 15,174             | (2.80%)                                    | 00:04:21                                         | 14,590    | (3.13%)                                   | 79.36%                                       | 81.35%                                       | <\$0.01 (27.21%                                 |
| , la            | Conversions                                        | 0 | 9.      | /blog/media-pitch-examples/                                   | ₽ 16,477   | (2.79%)                                             | 15,441             | (2.85%)                                    | 00:08:36                                         | 15,416    | (3.31%)                                   | 90.28%                                       | 93.45%                                       | <\$0.01 (7.49%                                  |
| Q               | Discover                                           | 0 | 10.     | /blog/                                                        | ₽ 12,011   | (2.03%)                                             | 9,050              | (1.67%)                                    | 00:01:15                                         | 4,790     | (1.03%)                                   | 47.05%                                       | 32.44%                                       | <b>\$0.05</b> (422.43%                          |
| \$              | Admin                                              | 0 | 11.     | /blog/google-analytics-url-builde<br>r/                       | ₱ 11,749   | (1.99%)                                             | 10,976             | (2.03%)                                    | 00:02:14                                         | 10,341    | (2.22%)                                   | 66.84%                                       | 67.73%                                       | <\$0.01 (27.08%                                 |
|                 | <                                                  | 0 | 12.     | /blog/how-to-market-an-event/                                 | ₽ 9,929    | (1.68%)                                             | 9,328              | (1.72%)                                    | 00:07:42                                         | 9,296     | (2.00%)                                   | 89.72%                                       | 92.18%                                       | <\$0.01 (8.85%                                  |

|                                                                                                    | A                                                                                                    | В                        | С               | D                           | E        |
|----------------------------------------------------------------------------------------------------|----------------------------------------------------------------------------------------------------|--------------------------|-----------------|-----------------------------|----------|
| 1                                                                                                    | Page                                                                                                    | Pageviews                | Newsletter Subs | Conversion Rate             |          |
| 2                                                                                                    | /blog/email-signup-forms/                                                                                                    | 4,098                    | 39              | 0.95%                       |          |
| 3                                                                                                    | /blog/free-seo-advice/                                                                                                    | 3,367                    | 27              | 0.80%                       |          |
| 4                                                                                                    | /blog/blogger-trends/                                                                                                    | 6,434                    | 49              | 0.76%                       |          |
| 5                                                                                                    | /blog/how-to-start-a-blog/                                                                                                    | 2,400                    | 18              | 0.75%                       |          |
| 6                                                                                                    | /blog/great-writing-higher-search-rankings/                                                                                                    | 2,354                    | 14              | 0.59%                       |          |
| 7                                                                                                    | /blog/web-content-checklist-17-ways-to-publish-better-o                                                                                                    | 2,818                    | 13              | 0.46%                       |          |
| 8                                                                                                    | /blog/questions-to-ask-your-homepage/                                                                                                    | 4,157                    | 19              | 0.46%                       |          |
| 9                                                                                                    | /blog/how-to-research-keywords-tips/                                                                                                    | 5,190                    | 21              | 0.40%                       |          |
| 10                                                                                                    | /blog/social-media-seo/                                                                                                    | 4,065                    | 15              | 0.37%                       |          |
| 11                                                                                                    | /blog/lead-generation-website-practices/                                                                                                    |                          |                 |                             |          |
|                                                                                                    |                                                                                                    |                          |                 |                             |          |
| 12                                                                                                    | /blog/remove-from-your-site/                                                                                                    | Move                     | everythin       | g into a sp                 | readshee |
| 12<br>13                                                                                                   | /blog/remove-from-your-site/<br>/blog/writing-headlines/                                                                                                    |                          | -               | g into a sp                 |          |
|                                                                                                    |                                                                                                    |                          | -               | g into a sp<br>lo the calcu |          |
| 13                                                                                                    | /blog/writing-headlines/                                                                                                    |                          | -               | •                           |          |
| 13<br>14                                                                                                   | /blog/writing-headlines/<br>/blog/increase-conversion-rate/                                                                                                    |                          | -               | •                           |          |
| 13<br>14<br>15                                                                                             | /blog/writing-headlines/<br>/blog/increase-conversion-rate/<br>/blog/email-into-high-ranking-articles/                                                                                                    |                          | -               | •                           |          |
| 13<br>14<br>15<br>16                                                                                       | /blog/writing-headlines/<br>/blog/increase-conversion-rate/<br>/blog/email-into-high-ranking-articles/<br>/blog/neuromarketing-web-design/                                                                                                    |                          | nanually d      | o the calcu                 |          |
| 13<br>14<br>15<br>16<br>17                                                                                 | /blog/writing-headlines/<br>/blog/increase-conversion-rate/<br>/blog/email-into-high-ranking-articles/<br>/blog/neuromarketing-web-design/<br>/blog/how-to-setup-google-analytics/                                                                                                    | and n                    | nanually d      | o the calcu                 |          |
| 13<br>14<br>15<br>16<br>17<br>18                                                                           | /blog/writing-headlines/<br>/blog/increase-conversion-rate/<br>/blog/email-into-high-ranking-articles/<br>/blog/neuromarketing-web-design/<br>/blog/how-to-setup-google-analytics/<br>/blog/seo-best-practices/                                                                                                    | and n<br>18,697          | nanually d      | o the calcu                 |          |
| 13<br>14<br>15<br>16<br>17<br>18<br>19                                                                     | /blog/writing-headlines/<br>/blog/increase-conversion-rate/<br>/blog/email-into-high-ranking-articles/<br>/blog/neuromarketing-web-design/<br>/blog/neuromarketing-web-design/<br>/blog/how-to-setup-google-analytics/<br>/blog/seo-best-practices/<br>/blog/what-to-blog-about/                                                                   | and n<br>18,697<br>8,707 | nanually d      | 0.28%<br>0.28%              |          |
| <ol> <li>13</li> <li>14</li> <li>15</li> <li>16</li> <li>17</li> <li>18</li> <li>19</li> <li>20</li> </ol> | /blog/writing-headlines/<br>/blog/increase-conversion-rate/<br>/blog/email-into-high-ranking-articles/<br>/blog/neuromarketing-web-design/<br>/blog/neuromarketing-web-design/<br>/blog/how-to-setup-google-analytics/<br>/blog/seo-best-practices/<br>/blog/seo-best-practices/<br>/blog/what-to-blog-about/<br>/blog/content-promotion-strategy/ | 18,697<br>8,707<br>3,318 | nanually d      | 0.28%<br>0.28%<br>0.27%     |          |

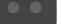

 $\rightarrow$ 

 $\leftarrow$ 

C

+

|    |   | preadsheet<br>View Insert | Format Data | Tools | Add-ons H | elp        |                                     |         |            |                                                                  |
|----|---|---------------------------|-------------|-------|-----------|------------|-------------------------------------|---------|------------|------------------------------------------------------------------|
| 5  |   | 100% - \$                 | % .000_ 12  | 23 -  |           | Do mo      | ore with Shee                       | ets 🄄 🕀 | 1 22 · E · | $\downarrow$ $\downarrow$ $\downarrow$ $\downarrow$ $\downarrow$ |
| fx |   |                           |             |       | + 🖽       | Looking    | for even more<br>eatures? Get a few |         |            |                                                                  |
|    | А | В                         | С           |       | 2         | add-ons.   |                                     | G       | н          | I                                                                |
| 1  |   |                           |             |       |           |            |                                     |         |            |                                                                  |
| 2  |   |                           |             |       | Docume    | nt add-ons |                                     |         |            |                                                                  |
| 3  |   |                           |             |       |           |            |                                     |         |            |                                                                  |
| 4  |   |                           |             |       | Get add-  | ons        |                                     |         |            |                                                                  |
| 5  |   |                           |             |       | Managa    | add-ons    |                                     |         |            |                                                                  |
| 6  |   |                           |             |       | Manage    | auu-0115   |                                     |         |            |                                                                  |
| 7  |   |                           |             |       |           |            |                                     |         |            |                                                                  |
| 8  |   |                           |             |       |           |            |                                     |         |            |                                                                  |
| 9  |   |                           |             |       |           |            |                                     |         |            |                                                                  |
| 10 |   |                           |             |       |           |            |                                     |         |            |                                                                  |
| 11 |   |                           |             |       |           |            |                                     |         |            |                                                                  |
| 12 |   |                           |             |       |           |            |                                     |         |            |                                                                  |
| 13 |   |                           |             |       |           |            |                                     |         |            |                                                                  |
| 14 |   |                           |             |       |           |            |                                     |         |            |                                                                  |
| 15 |   |                           |             |       |           |            |                                     |         |            |                                                                  |

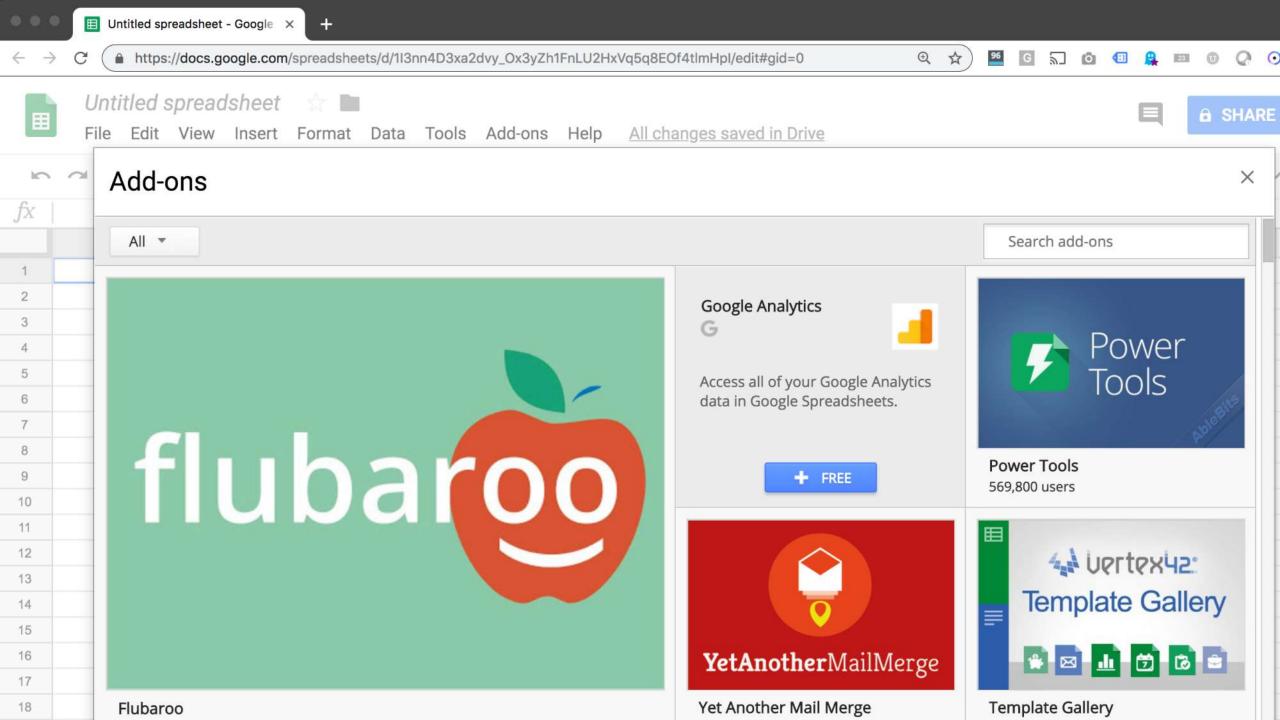

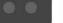

C

 $\leftarrow \rightarrow$ 

+

https://docs.google.com/spreadsheets/d/1I3nn4D3xa2dvy\_Ox3yZh1FnLU2HxVq5q8EOf4tImHpI/edit#gid=0

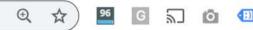

|    |       | on Rate Per F<br>View Insert |                | Add-ons Help All cha | anges saved in Drive      |                                      |
|----|-------|------------------------------|----------------|----------------------|---------------------------|--------------------------------------|
| 5  | ~ 5 7 | 100% - \$                    | % .0 .00 123 - | Document add-ons     | в <i>I</i> ङ <u>A</u> 🗞 ⊞ | 53 · ≡ · <u>+</u> ·   <del>+</del> · |
| fx |       |                              |                | Google Analytics     | Create new report         |                                      |
|    | А     | В                            | С              |                      |                           | 1                                    |
| 1  |       |                              |                | Get add-ons          | Run reports               |                                      |
| 2  |       |                              |                | Manage add-ons       | Schedule reports          |                                      |
| 3  |       |                              |                |                      |                           |                                      |
| 4  |       |                              |                |                      | Help                      |                                      |
| 5  |       |                              |                |                      |                           |                                      |
| 6  |       |                              |                |                      |                           |                                      |
| 7  |       |                              |                |                      |                           |                                      |
| 8  |       |                              |                |                      |                           |                                      |
| 9  |       |                              |                |                      |                           |                                      |
| 10 |       |                              |                |                      |                           |                                      |
| 11 |       |                              |                |                      |                           |                                      |
| 12 |       |                              |                |                      |                           |                                      |
| 13 |       |                              |                |                      |                           |                                      |
| 14 |       |                              |                |                      |                           |                                      |
| 15 |       |                              |                |                      |                           |                                      |

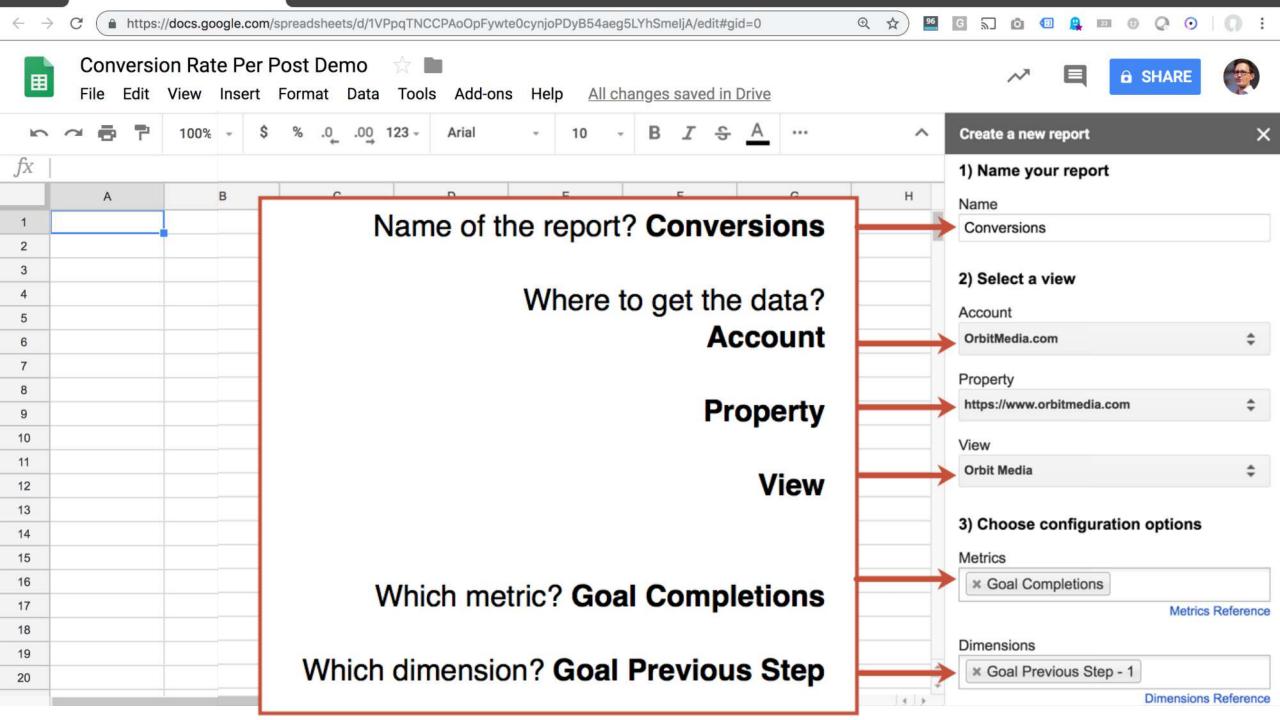

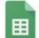

#### Conversion Rate Per Post Demo 👘

File Edit View Insert Format Data Tools Add-ons Help All changes saved in Drive

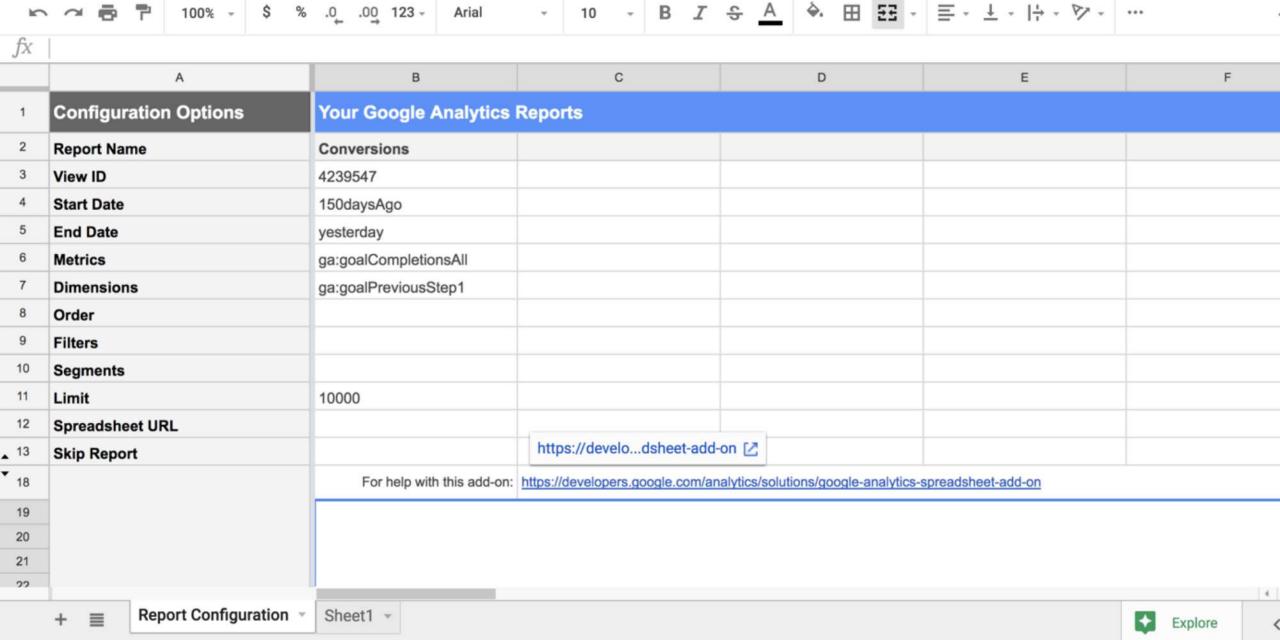

 $\sim$ 

6 SHARE

-

|             | Conversion Rate Per Post<br>File Edit View Insert Form |                               | Add-ons   | B Help All chang        | les save | ed in Drive              |             |              |           | ~~                                                               | q   | B SHARE |     |
|-------------|--------------------------------------------------------|-------------------------------|-----------|-------------------------|----------|--------------------------|-------------|--------------|-----------|------------------------------------------------------------------|-----|---------|-----|
| 5           | → ➡ ➡ 100% → \$ %                                      | .0, .00 123 -                 | Doc       | cument add-ons          | BI       | 중 A                      | <b>♦.</b> ⊞ | <b>. . .</b> | ≣ .       | $\downarrow$ $\downarrow$ $\downarrow$ $\downarrow$ $\downarrow$ | P - | ***     | /   |
| fx          | A                                                      | В                             |           | ogle Analytics          |          | eate new rej             | port        |              |           | E                                                                |     | F       | Ē   |
| 1           | Configuration Options<br>Report Name                   | Your Google An<br>Conversions |           | add-ons                 |          | n reports<br>nedule repo | rts         |              |           |                                                                  |     |         |     |
|             | View ID                                                | 4239547                       | Mai       | nage add-ons            | He       | lp                       |             |              |           |                                                                  |     |         |     |
| 4           | Start Date                                             | 150daysAgo                    |           |                         |          |                          |             |              |           |                                                                  |     |         |     |
| 5           | End Date                                               | yesterday                     |           |                         |          |                          |             |              |           |                                                                  |     |         |     |
| 6           | Metrics                                                | ga:goalCompletionsA           | II        |                         |          |                          |             |              |           |                                                                  |     |         |     |
| 7           | Dimensions                                             | ga:goalPreviousStep?          | 1         |                         |          |                          |             |              |           |                                                                  |     |         |     |
| 8           | Order                                                  |                               |           |                         |          |                          |             |              |           |                                                                  |     |         |     |
| 9           | Filters                                                |                               |           |                         |          |                          |             |              |           |                                                                  |     |         |     |
| 10          | Segments                                               |                               |           |                         |          |                          |             |              |           |                                                                  |     |         |     |
| 11          | Limit                                                  | 10000                         |           |                         |          |                          |             |              |           |                                                                  |     |         |     |
| 12          | Spreadsheet URL                                        |                               |           |                         |          |                          |             |              |           |                                                                  |     |         |     |
| <b>▲</b> 13 | Skip Report                                            |                               |           |                         |          |                          |             |              |           |                                                                  |     |         |     |
| • 18        |                                                        | For help with this            | s add-on: | https://developers.goog | le.com/a | nalytics/solut           | ions/google | e-analytics- | spreadshe | eet-add-on                                                       |     |         |     |
| 19          |                                                        |                               |           |                         |          |                          |             |              |           |                                                                  |     |         |     |
| 20          |                                                        |                               |           |                         |          |                          |             |              |           |                                                                  |     |         |     |
| 21          |                                                        |                               |           |                         |          |                          |             |              |           |                                                                  |     |         |     |
| 22          |                                                        |                               |           |                         |          |                          |             |              |           |                                                                  |     | 10      | 4 1 |
|             | +   Report Configuration                               | Sheet1 -                      |           |                         |          |                          |             |              |           |                                                                  |     | Explore | <   |

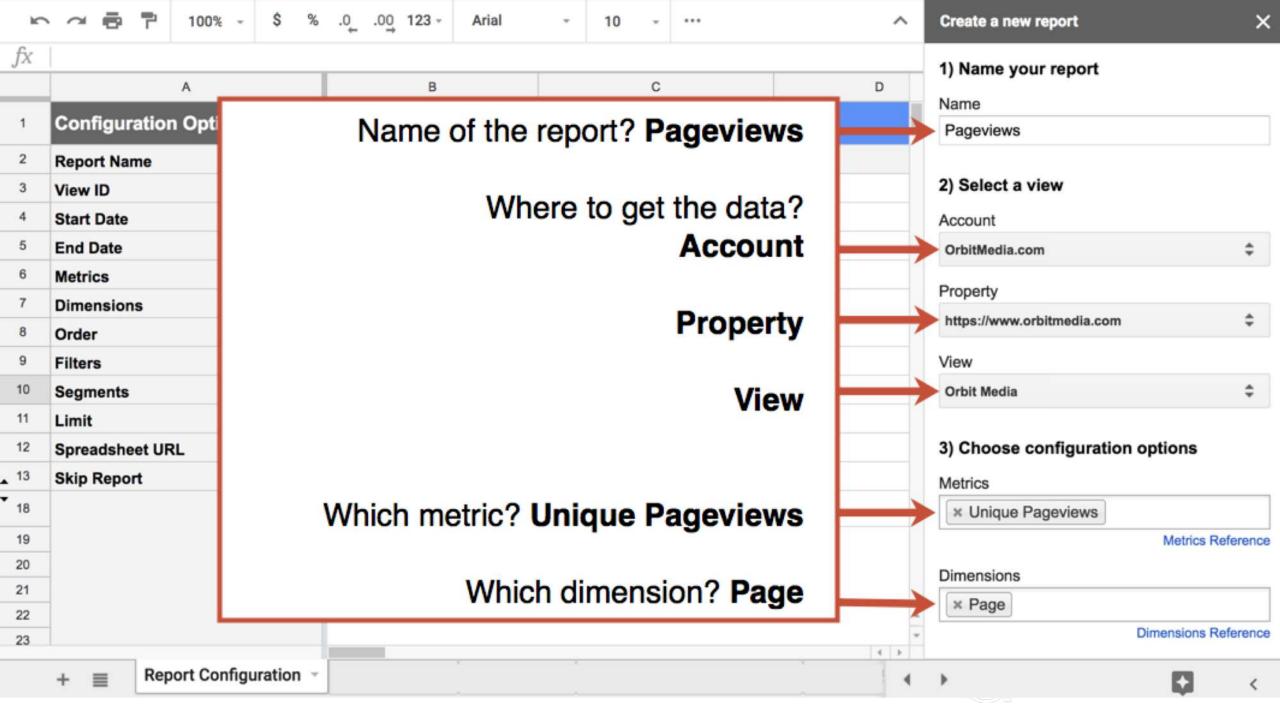

|    | Conversion Rate Per Post<br>File Edit View Insert Forn |                            | s Help <u>All changes save</u>   | <u>d in Drive</u>                  | ~~ E                                                                                                    | <b>B</b> SHARE |
|----|--------------------------------------------------------|----------------------------|----------------------------------|------------------------------------|----------------------------------------------------------------------------------------------------|----------------|
| 5  | → ➡ ➡ 100% → \$ %                                      | .0,00,123 - Arial          | - 10 - B Z                       | <u>-</u>                           | $\equiv \cdot \ \overrightarrow{} \ \cdot \   \overrightarrow{} \ \cdot \ \not\triangleright \ \cdot \ \not\triangleright \ \cdot$ | ^              |
| fx | 1                                                      |                            |                                  |                                    |                                                                                                    |                |
|    | А                                                      | В                          | С                                | D                                  | E                                                                                                    | F              |
| 1  | Configuration Options                                  | Your Google Analytics      | Reports                          |                                    |                                                                                                    |                |
| 2  | Report Name                                            | Conversions                | Pageviews                        |                                    |                                                                                                    |                |
| 3  | View ID                                                | 4239547                    | 4239547                          |                                    |                                                                                                    |                |
| 4  | Start Date                                             | 150daysAgo                 | 150daysAgo                       |                                    |                                                                                                    |                |
| 5  | End Date                                               | yesterday                  | yesterday                        |                                    |                                                                                                    |                |
| 6  | Metrics                                                | ga:goalCompletionsAll      | ga:pageviews                     |                                    |                                                                                                    |                |
| 7  | Dimensions                                             | ga:goalPreviousStep1       | ga:pag <mark>ePath</mark>        |                                    |                                                                                                    |                |
| 8  | Order                                                  |                            |                                  |                                    |                                                                                                    |                |
| 9  | Filters                                                |                            |                                  |                                    |                                                                                                    |                |
| 10 | Segments                                               |                            |                                  |                                    |                                                                                                    |                |
| 11 | Limit                                                  | 10000                      | 10000                            |                                    |                                                                                                    |                |
| 12 | Spreadsheet URL                                        |                            |                                  |                                    |                                                                                                    |                |
| 13 | Skip Report                                            |                            |                                  |                                    |                                                                                                    |                |
| 18 |                                                        | For help with this add-on: | https://developers.google.com/an | alytics/solutions/google-analytics | -spreadsheet-add-on                                                                                                    |                |
| 19 |                                                        |                            |                                  |                                    |                                                                                                    |                |
| 20 |                                                        |                            |                                  |                                    |                                                                                                    |                |
| 21 |                                                        |                            |                                  |                                    |                                                                                                    |                |
| 22 |                                                        |                            |                                  |                                    |                                                                                                    |                |
|    | +   Report Configuration                               | Conversions - Sheet1 -     |                                  |                                    |                                                                                                    | Explore <      |

|    | Conversion Rate Per F<br>File Edit View Insert     |                 |               | Help <u>All changes</u> | saved in Drive |                  |          | ~~                        | Ē â   | SHARE |     |
|----|----------------------------------------------------|-----------------|---------------|-------------------------|----------------|------------------|----------|---------------------------|-------|-------|-----|
| 5  | 🗢 🖶 🖿 100% - \$                                    | % .0, .00       | 123 - Arial   | - 12 - <b>B</b>         | I S A          | <u>♦.</u> 🖽 53 - | <u> </u> | $ \frac{1}{1} - \sqrt{2}$ | - +++ |       | ^   |
| fx | Pageviews                                          |                 |               |                         |                |                  |          |                           |       |       |     |
|    | А                                                  |                 | В             | С                       |                | D                |          |                           | E     |       |     |
| 1  | Pageviews                                          |                 | Doport 9      | Statuc                  |                | ×                |          |                           |       |       |     |
| 2  | Last Run On                                        | 2019-01-22 6:38 | Report S      | bialus                  |                |                  |          |                           |       |       |     |
| 3  | View Name                                          | Orbit Media     | 2 reports cor | mpleted successfully    |                |                  |          |                           |       |       |     |
| 4  | Total Results Found                                | 5255            | Conversions   |                         |                |                  |          |                           |       |       |     |
| 5  | Total Results Returned                             | 5255            | Pageviews     |                         |                |                  |          |                           |       |       |     |
| 6  | Contains Sampled Data                              | No              |               |                         |                |                  |          |                           |       |       |     |
| 7  |                                                    |                 | ок            |                         |                |                  |          |                           |       |       |     |
| 8  |                                                    |                 |               |                         |                |                  |          |                           |       |       |     |
| 9  |                                                    |                 |               |                         |                |                  |          |                           |       |       |     |
| 10 | Totals For All Results                             |                 |               |                         |                |                  |          |                           |       |       |     |
| 11 |                                                    |                 | Pageviews     |                         |                |                  |          |                           |       |       |     |
| 12 |                                                    |                 | 697702        |                         |                |                  |          |                           |       |       |     |
| 13 |                                                    |                 |               |                         |                |                  |          |                           |       |       |     |
| 14 | Results Breakdown                                  |                 |               |                         |                |                  |          |                           |       |       |     |
| 15 | Page                                               |                 | Pageviews     |                         |                |                  |          |                           |       |       |     |
| 16 | 1                                                  |                 | 27255         |                         |                |                  |          |                           |       |       |     |
| 17 | / -                                                |                 | 1             |                         |                |                  |          |                           |       |       |     |
| 18 | / website (the "Service                            |                 | 1             |                         |                |                  |          |                           |       |       |     |
| 19 | /?_scpsug=crawled,5824054,SeJ<br>pIGIBa89rcTspmW9W |                 | 1             |                         |                |                  |          |                           |       |       | 4 1 |
|    | +  Report Configuration                            | n - Pageview    | Conversions   | s = Sheet1 =            |                |                  |          |                           |       | Ģ     | <   |

|    | А                                                                              | В                          | C | D | E |
|----|--------------------------------------------------------------------------------|----------------------------|---|---|---|
| 1  | Conversions                                                                    |                            |   |   |   |
| 2  | Last Run On                                                                    | 2019-01-22 6:10:24         |   |   |   |
| 3  | View Name                                                                      | Orbit Media                |   |   |   |
| 4  | Total Results Found                                                            | 419                        |   |   |   |
| 5  | Total Results Returned                                                         | 419                        |   |   |   |
| 6  | Contains Sampled Data                                                          | No                         |   |   |   |
| 7  |                                                                                |                            |   |   |   |
| 8  |                                                                                |                            |   |   |   |
| 9  |                                                                                |                            |   |   |   |
| 10 | Totals For All Results                                                         |                            |   |   |   |
| 11 |                                                                                | Goal Completions           |   |   |   |
| 12 |                                                                                | 3240                       |   |   |   |
| 13 |                                                                                |                            |   |   |   |
| 14 | Results Breakdown                                                              |                            |   |   |   |
| 15 | Goal Previous Step - 1                                                         | Goal Completions           |   |   |   |
| 16 | (entrance)                                                                     | 331                        |   |   |   |
| 17 | (not set)                                                                      | 0                          |   |   |   |
| 18 | 1                                                                              | 103                        |   |   |   |
| 19 | /?fbclid=lwAR17_OPsXjvv_ShnW<br>cpW7bbrdyhfTCdWFRLTyM3yTn<br>hIHtJRObnLsOT_hck | 1                          |   |   |   |
| 20 | /?s=2010                                                                       | 0                          |   |   |   |
| 21 | /?s=2010\                                                                      | 0                          |   |   |   |
|    | +  Report Configuration                                                        | n - Conversions - Sheet1 - |   |   |   |

|    | А                                                                              | В                          | С              | D                        | E      |  |  |  |  |  |  |
|----|--------------------------------------------------------------------------------|----------------------------|----------------|--------------------------|--------|--|--|--|--|--|--|
| 1  | Conversions                                                                    |                            |                |                          |        |  |  |  |  |  |  |
| 2  | Last Run On                                                                    | 2019-01-22 6:14:39         |                |                          |        |  |  |  |  |  |  |
| 3  | View Name                                                                      | Orbit Media                |                |                          |        |  |  |  |  |  |  |
| 4  | Total Results Found                                                            | 235                        |                |                          |        |  |  |  |  |  |  |
| 5  | Total Results Returned                                                         | 235                        |                |                          |        |  |  |  |  |  |  |
| 6  | Contains Sampled Data                                                          | No                         |                |                          |        |  |  |  |  |  |  |
| 7  |                                                                                |                            |                |                          |        |  |  |  |  |  |  |
| 8  |                                                                                |                            |                | and frame with the large | a vila |  |  |  |  |  |  |
| 9  |                                                                                |                            | All of the pag | jes from which pe        |        |  |  |  |  |  |  |
| 10 | Totals For All Results                                                         |                            | converted      | converted                |        |  |  |  |  |  |  |
| 11 |                                                                                | Goal Completions           | oomonou        |                          |        |  |  |  |  |  |  |
| 12 |                                                                                | 3240                       |                |                          |        |  |  |  |  |  |  |
| 13 |                                                                                |                            | The number     | of those conversi        | ons    |  |  |  |  |  |  |
| 14 | Results Breakdown                                                              |                            |                |                          | 0110   |  |  |  |  |  |  |
| 15 | Goal Previous Step - 1                                                         | Goal Completions           |                |                          |        |  |  |  |  |  |  |
| 16 | (entrance)                                                                     | 331                        |                |                          |        |  |  |  |  |  |  |
| 17 | /                                                                              | 103                        |                |                          |        |  |  |  |  |  |  |
| 18 | /?fbclid=IwAR17_OPsXjvv_ShnW<br>cpW7bbrdyhfTCdWFRLTyM3yTn<br>hIHtJRObnLsOT_hck | 1                          |                |                          |        |  |  |  |  |  |  |
| 19 | /about/                                                                        | 18                         |                |                          |        |  |  |  |  |  |  |
| 20 | /about/b-corp/                                                                 | 2                          |                |                          |        |  |  |  |  |  |  |
| 21 | /about/careers/                                                                | 4                          |                |                          |        |  |  |  |  |  |  |
|    | +  Report Configuration                                                        | n 👻 Conversions 👻 Sheet1 👻 |                |                          |        |  |  |  |  |  |  |

|    | A                                                  | В                          | С               | D                  | E           |
|----|----------------------------------------------------|----------------------------|-----------------|--------------------|-------------|
| 1  | Pageviews                                          |                            |                 |                    |             |
| 2  | Last Run On                                        | 2019-01-22 6:38:09         |                 |                    |             |
| 3  | View Name                                          | Orbit Media                |                 |                    |             |
| 4  | Total Results Found                                | 5255                       |                 |                    |             |
| 5  | Total Results Returned                             | 5255                       |                 |                    |             |
| 6  | Contains Sampled Data                              | No                         |                 |                    |             |
| 7  |                                                    |                            |                 |                    |             |
| 8  |                                                    |                            |                 |                    |             |
| 9  |                                                    |                            |                 |                    |             |
| 10 | Totals For All Results                             |                            | All of the pace | ges on the website | е           |
| 11 |                                                    | Pageviews                  |                 |                    |             |
| 12 |                                                    | 697702                     |                 |                    |             |
| 13 |                                                    |                            | The number      | of unique pagevie  | ews to each |
| 14 | Results Breakdown                                  |                            |                 | 1 1 5              |             |
| 15 | Page                                               | Pageviews                  |                 |                    |             |
| 16 | 1                                                  | 27255                      |                 |                    |             |
| 17 | 1-                                                 | 1                          |                 |                    |             |
| 18 | / website (the "Service                            | 1                          |                 |                    |             |
| 19 | /?_scpsug=crawled,5824054,SeJ<br>pIGIBa89rcTspmW9W | 1                          |                 |                    |             |
| 20 | /?_scpsug=crawled,6267976,SeJ<br>pIGIBa89rcTspmW9W | 2                          |                 |                    |             |
| 21 | /?d_utk=1c609801-5ca6-4961-98                      |                            |                 |                    |             |
|    | +  Report Configuratio                             | n - Pageviews - Conversion | ns - Sheet1 -   |                    |             |

| JX       |                    |             |        |                   |            |                 |      |
|----------|--------------------|-------------|--------|-------------------|------------|-----------------|------|
|          | A                  | В           | С      | D                 | E          | F               | G    |
| 1        |                    |             |        |                   |            |                 |      |
| 2        |                    |             |        |                   |            |                 |      |
| 3        |                    |             |        |                   |            |                 |      |
| 4        |                    |             |        |                   |            |                 |      |
| 5        |                    |             |        |                   |            |                 |      |
| 6        |                    |             |        |                   |            |                 |      |
| 7        |                    |             |        |                   |            |                 |      |
| 8        |                    |             |        |                   |            |                 |      |
| 9        |                    |             |        |                   |            |                 |      |
| 10       |                    |             |        |                   |            |                 |      |
| 11       |                    |             |        |                   |            |                 |      |
| 12       |                    | Create      |        | w tob             |            |                 |      |
| 13       |                    | Create a    | ine    | w lab             |            |                 |      |
| 14       |                    | "Conver     | sion   | Rate Per Post     | "          |                 |      |
| 15       |                    |             |        |                   |            |                 |      |
| 16       |                    |             |        |                   | <u>_</u>   |                 |      |
| 17<br>18 |                    |             |        |                   |            |                 |      |
| 18       |                    |             |        |                   |            |                 |      |
| 20       |                    |             |        |                   |            |                 |      |
| 20       |                    |             |        |                   |            |                 |      |
|          | +  Report Configur | ration - Co | nversi | ons - Pageviews - | Conversion | Rate Per Post 👻 | Oc 4 |

Orbit Media Studios

fx

| =Pageviews | !A16 |
|------------|------|
|------------|------|

|    |                               | The second second second second second second second second second second second second second second second se | 27 HERE 1921 |   |     |
|----|-------------------------------|----------------------------------------------------------------------------------------------------|--------------|---|-----|
|    | А                             | B C D                                                                                                    | E            | F | G   |
| 1  |                               | =Pageviews!A16                                                                                                  |              |   |     |
| 2  | Page                          | generation                                                                                                    |              |   |     |
| 3  | /                             | Duine in the second                                                                                             |              |   |     |
| 4  | 1-                            | Bring in the pages                                                                                              |              |   |     |
| 5  | / website (the "Service       | from the Pageviews tab                                                                                          |              |   |     |
| 6  | /?_scpsug=crawled,5824054,SeJ |                                                                                                    |              |   |     |
| 7  | /?_scpsug=crawled,6267976,SeJ |                                                                                                    |              |   |     |
| 8  | /?d_utk=1c609801-5ca6-4961-98 |                                                                                                    |              |   |     |
| 9  | /?fbclid=IwAR0-ynCMQndM4tVIp0 |                                                                                                    |              |   |     |
| 10 | /?fbclid=IwAR02dOYct2pmWM3C   |                                                                                                    |              |   |     |
| 11 | /?fbclid=IwAR05nmmBK6UbGnnII  |                                                                                                    |              |   |     |
| 12 | /?fbclid=IwAR0LBkdjaZYZUm3NC  |                                                                                                    |              |   |     |
| 13 | /?fbclid=IwAR0SWNzX2xFdyevIya |                                                                                                    |              |   |     |
| 14 | /?fbclid=IwAR17_OPsXjvv_ShnW  |                                                                                                    |              |   |     |
| 15 | /?fbclid=lwAR1Ax5a8XJVzVawkz  |                                                                                                    |              |   |     |
| 16 | /?fbclid=IwAR1eL_QAkCqd8HDfV  |                                                                                                    |              |   |     |
| 17 | /?fbclid=lwAR1iFPNKnE51TxjV5C |                                                                                                    |              |   |     |
| 18 | /?fbclid=IwAR1Yj8inuNea2R71pP |                                                                                                    |              |   |     |
| 10 |                               |                                                                                                    |              |   | 4 F |

+ ≣

| JA |                               |           |               |                       |            |   |   |   |
|----|-------------------------------|-----------|---------------|-----------------------|------------|---|---|---|
|    | A                             | В         | С             | D                     | E          | F | G |   |
| 1  |                               |           |               |                       |            |   |   |   |
| 2  | Page                          | Pageviews |               |                       |            |   |   |   |
| 3  | 1                             | 1         |               |                       |            |   |   |   |
| 4  | /-                            |           |               |                       |            |   |   |   |
| 5  | / website (the "Service       |           | Maka          | a column for          |            |   |   |   |
| 6  | /?_scpsug=crawled,5824054,SeJ |           |               | a column for          |            |   |   |   |
| 7  | /?_scpsug=crawled,6267976,SeJ |           | "Page         | eviews"               |            |   |   |   |
| 8  | /?d_utk=1c609801-5ca6-4961-98 |           |               |                       |            |   |   |   |
| 9  | /?fbclid=IwAR0-ynCMQndM4tVIp0 |           |               |                       |            |   |   |   |
| 10 | /?fbclid=IwAR02dOYct2pmWM3C   |           |               |                       |            |   |   |   |
| 11 | /?fbclid=IwAR05nmmBK6UbGnnII  |           |               |                       |            |   |   |   |
| 12 | /?fbclid=lwAR0LBkdjaZYZUm3NC  |           |               |                       |            |   |   |   |
| 13 | /?fbclid=IwAR0SWNzX2xFdyevIya |           |               |                       |            |   |   |   |
| 14 | /?fbclid=IwAR17_OPsXjvv_ShnW  |           |               |                       |            |   |   |   |
| 15 | /?fbclid=lwAR1Ax5a8XJVzVawkz  |           |               |                       |            |   |   |   |
| 16 | /?fbclid=lwAR1eL_QAkCqd8HDfV  |           |               |                       |            |   |   |   |
| 17 | /?fbclid=lwAR1iFPNKnE51TxjV50 |           |               |                       |            |   |   |   |
| 18 | /?fbclid=IwAR1Yj8inuNea2R71pP |           |               |                       |            |   |   |   |
| 10 |                               |           |               |                       |            |   | 4 | + |
|    | +                             | Pageview  | rs <b>▼</b> ( | Conversion Rate Per P | ost - Oc 4 | + |   |   |

| fx | =Pageviews!B16                |             |                               | 1 |     |
|----|-------------------------------|-------------|-------------------------------|---|-----|
|    | A                             | ВС          | =Pageviews!B16                | F | G   |
| 1  |                               |             |                               |   |     |
| 2  | Page                          | Pageviews   | Bring in the pageviews        |   |     |
| 3  | 1                             | 27266       |                               |   |     |
| 4  | 1 -                           | 1           | from the Pageviews tab        |   |     |
| 5  | / website (the "Service       | 1           |                               |   |     |
| 6  | /?_scpsug=crawled,5824054,SeJ | 1           |                               |   |     |
| 7  | /?_scpsug=crawled,6267976,SeJ | 2           |                               |   |     |
| 8  | /?d_utk=1c609801-5ca6-4961-98 | 1           |                               |   |     |
| 9  | /?fbclid=IwAR0-ynCMQndM4tVIp0 | 1           |                               |   |     |
| 10 | /?fbclid=IwAR02dOYct2pmWM3C   | 1           |                               |   |     |
| 11 | /?fbclid=IwAR05nmmBK6UbGnnll  | 2           |                               |   |     |
| 12 | /?fbclid=IwAR0LBkdjaZYZUm3N0  | 1           |                               |   |     |
| 13 | /?fbclid=IwAR0SWNzX2xFdyevIya | i 1         |                               |   |     |
| 14 | /?fbclid=IwAR17_OPsXjvv_ShnW  | 1           |                               |   |     |
| 15 | /?fbclid=IwAR1Ax5a8XJVzVawkz  | : 1         |                               |   |     |
| 16 | /?fbclid=IwAR1eL_QAkCqd8HDfV  | 1           |                               |   |     |
| 17 | /?fbclid=IwAR1iFPNKnE51TxjV50 | 1           |                               |   |     |
| 18 | /?fbclid=IwAR1Yi8inuNea2R71pP | 1           |                               |   | 4 1 |
|    |                               | Description | Commenter Data Darabase       | 4 |     |
|    | +                             | Pageviews 👻 | Conversion Rate Per Post - Oc |   | Ę.  |

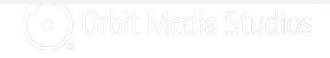

|     | - |      |  |
|-----|---|------|--|
|     | ~ |      |  |
|     |   |      |  |
|     |   |      |  |
|     |   | 26.1 |  |
| - 1 | 1 | · .  |  |
|     |   |      |  |

| JA |                               |             |   |                          |            |     |    |  |
|----|-------------------------------|-------------|---|--------------------------|------------|-----|----|--|
|    | A                             | B           | с | D                        | E          | F   | G  |  |
| 1  |                               |             |   |                          |            |     |    |  |
| 2  | Page                          | Pageviews   | C | Converting Page          |            |     |    |  |
| 3  | 1                             | 27266       |   | K                        |            |     |    |  |
| 4  | 1-                            | 1           |   |                          |            |     |    |  |
| 5  | / website (the "Service       | 1           |   | Makaa                    |            |     |    |  |
| 6  | /?_scpsug=crawled,5824054,SeJ | 1           |   |                          | new column | TOP |    |  |
| 7  | /?_scpsug=crawled,6267976,SeJ | 2           |   | "Conver                  | ting Page" |     |    |  |
| 8  | /?d_utk=1c609801-5ca6-4961-98 | 1           |   |                          |            |     |    |  |
| 9  | /?fbclid=lwAR0-ynCMQndM4tVlp0 | 1           |   |                          |            |     |    |  |
| 10 | /?fbclid=lwAR02dOYct2pmWM3C   | 1           |   |                          |            |     |    |  |
| 11 | /?fbclid=lwAR05nmmBK6UbGnnll  | 2           |   |                          |            |     |    |  |
| 12 | /?fbclid=lwAR0LBkdjaZYZUm3NC  | 1           |   |                          |            |     |    |  |
| 13 | /?fbclid=lwAR0SWNzX2xFdyevlya | 1           |   |                          |            |     |    |  |
| 14 | /?fbclid=lwAR17_OPsXjvv_ShnW  | 1           |   |                          |            |     |    |  |
| 15 | /?fbclid=lwAR1Ax5a8XJVzVawkz  | 1           |   |                          |            |     |    |  |
| 16 | /?fbclid=lwAR1eL_QAkCqd8HDfV  | 1           |   |                          |            |     |    |  |
| 17 | /?fbclid=lwAR1iFPNKnE51TxjV50 | 1           |   |                          |            |     |    |  |
| 18 | /?fbclid=lwAR1Yi8inuNea2R71pP | 1           |   |                          |            |     | 19 |  |
|    | +                             | Pageviews 👻 |   | Conversion Rate Per Post |            | b   | 1  |  |
|    |                               | rageviews   |   | Conversion Rate Fer Fost |            |     | 1  |  |

| 5      |        |        |       |
|--------|--------|--------|-------|
| V      | =Conve | rsion  | A1A16 |
| A.   . | CONVC  | 1 9101 | 0.410 |

| Ja |                         |                              |             |      |                |                     |      |   |   |     |
|----|-------------------------|------------------------------|-------------|------|----------------|---------------------|------|---|---|-----|
|    |                         |                              | В           | С    |                | D                   | E    | F | G |     |
| 1  |                         |                              |             |      |                |                     |      |   |   |     |
| 2  | Page                    |                              | Pageviews   |      | Converting F   | Page                |      |   |   |     |
| 3  | 1                       |                              | 27266       |      | (entrance)     |                     |      |   |   |     |
| 4  | 1-                      |                              | 4           |      | ,              | 1                   |      |   |   |     |
| 5  | / website (the "Service | =Coi                         | nversions!  | B16  | 6              | 7_OPsXjvv_Shn\      |      |   |   |     |
| 6  | /?_scpsug=crawled,582   |                              |             |      |                |                     |      |   |   |     |
| 7  | /?_scpsug=crawled,626   | Brind                        | g in the co | nve  | rsions         |                     |      |   |   |     |
| 8  | /?d_utk=1c609801-5ca6   |                              |             |      |                | 1                   |      |   |   |     |
| 9  | /?fbclid=IwAR0-ynCMQ    | from                         | the Conve   | ersi | ons tab        | /employment-appl    |      |   |   |     |
| 10 | /?fbclid=IwAR02dOYct2p  | bclid=IwAR02dOYct2pmWM3C 1 / |             |      |                | o-cause/            |      |   |   |     |
| 11 | /?fbclid=IwAR05nmmBK6   | 6UbGnnll                     | 2           |      | /about/conten  | nt-chemistry/       |      |   |   |     |
| 12 | /?fbclid=lwAR0LBkdjaZY  | ZUm3NC                       | 1           |      | /about/team-b  | bios/               |      |   |   |     |
| 13 | /?fbclid=IwAR0SWNzX2>   | xFdyevlya                    | 1           |      | /association-w | web-design/         |      |   |   |     |
| 14 | /?fbclid=IwAR17_OPsXjv  | /v_ShnW                      | 1           |      | /bank-website  | e-design/           |      |   |   |     |
| 15 | /?fbclid=IwAR1Ax5a8XJ\  | VzVawkz:                     | 1           |      | /blog-newslet  | ter-thank-you-page  |      |   |   |     |
| 16 | /?fbclid=IwAR1eL_QAkC   | qd8HDfV                      | 1           |      | /blog/         |                     |      |   |   |     |
| 17 | /?fbclid=lwAR1iFPNKnE   | 51TxjV5C                     | 1           |      | /blog/?fbclid= | lwAR2MpghH_Gs0      |      |   |   |     |
| 18 | /?fbclid=lwAR1Yi8inuNea | a2R71nP                      | 1           |      | /bloa/10-thina | is-to-make-vour-blc |      |   |   | 4 1 |
|    | +                       | ons 👻                        | Pageviews   | •    | Conversion     | n Rate Per Post 👻   | Oc 4 | • | 1 | ¢   |

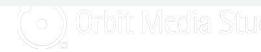

fx |

| JA |                               |             | 10   |                                                                                                    |             |   |      |
|----|-------------------------------|-------------|------|----------------------------------------------------------------------------------------------------|-------------|---|------|
|    | A                             | В           | С    | D                                                                                                    | E           | F | G    |
| 1  |                               |             |      |                                                                                                    |             |   |      |
| 2  | Page                          | Pageviews   |      | Converting Page                                                                                                    | Conversions |   |      |
| 3  | 1                             | 27266       |      | (entrance)                                                                                                    |             |   |      |
| 4  | /-                            | 1           |      | 1                                                                                                    |             |   |      |
| 5  | / website (the "Service       | Make a n    | new  | column for Kivv_Shn                                                                                                    |             |   |      |
| 6  | /?_scpsug=crawled,5824054,SeJ |             |      | A second second seco |             |   |      |
| 7  | /?_scpsug=crawled,6267976,SeJ | Convers     | SIOI | 15                                                                                                    |             |   |      |
| 8  | /?d_utk=1c609801-5ca6-4961-98 | 1           |      | /about/careers/                                                                                                    |             |   |      |
| 9  | /?fbclid=lwAR0-ynCMQndM4tVlp0 | 1           |      | /about/careers/employment-app                                                                                                    |             |   |      |
| 10 | /?fbclid=lwAR02dOYct2pmWM3C   | 1           |      | /about/chicago-cause/                                                                                                    |             |   |      |
| 11 | /?fbclid=lwAR05nmmBK6UbGnnll  | 2           |      | /about/content-chemistry/                                                                                                    |             |   |      |
| 12 | /?fbclid=lwAR0LBkdjaZYZUm3NC  | 1           |      | /about/team-bios/                                                                                                    |             |   |      |
| 13 | /?fbclid=lwAR0SWNzX2xFdyevlya | 1           |      | /association-web-design/                                                                                                    |             |   |      |
| 14 | /?fbclid=IwAR17_OPsXjvv_ShnW  | 1           |      | /bank-website-design/                                                                                                    |             |   |      |
| 15 | /?fbclid=lwAR1Ax5a8XJVzVawkzz | 1           |      | /blog-newsletter-thank-you-page                                                                                                    |             |   |      |
| 16 | /?fbclid=lwAR1eL_QAkCqd8HDfV  | 1           |      | /blog/                                                                                                    |             |   |      |
| 17 | /?fbclid=lwAR1iFPNKnE51TxjV50 | 1           |      | /blog/?fbclid=lwAR2MpghH_Gs0                                                                                                    | c           |   |      |
| 18 | /?fbclid=lwAR1Yi8inuNea2R71pP | 1           |      | /bloa/10-thinas-to-make-vour-blo                                                                                                    |             |   | 12.1 |
|    |                               | _           |      |                                                                                                    |             |   | 4    |
|    | +                             | Pageviews 👻 | *    | <b>Conversion Rate Per Post</b>                                                                                                    | • Oc • )    |   | •    |

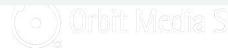

| fx | =Convers     | ions!B16            |             |                             |         |             |   |     |
|----|--------------|---------------------|-------------|-----------------------------|---------|-------------|---|-----|
|    |              | A                   | вс          | D D                         |         | E           | F | G   |
| 1  |              |                     | =Convers    | sions!B16                   |         |             |   |     |
| 2  | Page         | F                   | ,           |                             |         | Conversions |   |     |
| 3  | 1            |                     | Duine in t  |                             |         | 331         |   |     |
| 4  | 1 -          |                     |             | he conversions              |         | 104         |   |     |
| 5  | / website (t | he "Service         | from the    | Conversions tab             | Shn     | 1           |   |     |
| 6  | /?_scpsug=   | crawled,5824054,SeJ | 1           | /about/                     |         | 18          |   |     |
| 7  | /?_scpsug=   | crawled,6267976,SeJ | 2           | /about/b-corp/              |         | 2           |   |     |
| 8  | /?d_utk=1c   | 609801-5ca6-4961-98 | 1           | /about/careers/             |         | 4           |   |     |
| 9  | /?fbclid=lw/ | AR0-ynCMQndM4tVlp(  | 1           | /about/careers/employme     | nt-app  | I 22        |   |     |
| 10 | /?fbclid=lw/ | AR02dOYct2pmWM3C    | 1           | /about/chicago-cause/       |         | 1           |   |     |
| 11 | /?fbclid=lw/ | AR05nmmBK6UbGnnll   | 2           | 2 /about/content-chemistry/ |         | 16          |   |     |
| 12 | /?fbclid=lw/ | AR0LBkdjaZYZUm3NC   | 1           | /about/team-bios/           |         | 5           |   |     |
| 13 | /?fbclid=lw/ | AR0SWNzX2xFdyevlya  | 1           | /association-web-design/    |         | 1           |   |     |
| 14 | /?fbclid=lw/ | AR17_OPsXjvv_ShnW   | 1           | /bank-website-design/       |         | 1           |   |     |
| 15 | /?fbclid=lw/ | AR1Ax5a8XJVzVawkz   | 1           | /blog-newsletter-thank-yo   | u-page  | e 1         |   |     |
| 16 | /?fbclid=lw/ | AR1eL_QAkCqd8HDfV   | 1           | /blog/                      |         | 425         |   |     |
| 17 | /?fbclid=lw/ | AR1iFPNKnE51TxjV5C  | 1           | /blog/?fbclid=IwAR2Mpgh     | H_Gs0   | c 1         |   |     |
| 18 | /?fbclid=lw/ | AR1Yi8inuNea2R71pP  | 1           | /blog/10-things-to-make-v   | our-blo | 2           |   | 4 1 |
|    | + ≡          | Conversions -       | Pageviews 👻 | Conversion Rate Per         | Post    | • Oc ♦ ▶    |   | Ð   |

|    | A                             | В                                  | С | D                               |       | E        | F         | G       |   |
|----|-------------------------------|------------------------------------|---|---------------------------------|-------|----------|-----------|---------|---|
| 1  |                               |                                    |   |                                 |       |          |           |         |   |
| 2  | Page                          | Pageviews                          |   | Converting Page                 | Conv  | versions | Pageviews |         |   |
| 3  | 1                             | 27266                              |   | /blog/blogging-statistics/      |       | 100      |           |         |   |
| 4  | 1 -                           | 1                                  | _ | /about/careers/employment-appl  |       | 22       |           |         |   |
| 5  | / website (the "Service       | <sup>1</sup> Make a new column for |   | for                             | 1     |          |           |         |   |
| 6  | /?_scpsug=crawled,5824054,SeJ | 1                                  |   | 'Pageviews"                     |       | 425      |           |         |   |
| 7  | /?_scpsug=crawled,6267976,SeJ | 2                                  |   |                                 |       | 3        |           |         |   |
| 8  | /?d_utk=1c609801-5ca6-4961-98 | 1                                  |   | /blog/author-websites/          | 3     |          |           |         |   |
| 9  | /?fbclid=lwAR0-ynCMQndM4tVlp0 | 1                                  |   | /about/content-chemistry/       |       | 16       |           |         |   |
| 10 | /?fbclid=IwAR02dOYct2pmWM3C   | 1                                  |   | /about/chicago-cause/           | 1     |          |           |         |   |
| 11 | /?fbclid=lwAR05nmmBK6UbGnnll  | 2                                  |   | /blog/blogger-trends/           |       | 5        |           |         |   |
| 12 | /?fbclid=lwAR0LBkdjaZYZUm3N0  | 1                                  |   | /about/b-corp/                  |       | 2        |           |         |   |
| 13 | /?fbclid=lwAR0SWNzX2xFdyevlya | 1                                  |   | /association-web-design/        |       | 1        |           |         |   |
| 14 | /?fbclid=lwAR17_OPsXjvv_ShnW  | 1                                  |   | /bank-website-design/           |       | 1        |           |         |   |
| 15 | /?fbclid=lwAR1Ax5a8XJVzVawkzz | 1                                  |   | /blog-newsletter-thank-you-page |       | 1        |           |         |   |
| 16 | /?fbclid=lwAR1eL_QAkCqd8HDfV  | 1                                  |   | 1                               |       | 104      |           |         |   |
| 17 | /?fbclid=lwAR1iFPNKnE51TxjV50 | 1                                  |   | /blog/?fbclid=IwAR2MpghH_Gs0    |       | 1        |           |         | * |
|    |                               |                                    |   | 1.1 - 31                        |       | 10       |           | 4.0     |   |
|    | + 🗏 👻 Conversions             | <ul> <li>Pageview</li> </ul>       | S | Conversion Rate Per Po          | ost 🔻 | ( )      | •         | Explore |   |

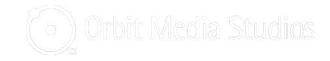

| fx | =VLOOKUP(D3,A\$3    | :B\$1000,2,0) |                             |                |                                 |             |           |         |   |
|----|---------------------|---------------|-----------------------------|----------------|---------------------------------|-------------|-----------|---------|---|
|    | A                   | 1             | В                           | С              | D                               | E           | F         | G       | Γ |
| 1  |                     |               |                             |                |                                 |             |           |         |   |
| 2  | Page                |               | Pageviews                   |                | Converting Page                 | Conversions | Pageviews |         |   |
| 3  | 1                   |               | 27266                       | 6              | /blog/blogging-statistics/      | 100         | 1         |         |   |
| 4  | /-                  |               |                             |                |                                 |             | 1         |         | 1 |
| 5  | / website (the "Ser | =VLOC         | DKUP(D3                     | , <b>A</b> \$3 | 3:B\$1000,2,0)                  |             |           |         |   |
| 6  | /?_scpsug=crawled   |               |                             |                |                                 |             |           |         |   |
| 7  | /?_scpsug=crawled   | Show          |                             |                |                                 |             |           |         |   |
| 8  | /?d_utk=1c609801    |               |                             |                |                                 |             |           |         |   |
| 9  | /?fbclid=lwAR0-yn   |               | he page (                   |                |                                 |             |           |         |   |
| 10 | /?fbclid=lwAR02d0   | matche        | es the cor                  | nvert          | ing page (from colu             | umn C)      |           |         |   |
| 11 | /?fbclid=IwAR05nr   |               |                             |                |                                 |             |           |         |   |
| 12 | /?fbclid=lwAR0LBkc  | djaZYZUm3NC   | 1                           | 1              | /about/b-corp/                  | 2           |           |         |   |
| 13 | /?fbclid=IwAR0SWN   | NzX2xFdyevlya | 1                           | 1              | /association-web-design/        | 1           |           |         |   |
| 14 | /?fbclid=lwAR17_OI  | PsXjvv_ShnW   | 1                           | 1              | /bank-website-design/           | 1           |           |         |   |
| 15 | /?fbclid=lwAR1Ax5a  | a8XJVzVawkz   | 1                           | 1              | /blog-newsletter-thank-you-page | • 1         |           |         |   |
| 16 | /?fbclid=IwAR1eL_0  | QAkCqd8HDfV   | 1                           | 1              | 1                               | 104         |           |         |   |
| 17 | /?fbclid=lwAR1iFPN  | KnE51TxjV5C   | 1                           | 1              | /blog/?fbclid=lwAR2MpghH_Gs0    | . 1         |           |         | * |
| 10 |                     |               | , ·                         | . 1            |                                 | 10          |           | 4 1     | - |
|    | + ≣ - C             | onversions    | <ul> <li>Pagevie</li> </ul> | ews 🔻          | Conversion Rate Per Pe          | ost 🗸 🌒     |           | Explore |   |

| JA |                               |           | _ |                                 |             |           |   |  |
|----|-------------------------------|-----------|---|---------------------------------|-------------|-----------|---|--|
|    | A                             | В         | С | D                               | E           | F         | G |  |
| 1  |                               |           |   |                                 |             |           |   |  |
| 2  | Page                          | Pageviews |   | Converting Page                 | Conversions | Pageviews |   |  |
| 3  | 1                             | 27266     |   | /blog/blogging-statistics/      | 100         | 1         |   |  |
| 4  | /-                            | 1         |   | /about/careers/employment-appl  | 22          | 103       |   |  |
| 5  | / website (the "Service       | 1         |   | /?fbclid=IwAR17_OPsXjvv_ShnV    | 1           | 1         |   |  |
| 6  | /?_scpsug=crawled,5824054,SeJ | 1         |   | /blog/                          | 425         | 12885     |   |  |
| 7  | /?_scpsug=crawled,6267976,SeJ | 2         |   | /blog/author/andycrestodina/    | 3           | 92        |   |  |
| 8  | /?d_utk=1c609801-5ca6-4961-98 | 1         |   | /blog/author-websites/          | 3           | 280       |   |  |
| 9  | /?fbclid=IwAR0-ynCMQndM4tVIp0 | 1         |   | /about/content-chemistry/       | 16          | 1667      |   |  |
| 10 | /?fbclid=IwAR02dOYct2pmWM3C   | 1         |   | /about/chicago-cause/           | 1           | 937       |   |  |
| 11 | /?fbclid=IwAR05nmmBK6UbGnnll  | 2         |   | /blog/blogger-trends/           | 5           | 618       |   |  |
| 12 | /?fbclid=IwAR0LBkdjaZYZUm3NC  | 1         |   | /about/b-corp/                  | 2           | 388       |   |  |
| 13 | /?fbclid=IwAR0SWNzX2xFdyevIya | 1         |   | /association-web-design/        | 1           | 318       |   |  |
| 14 | /?fbclid=IwAR17_OPsXjvv_ShnW  | 1         |   | /bank-website-design/           | 1           | 828       |   |  |
| 15 | /?fbclid=IwAR1Ax5a8XJVzVawkz  | 1         |   | /blog-newsletter-thank-you-page | 1           | 982       |   |  |
| 16 | /?fbclid=IwAR1eL_QAkCqd8HDfV  | 1         |   | 1                               | 104         | 27266     |   |  |
| 17 | /?fbclid=IwAR1iFPNKnE51TxjV50 | 1         |   | /blog/?fbclid=lwAR2MpghH_Gs0    | 1           | 1         |   |  |
| 10 |                               |           |   |                                 | 40          | =         | 4 |  |

+ ≣

Conversions

s 👻 Pageviews 👻

Conversion Rate Per Post 👻

↓

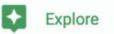

| fx |                                |                               |      |                         |                   |             |           |                 |
|----|--------------------------------|-------------------------------|------|-------------------------|-------------------|-------------|-----------|-----------------|
|    | A                              | B                             | С    | D                       |                   | E           | F         | G               |
| 1  |                                |                               |      |                         |                   |             |           |                 |
| 2  | Page                           | Pageviews                     |      | Converting Page         |                   | Conversions | Pageviews | Conversion Rate |
| 3  | 1                              | 27266                         |      | /blog/blogging-s        | tatistics/        | 100         |           | 1               |
| 4  | 1 -                            | 1                             |      | /about/careers/e        | mplovment-appl    | 22          | 1         | 03              |
| 5  | / website (the "Service        | 1                             |      | /?fbclid=lwAR1 Make a n |                   | new colum   | n for     | 1               |
| 6  | /?_scpsug=crawled,5824054,SeJ  | 1                             |      | /blog/                  | "Conversion Bate" |             | 128       | 85              |
| 7  | /?_scpsug=crawled,6267976,SeJ  | 2                             |      | /blog/author/and        |                   |             |           | 92              |
| 8  | /?d_utk=1c609801-5ca6-4961-986 | 1                             |      | /blog/author-web        | osites/           | 3           | 2         | 80              |
| 9  | /?fbclid=lwAR0-ynCMQndM4tVlp0  | 1                             |      | /about/content-c        | -chemistry/ 16    |             | 16        | 67              |
| 10 | /?fbclid=IwAR02dOYct2pmWM3C    | 1                             |      | /about/chicago-c        | cause/            | 1           | 9         | 37              |
| 11 | /?fbclid=IwAR05nmmBK6UbGnnII   | 2                             |      | /blog/blogger-tre       | ends/             | 5           | 6         | 18              |
| 12 | /?fbclid=lwAR0LBkdjaZYZUm3N0   | 1                             |      | /about/b-corp/          |                   | 2           | 3         | 88              |
| 13 | /?fbclid=lwAR0SWNzX2xFdyevlya  | 1                             |      | /association-web        | o-design/         | 1           | 3         | 18              |
| 14 | /?fbclid=lwAR17_OPsXjvv_ShnW   | 1                             |      | /bank-website-d         | esign/            | 1           | 8         | 28              |
| 15 | /?fbclid=lwAR1Ax5a8XJVzVawkz   | 1                             |      | /blog-newsletter        | -thank-you-page   | 1           | 9         | 82              |
| 16 | /?fbclid=lwAR1eL_QAkCqd8HDfV   | 1                             |      | 1                       |                   | 104         | 272       | 66              |
| 17 | /?fbclid=lwAR1iFPNKnE51TxjV50  | fbclid=IwAR1iFPNKnE51TxjV5C 1 |      | /blog/?fbclid=lw/       | AR2MpghH_Gs0      | 1           |           | 1               |
| ** |                                |                               |      |                         |                   | 40          |           | 4 1             |
|    | +                              | <ul> <li>Pageview</li> </ul>  | /s · | Conversi                | on Rate Per Po    | ost - ( )   |           | Explore         |

| fr | =E6/E6 |
|----|--------|
| 11 | -20/10 |

| _ | -                              |                                 |                        | 1     |                          |                            |          | I          |         |          |                 | _     |
|---|--------------------------------|---------------------------------|------------------------|-------|--------------------------|----------------------------|----------|------------|---------|----------|-----------------|-------|
|   | A                              |                                 | В                      | С     |                          | D                          |          | E          |         | F        | G               |       |
|   |                                | =E3/F3                          |                        |       |                          |                            |          |            |         |          |                 |       |
|   | Page                           |                                 |                        |       |                          |                            | Ŧ        | Conversion | s 🝸 Pag | eviews - | Conversion Rate |       |
|   | /?_scpsug=crawled,582          | <b>D</b> <sup>1</sup> · · · · · |                        |       |                          |                            |          |            | 425     | 12885    | 3               | .30%  |
|   | /?_scpsug=crawled,626          | Divide t                        | Divide the conversions |       |                          | /andycrestor               | lina/    |            | 3       | 92       | 3               | .269  |
|   | /?d_utk=1c609801-5ca           | by the pageviews                |                        |       |                          | -websites/                 |          |            | 3       | 280      | 1               | 1.07% |
|   | /?fbclid=IwAR0-ynCMQnawi+tvipt |                                 |                        |       | abourcom                 | ent-chemistry              | 1        |            | 16      | 1667     | 0               | .969  |
|   | /?fbclid=IwAR05nmmBK6UbGnnII 2 |                                 |                        |       | blog/blogg               | er-trends/                 |          |            | 5       | 618      | 0               | .819  |
|   | /?fbclid=IwAR0LBkdjaZYZUm3NC 1 |                                 |                        |       | about/b-co               |                            |          |            | 2       | 388      | 0.52%           |       |
|   | /?fbclid=lwAR1eL_QAk0          | Cqd8HDfV                        | 1                      | 1 /   | 1                        |                            |          |            | 104     | 27266    |                 |       |
|   | /?fbclid=lwAR1Yj8inuNe         | a2R71pP                         | 1                      | 1 /   | about/                   |                            |          |            | 18      | 5634     |                 |       |
|   | /?fbclid=IwAR2cNox7oc          | z16mEDD                         | 1                      | 1 /   | blog/blog-l              | -keywords/                 |          |            | 4       | 1332     | 0.30            | .30   |
|   | /?fbclid=IwAR2I-2LJ_mk         | QwiJZss                         | 1                      | 1 /   | /blog/blog-optimization/ |                            | 4 1344   |            | 0       | .309     |                 |       |
|   | /?fbclid=IwAR2ru36CnP          | 8GovzW3                         | 1                      | 1 /   | /about/careers/          |                            | 4 1766   |            | 0       | .23      |                 |       |
|   | /?fbclid=IwAR3Kh_KCN           | mSTHS00                         | 1                      | 1 /   | blog/10-thi              | 10-things-to-make-your-blc |          |            | 2       | 1016     | 0               | .209  |
|   | /?fbclid=IwAR3RTWqFP           | nrF-bt-R∖                       | 1                      | 1 /   | blog/blog-i              | mage-best-pr               | actices/ |            | 9       | 5092     | 0               | .189  |
|   | /?FORM=UCIAST&pnar             | me=shenn                        | 1                      | 1 //  | about/tean               | n-bios/                    |          |            | 5       | 3020     | 0               | .179  |
|   | /?p=123                        |                                 | 1                      | 1 /   | blog/add-ta              | /add-tags-blog/            |          | 2          | 1653    | 0        | .129            |       |
|   |                                |                                 |                        |       | ···                      |                            |          |            | -       |          | -               | 14    |
|   | + 🗏 👻 Conv                     | ersions 👻                       | Pagevie                | ews 👻 | Conv                     | version Rate               | e Per Po | ost 👻 📢    | •       |          | E B             | xplo  |

| fx | Conversion Rate               |                              |     |                                      |                         |     |                      |           |       |          |             |
|----|-------------------------------|------------------------------|-----|--------------------------------------|-------------------------|-----|----------------------|-----------|-------|----------|-------------|
|    | A                             | В                            | С   |                                      | D                       |     | E                    | F         |       |          | G           |
| 1  |                               |                              |     |                                      |                         |     |                      |           |       |          |             |
| 2  | Page                          | Pageviews                    |     | Conve                                | rting Page              | Ŧ   | Conversions <b>T</b> | Pageviews | Ŧ     | Conversi | on Rate 🛛 🝸 |
| 6  | /?_scpsug=crawled,5824054,SeJ | 1                            |     | /blog/                               |                         |     | 425                  |           | 12885 |          | 3.30%       |
| 7  | /?_scpsug=crawled,6267976,SeJ | 2                            |     | /blog/a                              | uthor/andycrestodina/   |     | 3                    |           | 92    |          | 3.26%       |
| 8  | /?d_utk=1c609801-5ca6-4961-98 | 1                            |     | /blog/a                              | uthor-websites/         |     | 3                    |           | 280   | 8        | 1.07%       |
| 9  | /?fbclid=IwAR0-ynCMQndM4tVIp0 | 1                            |     | /about/                              | content-chemistry/      | 16  |                      | 1667      | Ĵ.    | 0.96%    |             |
| 11 | /?fbclid=IwAR05nmmBK6UbGnnII  | 2                            |     | /blog/ The conversion rate for every |                         |     |                      |           |       |          | 0.81%       |
| 12 | /?fbclid=IwAR0LBkdjaZYZUm3NC  | wAR0LBkdiaZYZUm3NC 1 /abou   |     |                                      |                         |     |                      | 388       |       | 0.52%    |             |
| 16 | /?fbclid=lwAR1eL_QAkCqd8HDfV  | 1                            |     | 1                                    | page on your website!   |     |                      |           |       |          | 0.38%       |
| 18 | /?fbclid=lwAR1Yj8inuNea2R71pP | 1                            |     | /abou                                |                         |     | 1                    | ~~        | 5634  | 8        | 0.32%       |
| 24 | /?fbclid=IwAR2cNox7ocz16mEDD  | 1                            |     | /blog/                               |                         |     |                      |           | 1332  |          | 0.30%       |
| 26 | /?fbclid=IwAR2I-2LJ_mKQwiJZss | 1                            |     | /blog/                               |                         |     |                      |           | 1344  |          | 0.30%       |
| 28 | /?fbclid=IwAR2ru36CnP8GovzW3  | 1                            |     | /about/                              | careers/                |     | 4                    |           | 1766  |          | 0.23%       |
| 29 | /?fbclid=lwAR3Kh_KCNmSTHS00   | 1                            |     | /blog/1                              | 0-things-to-make-your-l | blc | 2                    |           | 1016  |          | 0.20%       |
| 30 | /?fbclid=IwAR3RTWqFPnrF-bt-R∖ | 1                            |     | /blog/bl                             | og-image-best-practice  | es/ | 9                    |           | 5092  |          | 0.18%       |
| 31 | /?FORM=UCIAST&pname=shenn     | 1                            |     | /about/                              | team-bios/              |     | 5                    |           | 3020  |          | 0.17%       |
| 32 | /?p=123                       | 1                            |     | /blog/add-tags-blog/ 2               |                         |     |                      | 1653      |       | 0.12%    |             |
|    | · · · ·                       | •                            |     |                                      |                         |     | -                    |           |       |          | [+] →       |
|    | + 🔳 👻 Conversions             | <ul> <li>Pageview</li> </ul> | s 🔻 | C                                    | onversion Rate Per      | Po  | st 🕶 🔹 🕨             |           |       |          | Explore     |

)) Orbit Media Studios

| Converting Page                             | - Conversions T | Pageviews =   | Conversion Rate T |
|---------------------------------------------|-----------------|---------------|-------------------|
| /blog/blogging-statistics/                  | 100             |               | 1 10000.00%       |
| /about/careers/employment-application/      | 23              |               |                   |
| /blog/category/analytics/page/2/            | 2               |               | 8 11.11%          |
| /blog/                                      | 432             |               | 4 3.31%           |
| /blog/author/andycrestodina/                | 3               | 3 95          | 5 3.16%           |
| /blog/content-marketing-metrics-to-track/   | 43              | 3 3699        | 9 1.16%           |
| /blog/author-websites/                      | 3               | 3 292         | 2 1.03%           |
| /about/content-chemistry/                   | 16              | 6 1686        | 6 0.95%           |
| /blog/blogger-trends/                       | 5               | 5 609         | 9 0.82%           |
| /blog/content-hubs/                         | 9               | 9 1240        | 0 0.73%           |
| /blog/content-chemistry/                    | 5               | 5 815         | 5 0.61%           |
| /about/b-corp/                              | 2               | 2 389         | 9 0.51%           |
| 1                                           | 104             | 4 27447       | 7 0.38%           |
| /about/                                     | 18              | 8 5714        | 4 0.32%           |
| /blog/blog-optimization/                    | 4               | 4 1338        | 8 0.30%           |
| /blog/blog-keywords/                        | 4               | 4 1344        | 4 0.30%           |
| /blog/branded-keywords-seo/                 | 4               | 4 1558        | 8 0.26%           |
| /about/careers/                             | ٥               | 4 1775        | 5 0.23%           |
| /blog/10-things-to-make-your-blog-awesomer/ | 2               | 2 <u>1013</u> | 3 0.20%           |
| /blog/blog-image-best-practices/            | 9               | 9 5107        | 7 0.18%           |
| /about/team-bios/                           | 4               | 4 3072        | 2 0.13%           |
| /blog/add-tags-blog/                        | 2               | 2 1649        | 9 0.12%           |
| /blog/7-reasons-to-wireframe/               | 4               | 4 7452        | 2 0.05%           |

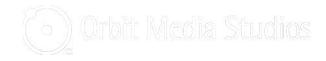

| Converting Page                             | Conversions T | Pageviews = | Conversion Rate T |
|---------------------------------------------|---------------|-------------|-------------------|
| /blog/blogging-statistics/                  | 100           | 1           | 10000.00%         |
| /about/careers/employment-application/      | 23            | 104         | 22.12%            |
| /blog/category/analytics/page/2/            | 2             | 18          | 11.11%            |
| /blog/                                      | 432           | 13034       | 3.31%             |
| /blog/author/andycrestodina/                | 3             | 95          | 3.16%             |
| /blog/content-marketing-metrics-to-track/   | 43            | 3699        | 1.16%             |
| /blog/author-websites/                      | 3             | 292         | 1.03%             |
| /about/content-chemistry/                   | 16            | 1686        | 0.95%             |
| /blog/blogger-trends/                       | 5             | 609         | 0.82%             |
| /blog/content-hubs/                         | 9             | 1240        | 0.73%             |
| /blog/content-chemistry/                    | 5             | 815         | 0.61%             |
| /about/b-corp/                              | 2             | 389         | 0.51%             |
| 1                                           | 104           | 27447       | 0.38%             |
| /about/                                     | 18            | 5714        | 0.32%             |
| /blog/blog-optimization/                    | 4             | 1338        | 0.30%             |
| /blog/blog-keywords/                        | 4             | 1344        | 0.30%             |
| /blog/branded-keywords-seo/                 | 4             | 1558        | 0.26%             |
| /about/careers/                             | 4             | 1775        | 0.23%             |
| /blog/10-things-to-make-your-blog-awesomer/ | 2             | 1013        | 0.20%             |
| /blog/blog-image-best-practices/            | 9             | 5107        | 0.18%             |
| /about/team-bios/                           | 4             | 3072        | 0.13%             |
| /blog/add-tags-blog/                        | 2             | 1649        | 0.12%             |
| /blog/7-reasons-to-wireframe/               | 4             | 7452        | 0.05%             |

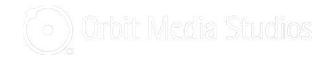

| Denneting Denne                             |               | -       | Oceanies Date     |
|---------------------------------------------|---------------|---------|-------------------|
|                                             | Conversions T |         | Conversion Rate T |
| /blog/blogging-statistics/                  | 100           |         | 1 10000.00%       |
| /about/careers/employment-application/      | 23            |         | 4 22.12%          |
| /blog/category/analytics/page/2/            | 2             | 2 18    | 8 11.11%          |
| /blog/                                      | 432           | 2 13034 | 4 3.31%           |
| /blog/author/andycrestodina/                | 3             | 3 95    | 5 3.16%           |
| /blog/content-marketing-metrics-to-track/   | 43            | 3 3699  | 9 1.16%           |
| /blog/author-websites/                      | 3             | 3 292   | 2 1.03%           |
| /about/content-chemistry/                   | 16            | 6 1686  | 6 0.95%           |
| /blog/blogger-trends/                       | 5             | 5 609   | 9 0.82%           |
| /blog/content-hubs/                         | 9             | 1240    | 0.73%             |
| /blog/content-chemistry/                    | 5             | 5 815   | 5 0.61%           |
| /about/b-corp/                              | 2             | 2 389   | 9 0.51%           |
| 1                                           | 104           | 4 27447 | 7 0.38%           |
| /about/                                     | 18            | 5714    | 4 0.32%           |
| /blog/blog-optimization/                    | 4             | 1338    | 8 0.30%           |
| /blog/blog-keywords/                        | 4             | 4 1344  | 4 0.30%           |
| /blog/branded-keywords-seo/                 | 4             | 4 1558  | 8 0.26%           |
| /about/careers/                             | 4             | 4 1775  | 5 0.23%           |
| /blog/10-things-to-make-your-blog-awesomer/ | 2             | 2 1013  | 3 0.20%           |
| /blog/blog-image-best-practices/            | 9             | 5107    | 7 0.18%           |
| /about/team-bios/                           | 4             | 4 3072  | 2 0.13%           |
| /blog/add-tags-blog/                        | 2             | 2 1649  | 9 0.12%           |
| /blog/7-reasons-to-wireframe/               | 4             | 4 7452  | 2 0.05%           |

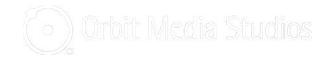

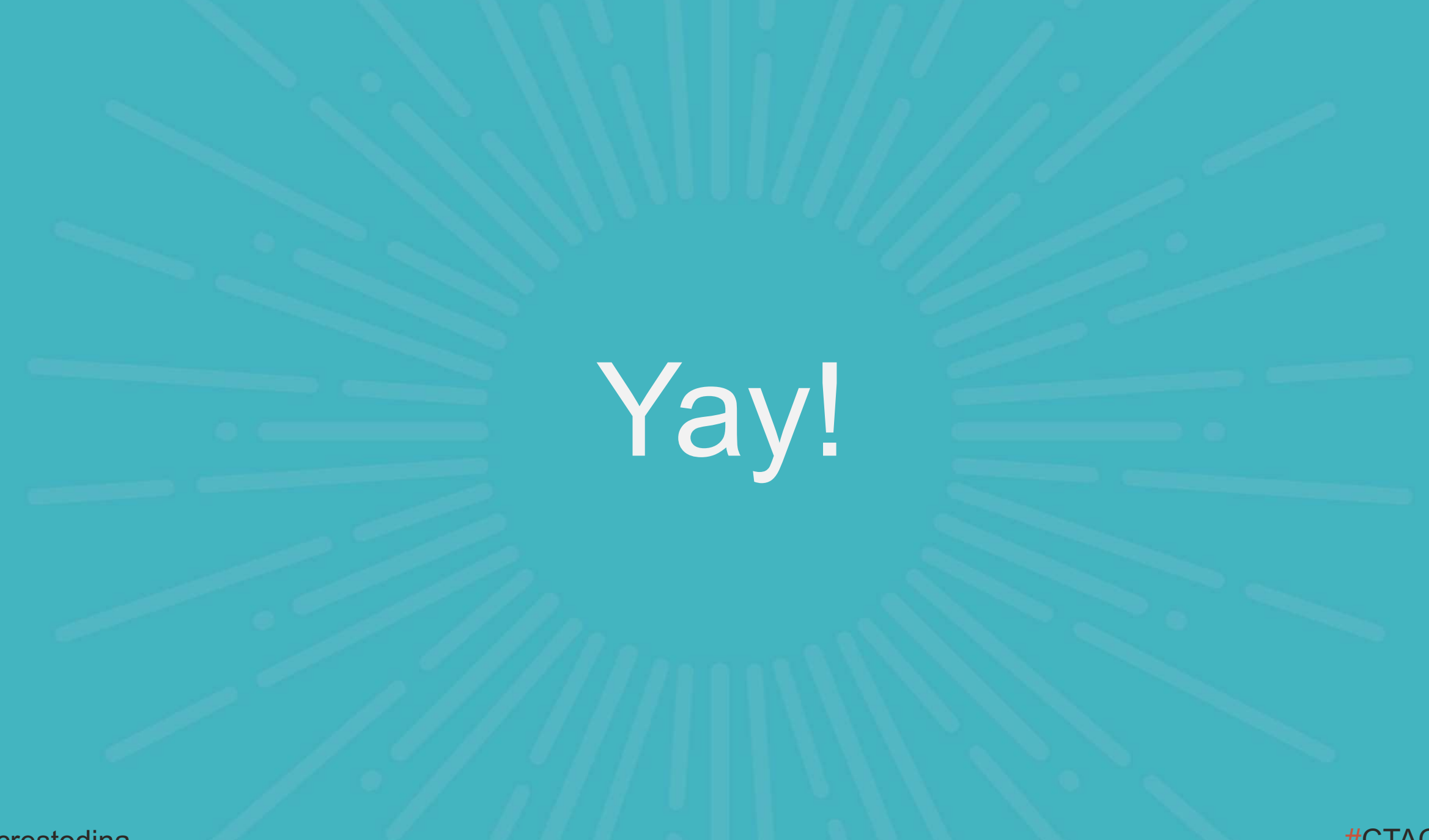

@crestodina

#CTAConf

|     | С | D                                           | E                    | F           | G                 | н                  | I.                     | J                    | К                |
|-----|---|---------------------------------------------|----------------------|-------------|-------------------|--------------------|------------------------|----------------------|------------------|
| 1   |   |                                             |                      |             |                   |                    |                        |                      |                  |
| 2   |   | Converting Page                             | Conversions <b>T</b> | Pageviews 🝸 | Conversion Rate T |                    |                        |                      |                  |
| 930 |   | /blog/                                      | 432                  | 10107       | 4.27%             |                    |                        |                      |                  |
| 938 |   | /blog/content-marketing-audit/              | 8                    | 673         | onverting Bl      | og Posts           |                        |                      |                  |
| 943 |   | /blog/blogger-trende/                       | 5                    | 520         | 0.95%             |                    |                        | 7                    |                  |
| 947 |   | /blog/content-ma                            |                      |             |                   |                    | ×                      |                      |                  |
| 950 |   | /blog/content-ch Schedule Repo              |                      |             |                   |                    |                        |                      |                  |
| 951 |   | /blog/using-goal                            |                      |             |                   |                    |                        |                      |                  |
| 955 |   | /blog/types-of-m Senable reports to run     |                      |             |                   |                    |                        |                      |                  |
| 966 |   | /blog/blog-optim                            |                      |             |                   |                    |                        |                      |                  |
| 967 |   | /blog/how-to-lau Schedule reports to run    | every week 🌲         | ON Monday   | \$ between 4 a.m  | 5 a.m. 🜲           |                        |                      |                  |
| 968 |   | /blog/blog-keyw                             |                      |             |                   |                    |                        |                      |                  |
| 969 |   | /blog/increase-v                            |                      |             |                   |                    |                        |                      |                  |
| 970 |   | /blog/content-pr Save Cancel                |                      |             |                   |                    |                        |                      |                  |
| 973 |   | /blog/website-cc                            |                      |             |                   |                    |                        |                      |                  |
| 974 |   | /blog/ways-to-improve-your-website/         | 23                   | 9635        | 0.24%             |                    |                        |                      |                  |
| 975 |   | /blog/social-media-post-examples-checklist/ | 14                   | 6082        | 0.23%             |                    |                        |                      |                  |
| 976 |   | /blog/improve-google-rankings/              | 50                   | 21804       | 0.23%             | 0.00% -            |                        |                      |                  |
| 981 |   | /blog/how-to-market-an-event/               | 24                   | 13559       | 0.18%             | logicontent-market | ends theil mist all    | er Hell allo har     | ords absit not   |
| 983 |   | /blog/blog-image-best-practices/            | 8                    | 4727        | 0.17%             |                    | antimo note goal a     | mootimit, taund teen | Serve nuplo, e   |
| 985 |   | /blog/what-to-put-on-your-homepage/         | 15                   | 9647        | 0.16%             | conte dologo       | nte onten sing wpest   | blog now albio incre | asernentproteste |
| 993 |   | /blog/website-navigation/                   | 25                   | 21654       | 0.12%             | 1001 1010 1001     | ntentmatketi oggalvali | enaketintationetrano | asewebsit        |

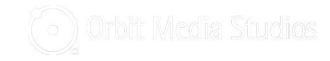

## **3 Questions to ask your new calculated metric**

- 1. Are we promoting our top-converting content?
- 2. Can we publish more on high-performance topics?
- 3. Are the high-traffic pages guiding visitors to highconverting pages?

### The other reason to use data...

to have better meetings!

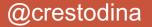

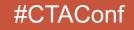

## **Beware the HiPPO\***

## \*Highest Paid Person's Opinon

# **Crossing the Line**

#### From beginner... to advanced... to expert

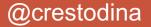

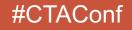

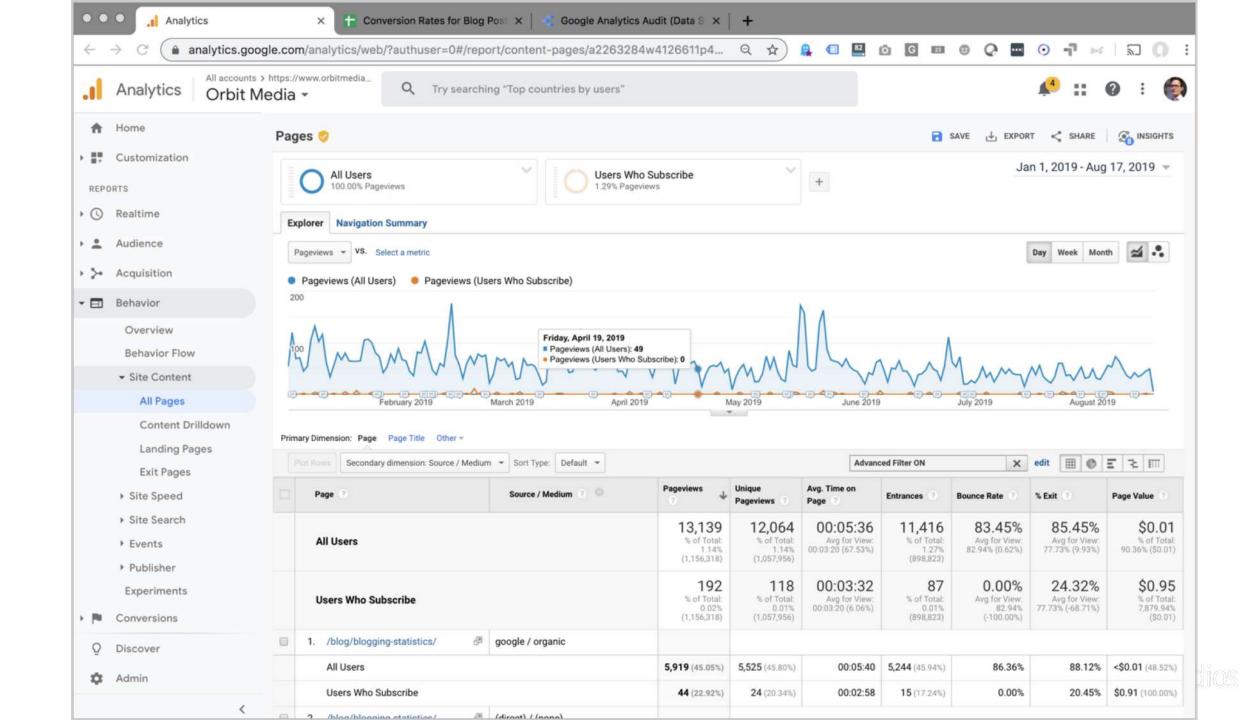

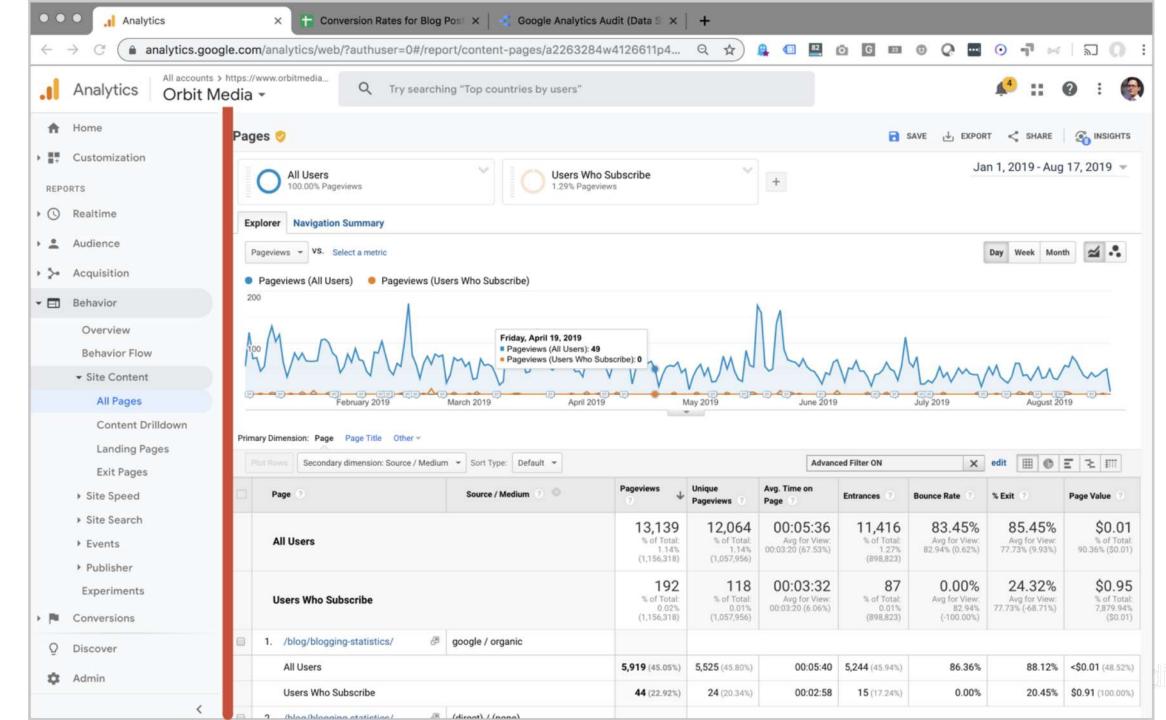

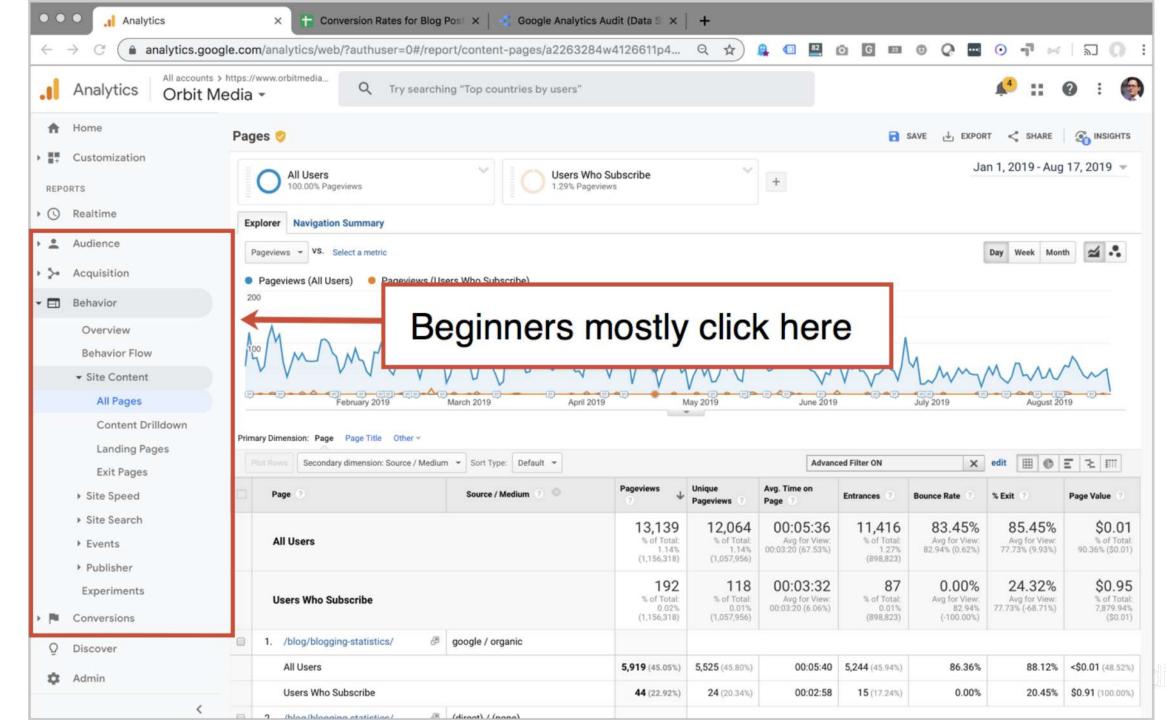

10S

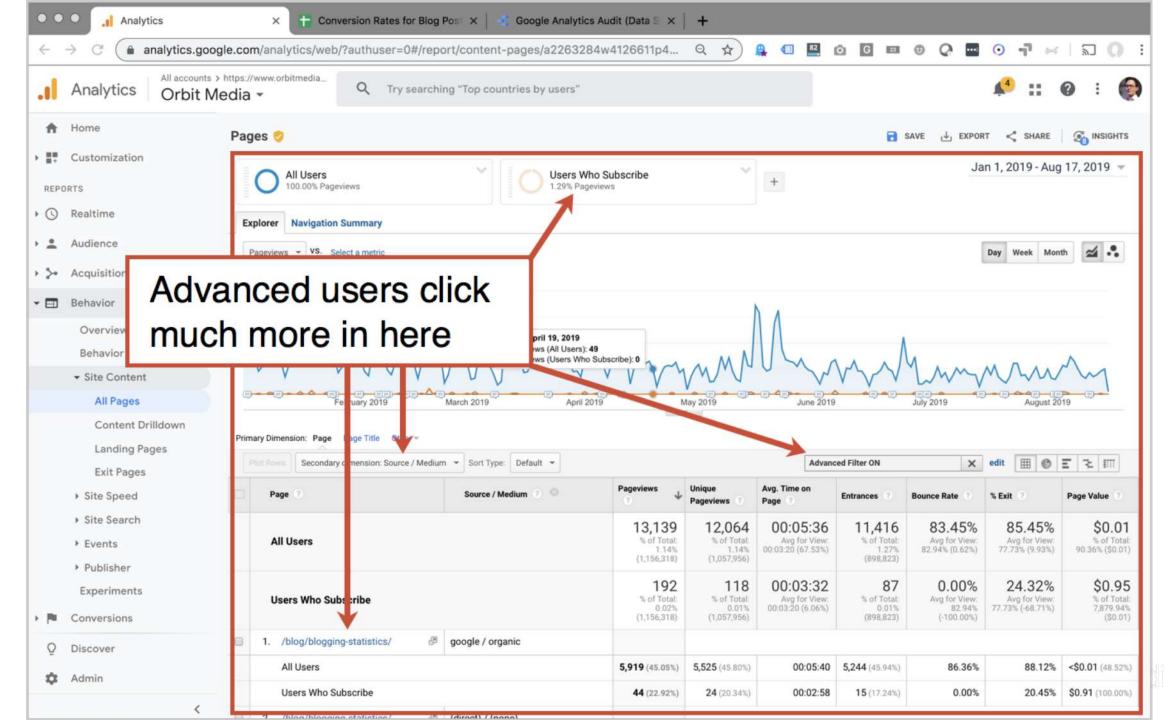

. 105

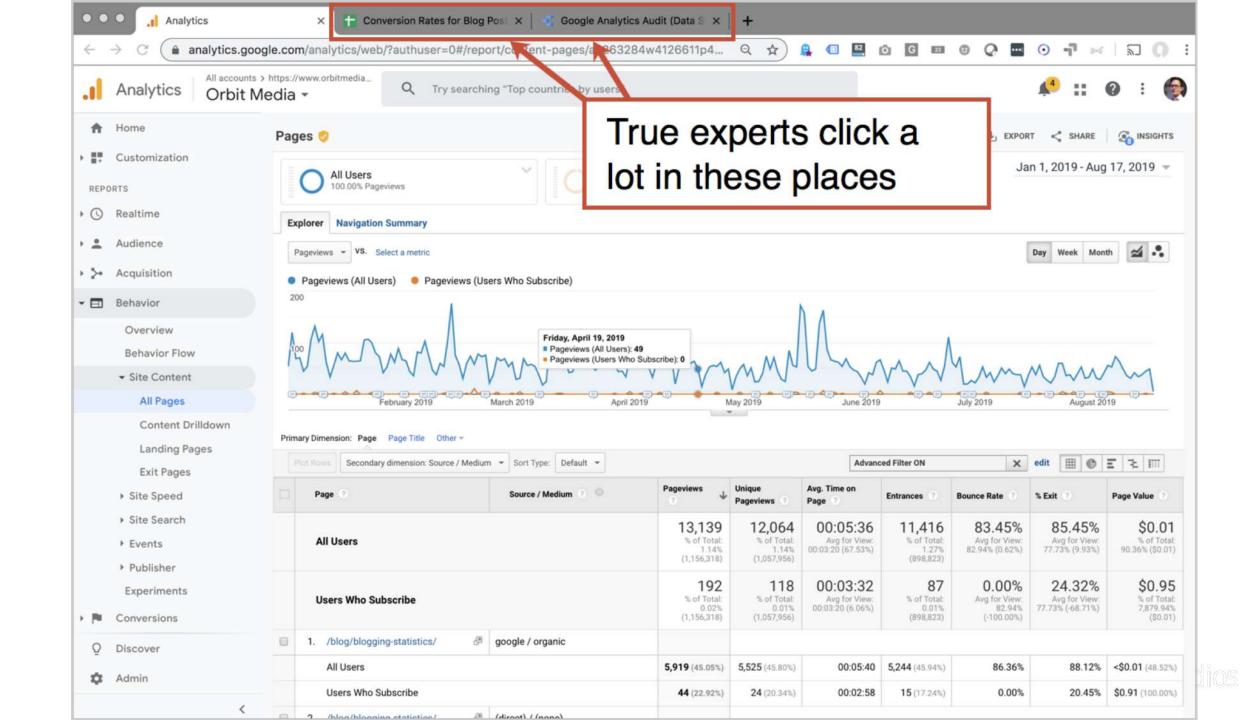

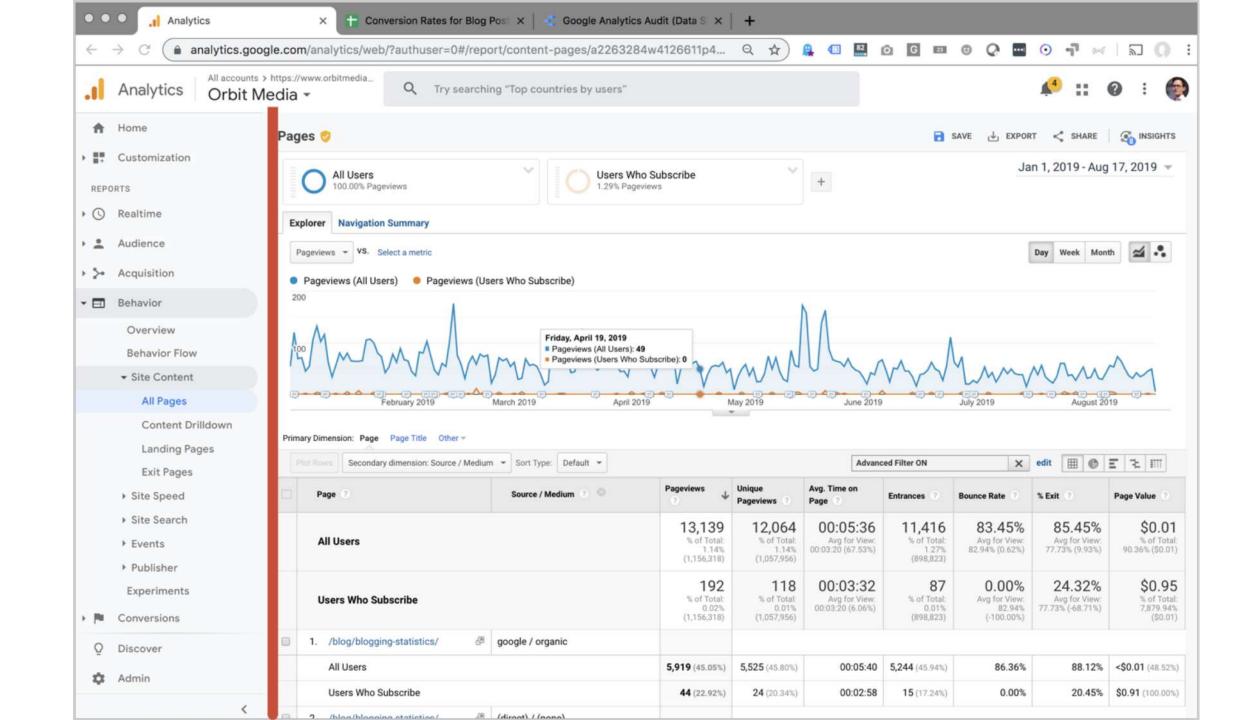

# Final Tip!

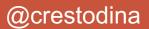

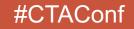

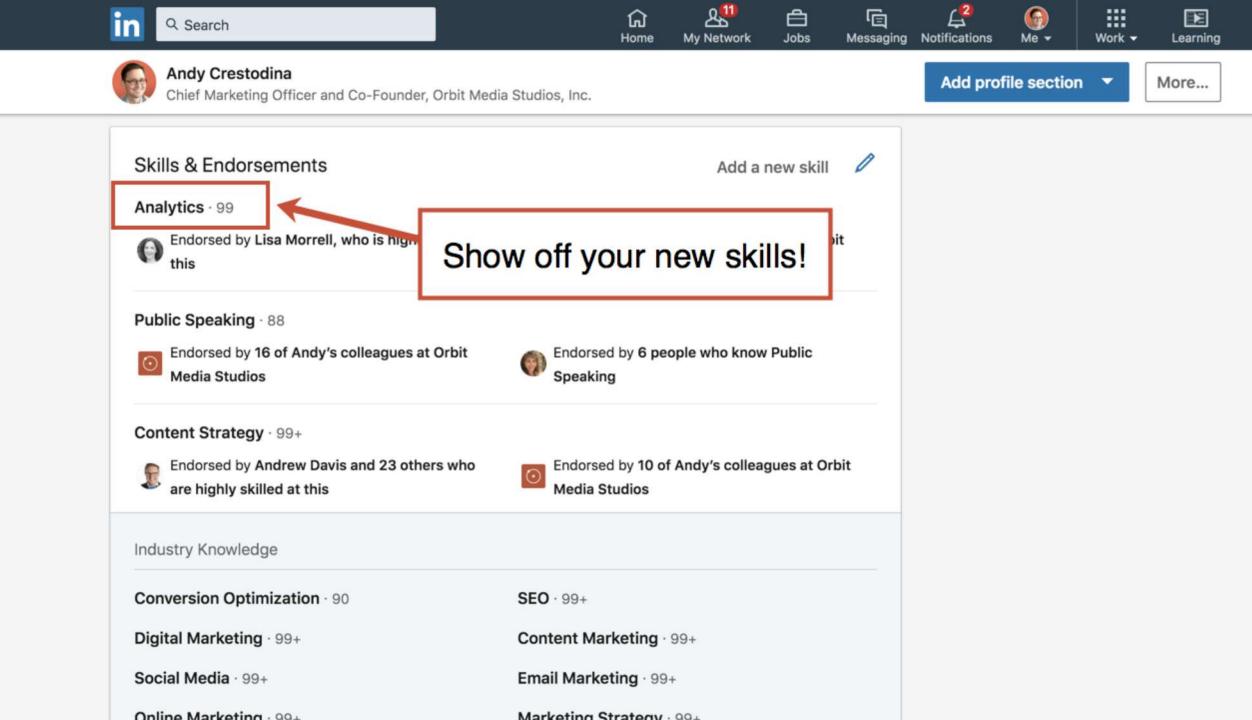

### THANK YOU! And don't forget the video...

#### www.orbitmedia.com/blog/abc

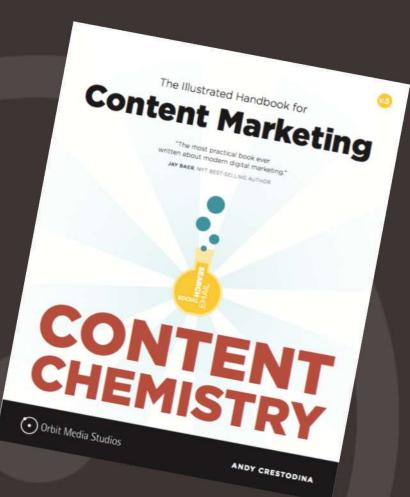